# VOTCA-XTP

# EXCITON TRANSPORT SIMULATIONS

# USER MANUAL

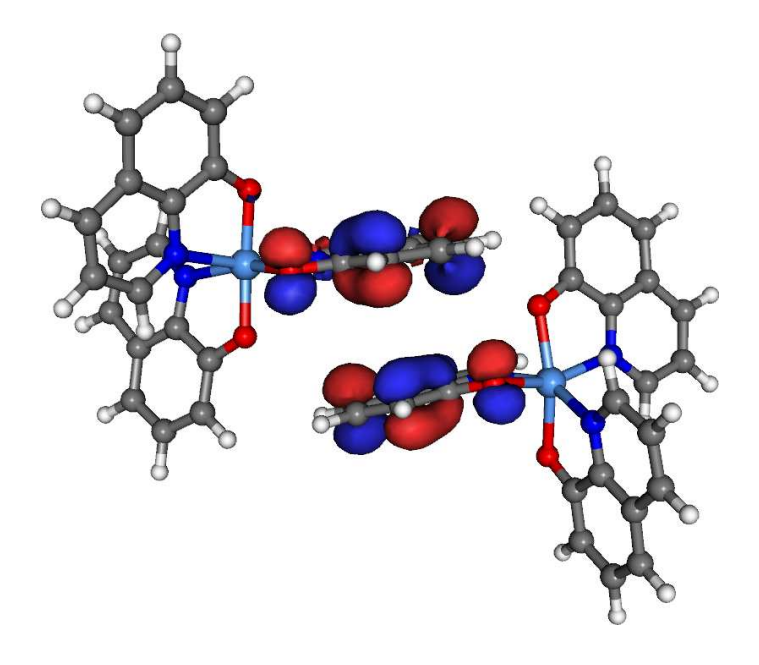

compiled from: 1.4

October 29, 2016 [www.votca.org](http://www.votca.org)

# **Disclamer**

This manual is not complete. The best way to start using the software is to look at provided tutorials. The reference section is generated automatically from the source code, so please make sure that your software and manual versions match.

# **Citations**

Development of this software depends on academic research grants. If you are using the package, please cite the following papers

[\[1](#page-66-0)] Microscopic simulations of charge transport in disordered organic semiconductors, Victor Rühle, Alexander Lukyanov, Falk May, Manuel Schrader, Thorsten Vehoff, James Kirkpatrick, Björn Baumeier and Denis Andrienko *[J. Chem. Theor. Comp.](http://dx.doi.org/10.1021/ct200388s)* 7, 3335, 2011

[\[2](#page-66-1)] Versatile Object-oriented Toolkit for Coarse-graining Applications Victor Rühle, Christoph Junghans, Alexander Lukyanov, Kurt Kremer and Denis Andrienko *[J. Chem. Theor. Comp.](http://dx.doi.org/10.1021/ct900369w)* 5, 3211, 2009

# **Development**

The core development is currently taking place at the Max Planck Institute for Polymer Research, Mainz, Germany and TU/e Eindhoven.

# **Copyright**

VOTCA-XTP is free software. The entire package is available under the Apache License. For details, check the LICENSE file in the source code. The VOTCA-XTP source code is available on our homepage, [www.votca.org.](http://www.votca.org)

<span id="page-1-0"></span>ii

# **Contents**

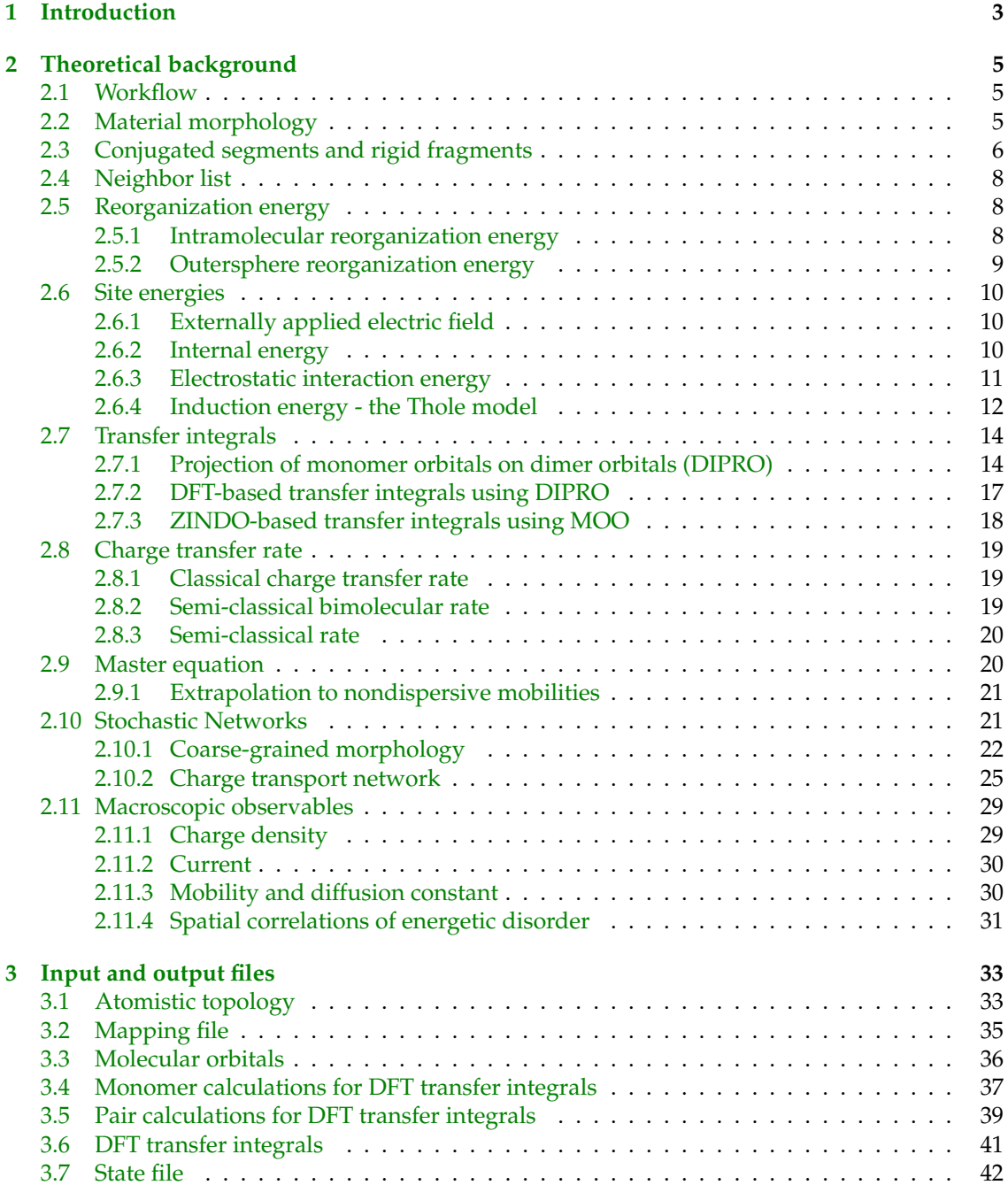

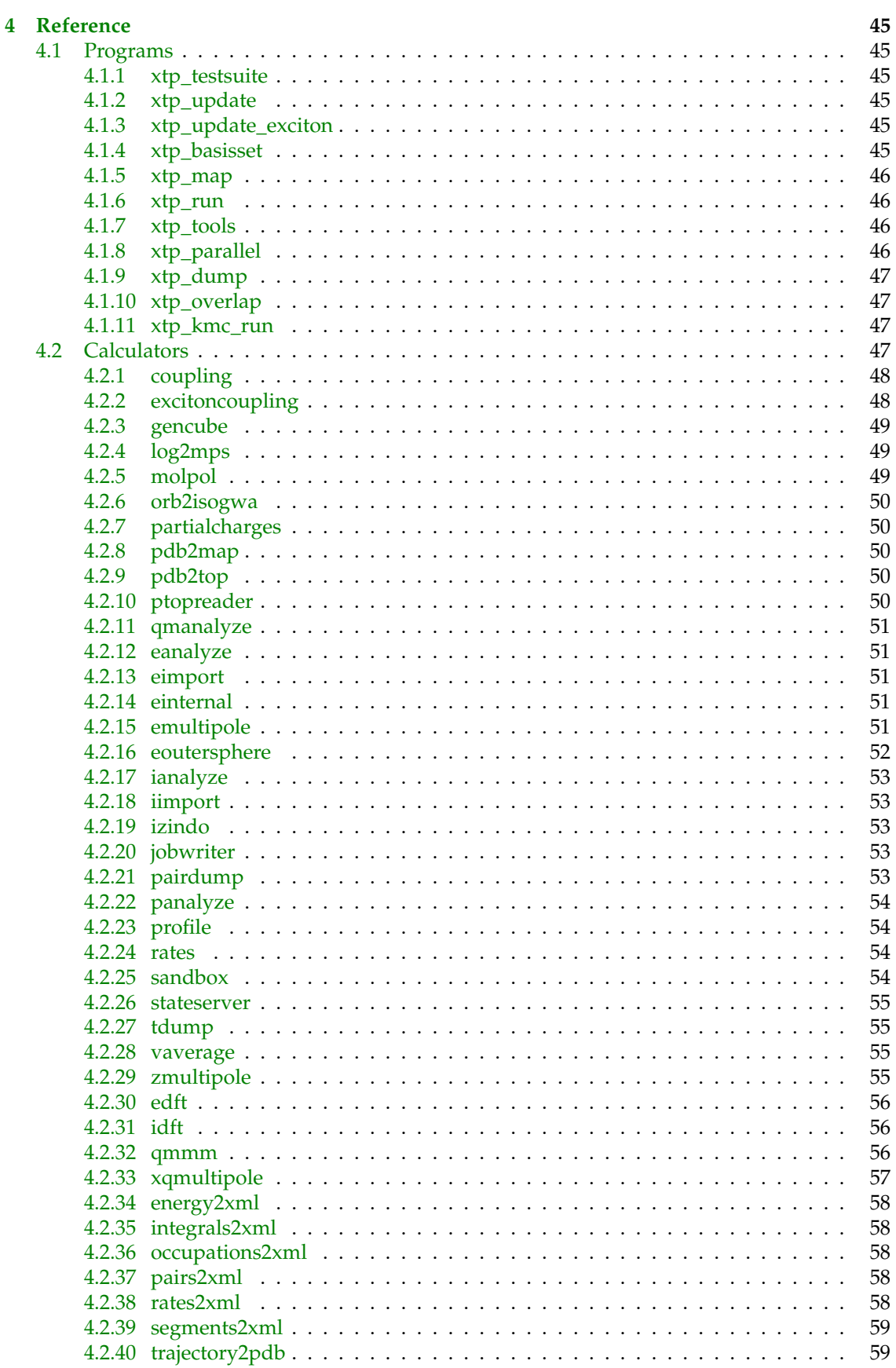

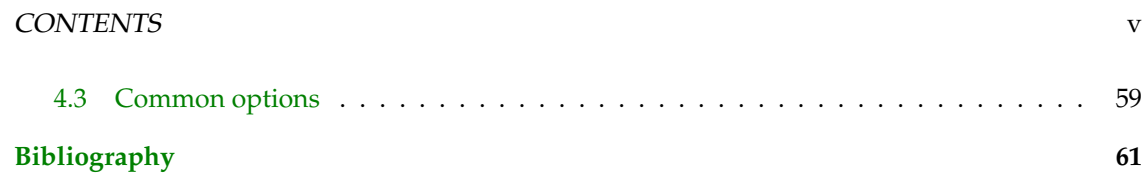

## vi CONTENTS

# **Index**

charge transfer rate, [19](#page-24-3) bimolecular, [19](#page-24-3) classical, [19](#page-24-3) semiclassical, [20](#page-25-2) conjugated segment, [6](#page-11-1) current, [30](#page-35-2) local, [30](#page-35-2) diabatic states, [14](#page-19-2) distributed multipoles, [11](#page-16-1) electronic coupling, [14](#page-19-2) DFT, [17](#page-22-1) ZINDO, [18](#page-23-1) hopping site, [6](#page-11-1) kinetic Monte Carlo, [20](#page-25-2) mobility, [30](#page-35-2) neighbor list, [8](#page-13-3) Pekar factor, [10](#page-15-3) reorganization energy, [8](#page-13-3) intramolecular, [8](#page-13-3) outersphere, [9](#page-14-1) rigid fragment, [7](#page-12-0) site energy, [10](#page-15-3) distributed multipoles, [11](#page-16-1) external field, [10](#page-15-3) internal, [10](#page-15-3) polarization, [12](#page-17-1) spatial correlation, [31](#page-36-1)

Thole model, [12](#page-17-1) transfer integral, *see* electronic coupling 2 and 2 in the contract of the contract of the contract of the contract of the contract of the contract of the contract of the contract of the contract of the contract of the contract of the contract of the contract of the

# <span id="page-8-1"></span><span id="page-8-0"></span>**Chapter 1**

# **Introduction**

#### sec:introduction

 Charge carrier dynamics in an organic semiconductor can often be described in terms of charge hopping between localized states. The hopping rates depend on [electronic coupling elements,](#page-19-0) [reorganization energies,](#page-13-1) and [site energies,](#page-15-0) which vary as a function of position and orientation of the molecules. The purpose of the VOTCA-XTP package [\[1](#page-66-0)] is to simplify the workflow for charge transport simulations, provide a uniform error-control for the methods, flexible platform for their development, and eventually allow *in silico* prescreening of organic semiconductors for specific applications. The toolkit is implemented using modular concepts introduced earlier in the Versatile Object- oriented Toolkit for Coarse-graining Applications (VOTCA) [\[2](#page-66-1)]. It contains different [programs,](#page-50-1) <sup>12</sup> which execute specific tasks implemented in [calculators](#page-52-3) representing an individual step in the workflow. Figure [1.1](#page-9-0) summarizes a typical chain of commands to perform a charge transport simulation: First, the VOTCA code structures are adapted to reading atomistic trajectories, map-

ping them onto conjugated segments and rigid fragments, and substituting (if needed) rigid frag-

16 ments with the optimized copies ( $xtp_map$ ). The programs  $xtp_run$  and  $xtp_parallel$  (for heavy-duty tasks) are then used to calculate all bimolecular charge hopping rates (via precalcu-

 lation of all required ingredients). [Site energies \(or energetic disorder\)](#page-15-0) can be determined as a combination of internal (ionization potentials/electron affinities of single molecules) as well as

 electrostatic and polarization contributions within the molecular environment. The calculation <sup>21</sup> of [electronic coupling elements](#page-19-0) between conjugated segments from the corresponding molec-

<sup>22</sup> ular orbitals can be performed using a [dimer-projection](#page-19-1) technique based on [density-functional](#page-22-0)

theory (DFT). This requires explicit calculations using quantum-chemistry software for which

we provide interfaces to Gaussian, Turbomole, and NWChem. Alternatively, the molecular or-

bital overlap module calculates electronic coupling elements relying on the semi-empirical INDO

Hamiltonian and molecular orbitals in the format provided by the Gaussian package.

 The [kinetic Monte Carlo](#page-25-1) module reads in the neighbor list, site coordinates, and hopping rates and performs charge dynamics simulations using either periodic boundary conditions or charge sources and sinks.

 The toolkit is written as a combination of modular C++ code and scripts. The data transfer be-<sup>31</sup> tween programs is implemented via a state file (sql database), which is also used to restart sim-

<sup>32</sup> ulations. Analysis functions and most of the calculation routines are encapsulated by using the

observer pattern [\[3](#page-66-3)] which allows the implementation of new functions as individual modules.

<sup>34</sup> In the following chapter [2,](#page-10-0) we summarize the [theoretical background](#page-10-0) of the workflow of charge

transport simulations and in particular its individual steps. Chapter [3](#page-38-0) describes the structure and

<sup>36</sup> content of input and output files, while a full reference of [programs](#page-50-1) and [calculators](#page-52-3) is available

37 in chapter [4.](#page-50-0) For a hands-on tutorial, the reader is referred to the VOTCA-XTP project page at

http://code.google.com/p/votca-xtp/.

#### 4 CHAPTER 1. INTRODUCTION

<span id="page-9-0"></span>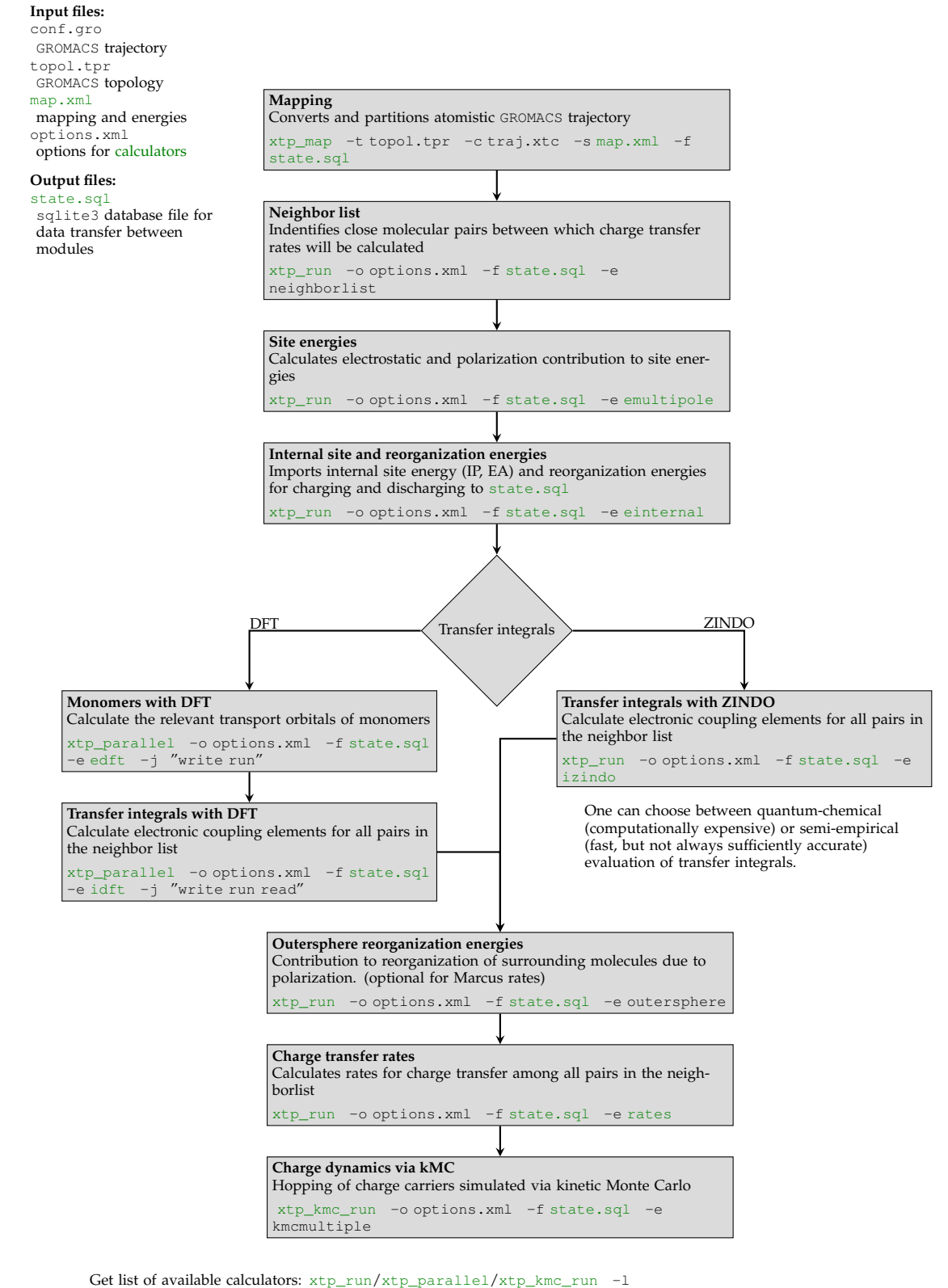

Get help and list of options for a calculator: [xtp\\_run](#page-51-1)/[xtp\\_parallel](#page-51-3)/[xtp\\_kmc\\_run](#page-52-2) -d neighborlist

Figure 1.1: A practical workflow of charge transport simulations using VOTCA-XTP. The theoretical background of the individual steps is given in chapter [2.](#page-10-0) Chapter [3](#page-38-0) describes the content of input and output files, while a full reference of [programs](#page-50-1) and [calculators](#page-52-3) is available in chapter [4.](#page-50-0) fig:summary

# <span id="page-10-0"></span><sup>39</sup> **Chapter 2**

# <sup>40</sup> **Theoretical background**

# <span id="page-10-1"></span><sup>41</sup> **2.1 Workflow**

sec:theory

sec:wokflow

42 A typical workflow of charge transport simulations is depicted in figure [2.1.](#page-10-3) The first step is 43 the simulation of an atomistic morphology, which is then partitioned on hopping sites. The <sup>44</sup> coordinates of the hopping sites are used to construct a list of pairs of molecules, or neighbor list.

<span id="page-10-3"></span>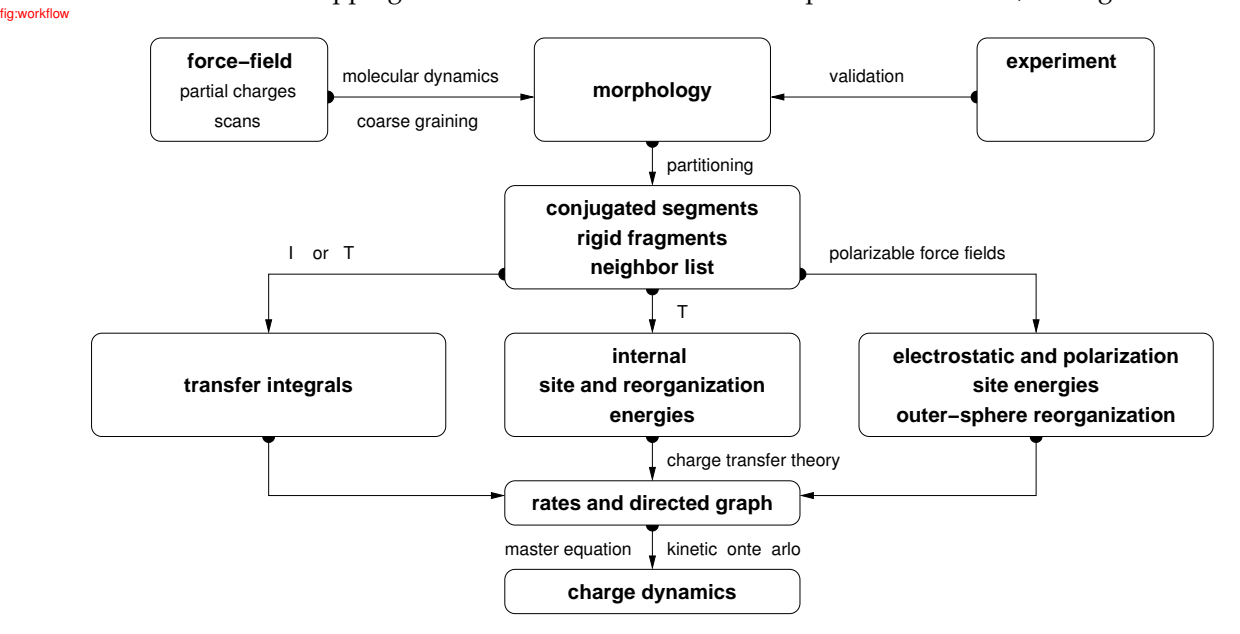

Figure 2.1: Workflow for microscopic simulations of charge transport.

<sup>45</sup> For each pair an electronic coupling element, a reorganization energy, a driving force, and even-

<sup>46</sup> tually the hopping rate are evaluated. The neighbor list and hopping rates define a directed

47 graph. The corresponding master equation is solved using the kinetic Monte Carlo method,

<sup>48</sup> which allows to explicitly monitor the charge dynamics in the system as well as to calculate time

<sup>49</sup> or ensemble averages of occupation probabilities, charge fluxes, correlation functions, and field-

<sup>50</sup> dependent mobilities.

# <span id="page-10-2"></span><sup>51</sup> **2.2 Material morphology**

sec:morphology <sup>52</sup> There is no generic recipe on how to predict a large-scale atomistically-resolved morphology of 53 an organic semiconductor. The required methods are system-specific: for ultra-pure crystals, for

<span id="page-11-2"></span><span id="page-11-1"></span>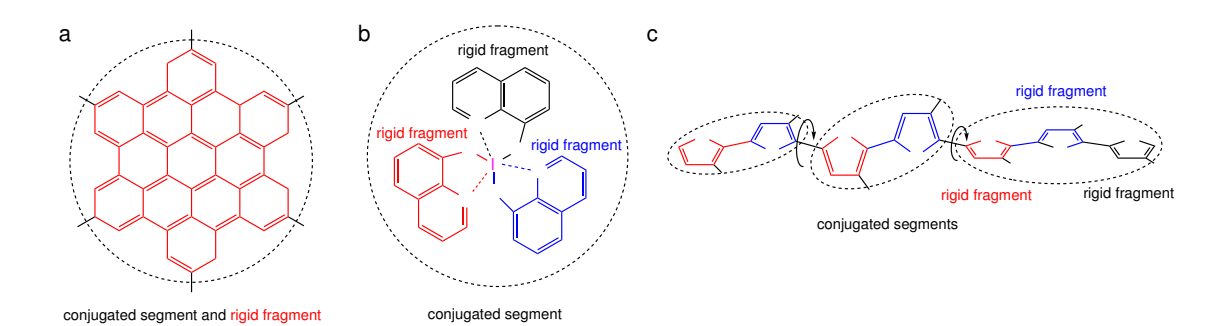

Figure 2.2: The concept of conjugated segments and rigid fragments. Dashed lines indicate conjugated segments while colors denote rigid fragments. (a) Hexabenzocoronene: the  $\pi$ -conjugated system is both a rigid fragment and a conjugated segment. (b)  $\mathrm{Alq}_3$ : the Al atom and each ligand are rigid fragments while the whole molecule is a conjugated segment. (c) Polythiophene: each repeat unit is a rigid fragment. A conjugated segment consists of one or more rigid fragments. One molecule can have several conjugated segments. The second second sequence of  $f_{\text{fgseg}}$ 

- <sup>54</sup> example, density-functional methods can be used provided the crystal structure is known from
- <sup>55</sup> experiment. For partially disordered organic semiconductors, however, system sizes much larger
- <sup>56</sup> than a unit cell are required. Classical molecular dynamics or Monte Carlo techniques are then <sup>57</sup> the methods of choice.
- <sup>58</sup> In molecular dynamics, atoms are represented by point masses which interact via empirical po-

<sup>59</sup> tentials prescribed by a force-field. Force-fields are parametrized for a limited set of compounds

- <sup>60</sup> and their refinement is often required for new molecules. In particular, special attention shall
- 61 be paid to torsion potentials between successive repeat units of conjugated polymers or between
- $62$  functional groups and the π-conjugated system. First-principles methods can be used to charac-
- 63 terize the missing terms of the potential energy function.
- <sup>64</sup> Self-assembling materials, such as soluble oligomers, discotic liquid crystals, block copolymers, <sup>65</sup> partially crystalline polymers, etc., are the most complicated to study. The morphology of such
- <sup>66</sup> systems often has several characteristic length scales and can be kinetically arrested in a thermo-
- 67 dynamically non-equilibrium state. For such systems, the time- and length-scales of atomistic
- <sup>68</sup> simulations might be insufficient to equilibrate or sample desired morphologies. In this case,
- <sup>69</sup> systematic coarse-graining can be used to enhance sampling [\[2](#page-66-1)]. Note that the coarse-grained
- <sup>70</sup> representation must reflect the structure of the atomistic system and allow for back-mapping to
- <sup>71</sup> the atomistic resolution.
- $72$  Here we assume that the morphology is already known, that is we know how the topology and <sup>73</sup> the coordinates of all atoms in the systems at a given time. VOTCA-XTP can read standard 74 GROMACS topology files. Custom definitions of [atomistic topology](#page-38-1) via XML files are also possible.  $75$  Since the description of the atomistic topology is the first step in the charge transport simulations,  $76$  it is important to follow simple conventions on how the system is partitioned on molecules,  $\pi$  residues, and how atoms are named in the topology. Required input files are described in section <sup>78</sup> [atomistic topology.](#page-38-1)

# <span id="page-11-0"></span><sup>79</sup> **2.3 Conjugated segments and rigid fragments**

sec:segments 80 With the morphology at hand, the next step is partitioning the system on hopping sites, or con-<sup>81</sup> jugated segments, and calculating charge transfer rates between them. Physically intuitive ar-82 guments can be used for the partitioning, which reflects the localization of the wave function of 83 a charge. For most organic semiconductors, the molecular architecture includes relatively rigid, <sup>84</sup> planar π-conjugated systems, which we will refer to as rigid fragments. A conjugated segment 85 can contain one or more of such rigid fragments, which are linked by bonded degrees of freedom.

#### <span id="page-12-0"></span>2.3. CONJUGATED SEGMENTS AND RIGID FRAGMENTS 7

<sup>86</sup> The dynamics of these degrees of freedom evolves on timescales much slower than the frequency 87 of the internal promoting mode. In some cases, e.g. glasses, it can be 'frozen' due to non-bonded 88 interactions with the surrounding molecules. 89 To illustrate the concept of conjugated segments and rigid fragments, three representative molec-<sup>90</sup> ular architectures are shown in figure [2.2.](#page-11-2) The first one is a typical discotic liquid crystal, hex-91 abenzocoronene. It consists of a conjugated core to which side chains are attached to aid self-<sup>92</sup> assembly and solution processing. In this case the orbitals localized on side chains do not partic-<sup>93</sup> ipate in charge transport and the conjugated  $π$ -system is both, a rigid fragment and a conjugated <sup>94</sup> segment. In Alq<sub>3</sub>, a metal-coordinated compound, a charge carrier is delocalized over all three <sup>95</sup> ligands. Hence, the whole molecule is one conjugated segment. Individual ligands are relatively <sup>96</sup> rigid, while energies of the order of  $k_BT$  are sufficient to reorient them with respect to each other. <sup>97</sup> Thus the Al atom and the three ligands are rigid fragments. In the case of a conjugated polymer, <sup>98</sup> one molecule can consist of several conjugated segments, while each backbone repeat unit is a <sup>99</sup> rigid fragment. Since the conjugation along the backbone can be broken due to large out-of-plane <sup>100</sup> twists between two repeat units, an empirical criterion, based on the dihedral angle, can be used <sup>101</sup> to partition the backbone on conjugated segments [\[4\]](#page-66-4). However, such intuitive partitioning is, to 102 some extent, arbitrary and shall be validated by other methods  $[5-7]$ . <sup>103</sup> After partitioning, an additional step is often required to remove bond length fluctuations intro-<sup>104</sup> duced by molecular dynamics simulations, since they are already integrated out in the deriva-

 tion of the rate expression. This is achieved by substituting respective molecular fragments with rigid, planar π-systems optimized using first-principles methods. Centers of mass and gyration tensors are used to align rigid fragments, though a custom definition of local axes is also possible. Such a procedure also minimizes discrepancies between the force-field and first-principles-based ground state geometries of conjugated segments, which might be important for calculations of

<sup>110</sup> electronic couplings, reorganization energies, and intramolecular driving forces.

[xtp\\_map](#page-51-0) -t topol.tpr -c traj.xtc -s [map.xml](#page-40-0) -f [state.sql](#page-47-0)

<sup>111</sup> To partition the system on hopping sites and substitute rigid fragments with the corresponding <sup>112</sup> ground-state geometries [xtp\\_map](#page-51-0) program is used:

#### **Mapping the GROMACS trajectory**

113

121

124

 It reads in the GROMACS topology (topol.tpr) and trajectory (traj.xtc) files, definitions of conjugated segments and rigid fragments ([map.xml](#page-40-0)) and outputs coordinates of conjugated seg- ments (hopping sites) and rigid fragments (as provided in the MD trajectory and after rigidi117 fication) to the state file ([state.sql](#page-47-0)). In order to do this, a mapping file map.  $xml$  has to be provided, which specifies the corresponding atoms in the different representations. After this

<sup>119</sup> step, all information (frame number, dimensions of the simulation box, etc) are stored in the state <sup>120</sup> file and only this file is used for further calculations.

#### **Be careful!**

VOTCA-XTP requires a wrapped trajectory for mapping the segments and fragments, so all molecules should be whole in the frame.

 $122$  In order to visually check the mapping one can use either the  $t$  dump [calculator](#page-52-3) or the programm  $\frac{1}{2}$   $\frac{1}{2}$ 

#### **Writing a mapped trajectroy with [xtp\\_dump](#page-52-0)**

[xtp\\_dump](#page-52-0) -f [state.sql](#page-47-0) -e [trajectory2pdb](#page-64-1)

125 It reads in the state file created by  $xtp\_map$  and outputs two trajectory files corresponding to <sup>126</sup> the original and rigidified atom coordinates. To check the mapping, it is useful to superimpose <sup>127</sup> the three outputs (original atomistic, atomistic stored in the state file, and rigidified according to ground state geometries), e.g., with VMD.  $128.$ 

#### **Writing a mapped trajectroy with [tdump](#page-60-1)**

[xtp\\_run](#page-51-1) -f [state.sql](#page-47-0) -o options.xml -e [tdump](#page-60-1)

12<sub>0</sub>

<span id="page-13-4"></span><span id="page-13-3"></span>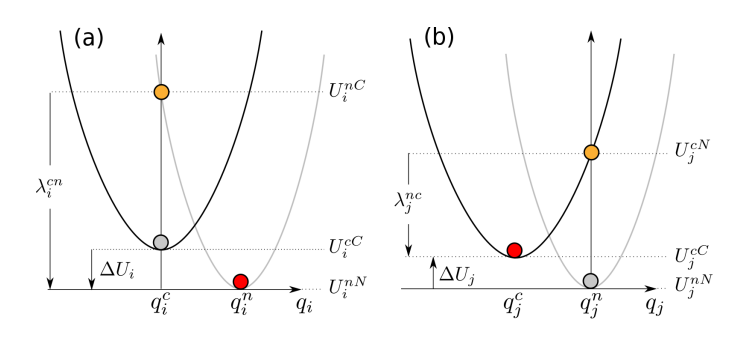

Figure 2.3: Potential energy surfaces of (a) donor and (b) acceptor in charged and neutral states. After the change of the charge state both molecules relax their nuclear coordinates. If all vibrational modes are treated classically, the total internal reorganization energy and the internal energy difference of the electron transfer reaction are  $\lambda_{ij}^{\text{int}} = \lambda_i^{cn} + \lambda_j^{nc}$  and  $\Delta E_{ij}^{\text{int}} = \Delta U_i - \Delta U_j$ , respectively. The state of the state of the state of the state of the state of the state of the state of the state of the state of the state of the state of the state of the state of the state of the state of the state of

<sup>130</sup> It also reads in the state file but appends the coordinates to a pdb. file. So make sure to delete old

131 QM.pdb and MD.pdb if you want to create a new imagef

### <span id="page-13-0"></span><sup>132</sup> **2.4 Neighbor list**

<sup>133</sup> A list of neigboring conjugated segments, or neighbor list, contains all pairs of conjugated seg-<sup>134</sup> ments for which [coupling elements,](#page-19-0) [reorganization energies,](#page-13-1) [site energy differences,](#page-15-0) and [rates](#page-24-0)

- <sup>135</sup> are evaluated.
- <sup>136</sup> Two segments are added to this list if the distance between centers of mass of any of their rigid
- <sup>137</sup> fragments is below a certain cutoff. This allows neighbors to be selected on a criterion of min-
- <sup>138</sup> imum distance of approach rather than center of mass distance, which is useful for molecules
- <sup>139</sup> with anisotropic shapes.
- <sup>140</sup> The neighbor list can be generated from the atomistic trajectory by using the neighborlist  $141$  [calculator.](#page-52-3) This calculator requires a cutoff, which can be specified in the options. xml file. The
- 142 list is saved to the [state.sql](#page-47-0) file:

#### **Generating a neighbor list**

```
143
```
.<br>Secondari di provincia di un anche di altre di un anche di un anche di un anche di un anche altre di altre di<br>Internazionale di un anche di altre di un anche di altre di un anche di un altre di un altre di altre di un a<br>

[xtp\\_run](#page-51-1) -o options.xml -f [state.sql](#page-47-0) -e neighborlist

<span id="page-13-1"></span>

# <sup>144</sup> **2.5 Reorganization energy**

sec:reorganization 145 The reorganization energy  $\lambda_{ij}$  takes into account the change in nuclear (and dielectric) degrees of 146 freedom as the charge moves from donor  $i$  to acceptor  $j$ . It has two contributions: intramolecular,  $\lambda_{ij}^{\text{int}}$ , which is due to reorganization of nuclear coordinates of the two molecules forming the <sup>148</sup> charge transfer complex, and intermolecular (outersphere),  $\lambda_{ij}^{\text{out}}$ , which is due to the relaxation of <sup>149</sup> the nuclear coordinates of the environment. In what follows we discuss how these contributions

<sup>150</sup> can be calculated.

#### <span id="page-13-2"></span><sup>151</sup> **2.5.1 Intramolecular reorganization energy**

sec:eintramolecular <sup>152</sup> If intramolecular vibrational modes of the two molecules are treated classically, the rearrange-<sup>153</sup> ment of their nuclear coordinates after charge transfer results in the dissipation of the internal 154 reorganization energy,  $\lambda_{ij}^{int}$ . It can be computed from four points on the potential energy surfaces

<sup>155</sup> (PES) of both molecules in neutral and charged states, as indicated in figure [2.3.](#page-13-4)

#### <span id="page-14-1"></span>2.5. REORGANIZATION ENERGY 9

156 Adding the contributions due to discharging of molecule i and charging of molecule j yields [\[8\]](#page-66-7)

$$
\lambda_{ij}^{\text{int}} = \lambda_i^{cn} + \lambda_j^{nc} = U_i^{nC} - U_i^{nN} + U_j^{cN} - U_j^{cC}.
$$
\n(2.1) <sub>equilambdas</sub>

<sup>157</sup> Here  $U_i^{nC}$  is the internal energy of the neutral molecule i in the geometry of its charged state <sup>158</sup> (small *n* denotes the state and capital *C* the geometry). Similarly,  $U_j^{cN}$  is the energy of the charged 159 molecule  $j$  in the geometry of its neutral state. Note that the PES of the donor and acceptor are 160 not identical for chemically different compounds or for conformers of the same molecule. In this <sup>161</sup> case  $\lambda_i^{cn} \neq \lambda_j^{cn}$  and  $\lambda_i^{nc} \neq \lambda_j^{nc}$ . Thus  $\lambda_{ij}^{int}$  is a property of the charge transfer complex, and not of <sup>162</sup> a single molecule.

163 Intramolecular reorganization energies for discharging ( $\lambda^{cn}$ ) and charging ( $\lambda^{nc}$ ) of a molecule 164 need to be determined using quantum-chemistry and given in  $map$ .  $xml$ . The values are written 165 to the [state.sql](#page-47-0) using the calculator [einternal](#page-56-3) (see also internal energy):

$$
\mathcal{R}^{\bullet\bullet}_{\bullet\bullet\bullet}
$$
 IntramolecularI reorganization energies

[xtp\\_run](#page-51-1) -o options.xml -f [state.sql](#page-47-0) -e [einternal](#page-56-3)

#### <span id="page-14-0"></span>166

#### <sup>167</sup> **2.5.2 Outersphere reorganization energy**

sec:eoutersphere <sup>168</sup> During the charge transfer reaction, also the molecules outside the charge transfer complex reori-<sup>169</sup> ent and polarize in order to adjust for changes in electric potential, resulting in the outersphere <sup>170</sup> contribution to the reorganization energy.  $\lambda_{ij}^{\text{out}}$  is particularly important if charge transfer occurs  $171$  in a polarizable environment. Assuming that charge transfer is much slower than electronic po- $\mu_{172}$  larization but much faster than nuclear rearrangement of the environment,  $\lambda_{ij}^{\text{out}}$  can be calculated <sup>173</sup> from the electric displacement fields created by the charge transfer complex [\[9\]](#page-66-8)

<span id="page-14-2"></span>
$$
\lambda_{ij}^{\text{out}} = \frac{c_p}{2\epsilon_0} \int_{V^{\text{out}}} dV \left[ \vec{D}_I(\vec{r}) - \vec{D}_F(\vec{r}) \right]^2 , \qquad (2.2) \quad \text{equ:lambda\_outer1}
$$

where  $\epsilon_0$  is the the permittivity of free space,  $D_{I,F}(\vec{r})$  are the electric displacement fields created  $175$  by the charge transfer complex in the initial (charge on molecule  $i$ ) and final (charge transferred to molecule *j*) states,  $V^{out}$  is the volume outside the complex, and  $c_p = \frac{1}{\epsilon_{opt}} - \frac{1}{\epsilon_s}$  is the Pekar factor, 177 which is determined by the low ( $\epsilon_s$ ) and high ( $\epsilon_{opt}$ ) frequency dielectric permittivities.

<sup>178</sup> Eq. [\(2.2\)](#page-14-2) can be simplified by assuming spherically symmetric charge distributions on molecules  $i$  and  $j$  with total charge  $e.$  Integration over the volume  $V^{\text{out}}$  outside of the two spheres of radii  $R_i$ 179 180 and  $R_j$  centered on molecules i and j leads to the classical Marcus expression for the outersphere <sup>181</sup> reorganization energy

<span id="page-14-3"></span>
$$
\lambda_{ij}^{\text{out}} = \frac{c_p e^2}{4\pi\epsilon_0} \left( \frac{1}{2R_i} + \frac{1}{2R_j} - \frac{1}{r_{ij}} \right) ,\qquad (2.3) \quad \text{equ:lambda\_outer2}
$$

182 where  $r_{ij}$  is the molecular separation. While eq. [\(2.3\)](#page-14-3) captures the main physics, e.g. predicts smaller outer-sphere reorganization energies (higher rates) for molecules at smaller separations, it often cannot provide quantitative estimates, since charge distributions are rarely spherically symmetric.

<sup>186</sup> Alternatively, the displacement fields can be constructed using the atomic partial charges. The <sup>187</sup> difference of the displacement fields at the position of an atom  $b_k$  outside the charge transfer 188 complex (molecule  $k \neq i, j$ ) can be expressed as

$$
\vec{D}_I(\vec{r}_{b_k}) - \vec{D}_F(\vec{r}_{b_k}) = \sum_{a_i} \frac{q_{a_i}^c - q_{a_i}^n}{4\pi} \frac{(\vec{r}_{b_k} - \vec{r}_{a_i})}{|\vec{r}_{b_k} - \vec{r}_{a_i}|^3} + \sum_{a_j} \frac{q_{a_j}^n - q_{a_j}^c}{4\pi} \frac{(\vec{r}_{b_k} - \vec{r}_{a_j})}{|\vec{r}_{b_k} - \vec{r}_{a_j}|^3},
$$
\n(2.4)

<sup>189</sup> where  $q_{a_i}^n$  ( $q_{a_i}^c$ ) is the partial charge of atom  $a$  of the neutral (charged) molecule  $i$  in vacuum. The partial charges of neutral and charged molecules are obtained by fitting their values to reproduce <span id="page-15-3"></span><sup>191</sup> the electrostatic potential of a single molecule (charged or neutral) in vacuum. Assuming a uni-<sup>192</sup> form density of atoms, the integration in eq. [\(2.2\)](#page-14-2) can be rewritten as a density-weighted sum <sup>193</sup> over all atoms excluding those of the charge transfer complex.

<sup>194</sup> The remaining unknown needed to calculate  $\lambda_{ij}^{\text{out}}$  is the Pekar factor,  $c_p$ . In polar solvents  $\epsilon_s \gg$ 

- <sup>195</sup>  $\epsilon_{opt}$  ∼ 1 and  $c_p$  is of the order of 1. In most organic semiconductors, however, molecular orien-<sup>196</sup> tations are fixed and therefore the low frequency dielectric permittivity is of the same order of magnitude as  $\epsilon_{opt}$ . Hence,  $c_p$  is small and its value is very sensitive to differences in the permit-<sup>198</sup> tivities.
- 199 Outersphere reorganization energies for all pairs of molecules in the [neighbor list](#page-13-0) can be com-<sup>200</sup> puted from the atomistic trajectory by using the [eoutersphere](#page-57-0) [calculator.](#page-52-3)
- <sup>201</sup> Two methods can be used to compute  $\lambda_{ij}^{\text{out}}$ . The first method uses the atomistic partial charges of
- 202 neutral and charged molecules from files specified in  $map$ . xml and eq. [\(2.2\)](#page-14-2). The Pekar factor  $c_p$
- 203 and a cutoff radius based on molecular centers of mass have to be specified in the options. xml <sup>204</sup> file.
- 205 If this method is computationally prohibitive,  $\lambda_{ij}^{\text{out}}$  can be computed using eq. [\(2.3\)](#page-14-3), which as-
- <sup>206</sup> sumes spherical charge distributions on the molecules. In this case the radii of these spheres are 207 specified in segments.xml, while the Pekar factor  $c_p$  is given in the options.xml file and no
- <sup>208</sup> cutoff radius is needed.
- <sup>209</sup> The outer sphere reorganization energies are saved to the [state.sql](#page-47-0) file:

```
Outersphere reorganization energy
```

```
xtp_run -o options.xml -f state.sql -e outersphere
```
<span id="page-15-0"></span> $210$ 

sec:ext\_field

ec:internal\_energy

# <sup>211</sup> **2.6 Site energies**

sec:site\_energies  $\frac{1}{212}$  A charge transfer reaction between molecules i and j is driven by the site energy difference, 213  $\Delta E_{ij} = E_i - E_j$ . Since the transfer rate,  $\omega_{ij}$ , depends exponentially on  $\Delta E_{ij}$  (see eq. [\(2.31\)](#page-24-4)) it is <sup>214</sup> important to compute its distribution as accurately as possible. The total site energy difference <sup>215</sup> has contributions due to [externally applied electric field,](#page-15-1) electrostatic interactions, polarization 216 effects, and [internal energy](#page-15-2) differences. In what follows we discuss how to estimate these contri-217 butions by making use of first-principles calculations and polarizable force-fields.

#### <span id="page-15-1"></span><sup>218</sup> **2.6.1 Externally applied electric field**

<sup>219</sup> The contribution to the total site energy difference due to an external electric field  $\vec{F}$  is given by  $\Delta E_{ij}^{\text{ext}}=q\vec{F}\cdot\vec{r}_{ij}$ , where  $q=\pm e$  is the charge and  $\vec{r}_{ij}=\vec{r}_i-\vec{r}_j$  is a vector connecting molecules  $_{221}$  *i* and *j*. For typical distances between small molecules, which are of the order of 1 nm, and 222 moderate fields of  $F < 10^8$  V/m this term is always smaller than 0.1 eV.

#### <span id="page-15-2"></span><sup>223</sup> **2.6.2 Internal energy**

 $224$  The contribution to the site energy difference due to different internal energies (see figure [2.3\)](#page-13-4) <sup>225</sup> can be written as

$$
\Delta E_{ij}^{\text{int}} = \Delta U_i - \Delta U_j = (U_i^{cC} - U_i^{nN}) - (U_j^{cC} - U_j^{nN}), \qquad (2.5)
$$

equ:conformational

where  $U_i^{cC(nN)}$  is the total energy of molecule  $i$  in the charged (neutral) state and geometry.  $\Delta U_i$ 226  $227$  corresponds to the adiabatic ionization potential (or electron affinity) of molecule  $i$ , as shown 228 in figure [2.3.](#page-13-4) For one-component systems and negligible conformational changes  $\Delta E_{ij}^{\text{int}} = 0$ , <sup>229</sup> while it is significant for donor-acceptor systems.

230 Internal energies determined using quantum-chemistry need to be specified in  $map.xml$ . The

 $_{231}$  values are written to the [state.sql](#page-47-0) using the calculator [einternal](#page-56-3) (see also intramolecular

<sup>232</sup> reorganization energy):

#### <span id="page-16-1"></span>**Internal energies**

the Lagrangian function [\[12](#page-66-11)]

<span id="page-16-0"></span>233

sec:distributed\_multipoles

[xtp\\_run](#page-51-1) -o options.xml -f [state.sql](#page-47-0) -e [einternal](#page-56-3)

#### <sup>234</sup> **2.6.3 Electrostatic interaction energy**

We represent the molecular charge density by choosing multiple expansion sites ("polar sites") per molecule in such a way as to accurately reproduce the molecular electrostatic potential (ESP), with a set of suitably chosen multipole moments  $\{Q_{lk}^a\}$  (in spherical-tensor notation) allocated to each site. The expression for the electrostatic interaction energy between two molecules A and B in the multi-point expansion includes an implicit sum over expansion sites  $a\epsilon A$  and  $b\epsilon B$ ,

$$
U_{AB} = \sum_{a \in A} \sum_{b \in B} \hat{Q}_{l_1 k_1}^a T_{l_1 k_1 l_2 k_2}^{a, b} \hat{Q}_{l_2 k_2}^b \equiv \hat{Q}_{l_1 k_1}^a T_{l_1 k_1 l_2 k_2}^{a, b} \hat{Q}_{l_2 k_2}^b, \tag{2.6}
$$

235 where we have used the Einstein sum convention for the site indices  $a$  and  $b$  on the right-hand side of the equation, in addition to the sum convention that is in place for the multipole-moment 237 components  $t \equiv l_1k_1$  and  $u \equiv l_2k_2$ . The  $T^{a,b}_{l_1k_1l_2k_2}$  are tensors that mediate the interaction between 238 a multipole component  $l_1k_1$  on site a with the moment  $l_2k_2$  on site b. If we include the molecular environment into a perturbative term  $W$  to enter in the single-molecule Hamiltonian, the above expression is exactly the first-order correction to the energy where the quantum-mechanical detail has been absorbed in classical multipole moments. The are a number of strategies how to arrive at such a collection of *distributed multipoles*. They can be classified according to whether the multipoles are derived (a) from the electrostatic potential

<sup>244</sup> generated by the SCF charge density or (b) from a decomposition of the wavefunction itself. Here, <sup>245</sup> we will only draft two of those approaches, CHELPG [\[10](#page-66-9)] from category (a) and DMA [\[11\]](#page-66-10) from

<sup>246</sup> category (b). The CHELPG (CHarges from ELectrostatic Potentials, Grid-based) method relies on performing a least-squares fit of atom-placed charges to reproduce the electrostatic potential as evaluated from the SCF density on a regularly spaced grid [\[10\]](#page-66-9). The fitted charges result from minimizing

$$
z(\{q_i\}) = \sum_{k=1}^{M} \left( \phi(\vec{r}_k) - \sum_{i=1}^{N} \frac{1}{4\pi\varepsilon_0} \frac{q_i}{|\vec{r}_i - \vec{r}_k|} \right) + \lambda \left( q_{\text{mol}} - \sum_{i=1}^{N} q_i \right), \tag{2.7}
$$

247 with M grid points, N atomic sites, the set of atomic partial charges  $\{q_i\}$  and the SCF potential  $\phi$ . <sup>248</sup> The Lagrange multiplier  $\lambda$  constrains the sum of the fitted charges to the molecular charge  $q_{\text{mol}}$ . <sup>249</sup> The main difference from other fitting schemes [\[13\]](#page-66-12) is the algorithm that selects the positions at which the potential is evaluated (we note that the choice of grid points can have substan- tial effects especially for bulky molecules). Clearly, the CHELPG method can be (and has been) extended to include higher atomic multipoles. It should be noted, however, how already the in- clusion of atomic dipoles hardly improves the parametrization, and can in fact be harmful to its conformational stability.

The Distributed-Multipole-Analysis (DMA) approach [\[11](#page-66-10), [14\]](#page-66-13), developed by A. Stone, operates directly on the quantum-mechanical density matrix, expanded in terms of atom- and bondcentered Gaussian functions  $\chi_{\alpha}=R_{LK}(\vec{x}-\vec{s_{\alpha}})\exp[-\zeta(\vec{x}-\vec{s_{\alpha}})^2]$ ,

$$
\rho(\vec{x}) = \sum_{\alpha,\beta} \rho_{\alpha\beta} \chi_{\alpha}(\vec{x} - \vec{s}_{\alpha}) \chi_{\beta}(\vec{x} - \vec{s}_{\beta}).
$$
\n(2.8)

The aim is to compute multipole moments according in a distributed fashion: If we use that the overlap product  $\chi_{\alpha} \chi_{\beta}$  of two Gaussian basis functions yields itself a Gaussian centered at  $\vec{P}=(\zeta_{\alpha}\vec{s}_{\alpha}+\zeta_{\beta}\vec{s}_{\beta})/(\zeta_{\alpha}+\zeta_{\beta})$ , it is possible to proceed in two steps: First, we compute the multipole <span id="page-17-1"></span>moments associated with a specific summand in the density matrix, referred to the overlap center  $\vec{P}$ .

$$
Q_{LK}[\vec{P}] = -\int R_{LK}(\vec{x} - \vec{P})\rho_{\alpha\beta}\chi_{\alpha}\chi_{\beta}d^3x.
$$
 (2.9)

Second, we transfer the resulting  $Q_{lk}[\vec{P}]$  to the position  $\vec{S}$  of a polar site according to the rule [\[11\]](#page-66-10)

$$
Q_{nm}[\vec{S}] = \sum_{l=0}^{L} \sum_{k=-l}^{l} \left[ \left( \begin{array}{c} n+m \\ l+k \end{array} \right) \left( \begin{array}{c} n-m \\ l-k \end{array} \right) \right]^{1/2} R_{n-l,m-k}(\vec{S}-\vec{P}) \cdot Q_{lk}[\vec{P}]. \tag{2.10}
$$

 Note how this requires a rule for the choice of the expansion site to which the multipole moment should be transferred. In the near past [\[14](#page-66-13)], the nearest-site algorithm, which allocates the mul- tipole moments to the site closest to the overlap center, was replaced for diffuse functions by an algorithm based on a sxtpth weighting function in conjunction with grid-based integration meth-ods in order to decrease the basis-set dependence of the resulting set of distributed multipoles.

<sup>260</sup> One important advantage of the DMA approach over fitting algorithms such as CHELPG or <sup>261</sup> Merz-Kollman (MK) is that higher-order moments can also be derived without too large an am-<sup>262</sup> biguity.

 The 'mps' file format used by VOTCA for the definition of distributed multipoles (as well as point polarizabilities, see subsequent section) is based on the GDMA punch format of A. Stone's GDMA program [\[14](#page-66-13)] (the punch output file can be immediately plugged into VOTCA without any conversions to be applied). Furthermore the log-file of different QM packages (currently Gaussian, Turbomole and NWChem) may be fed into the log2mps [tool,](#page-52-3) which will subse-quently generate the appropriate mps-file.

### **Read in ESP charges from a QM log file** [xtp\\_tools](#page-51-2) -o options.xml -e log2mps

#### <span id="page-17-0"></span>269

sec:thole\_mode

#### <sup>270</sup> **2.6.4 Induction energy - the Thole model**

If we in addition to the permanent set of multipole moments  $\{Q^a_t\}$  allow for induced moments  $\{\Delta Q^{a}_{t}\}$  and penalize their generation with a bilinear form (giving rise to a strictly positive contribution to the energy),

<span id="page-17-3"></span>
$$
U_{\rm int} = \frac{1}{2} \sum_{A} \Delta Q_t^a \eta_{tt'}^{aa'} \Delta Q_{t'}^{a'}, \qquad (2.11)
$$

it can be shown that the induction contribution to the site energy evaluates to an expression where all interactions between induced moments have cancelled out, and interactions between permanent and induced moments are scaled down by 1/2 [\[15](#page-66-14)]:

$$
U_{pu} = \frac{1}{2} \sum_{A} \sum_{B > A} \left[ \Delta Q_t^a T_{tu}^{ab} Q_u^b + \Delta Q_t^b T_{tu}^{ab} Q_u^a \right].
$$
 (2.12) <sub>equupu</sub>

This term can be viewed as the second-order (induction) correction to the molecular interaction energy. The sets of  $\{Q^a_t\}$  are solved for self-consistently via

<span id="page-17-2"></span>
$$
\Delta Q_t^a = -\sum_{B \neq A} \alpha_{tt'}^{aa'} T_{t'u}^{a'b} (Q_u^b + \Delta Q_u^b),\tag{2.13}
$$

<sup>271</sup> where the polarizability tensors  $\alpha_{tt'}^{aa'}$  are given by the inverse of  $\eta_{tt'}^{aa'}$ .

<sup>272</sup> With eqs. [2.13](#page-17-2) and [2.12](#page-17-3) we have at hand expressions that allow us to compute the induction en-

<sup>273</sup> ergy contribution to site energies in an iterative manner based on a set of molecular distributed

#### <span id="page-18-1"></span>2.6. SITE ENERGIES 13

<sup>274</sup> multipoles  $\{Q_t^a\}$  and polarizabilities  $\{\alpha_{tt'}^{aa'}\}$ . We have drafted in the previous section how to ob-<sup>275</sup> tain the former from a wavefunction decomposition or fitting scheme (GDMA, CHELPG). The  ${a}_{tt'}^{aa'}$ } can be derived formally (or rather: read off) from a perturbative expansion of the molec- $277$  ular interaction. In this work we make use of the Thole model [\[16](#page-66-15), [17\]](#page-66-16) as a semi-empirical ap-<sup>278</sup> proach to obtain the sought-after point polarizabilities in the local dipole approximation, that is,  $[\alpha_{tt'}^{aa'}] = \alpha_{tt'}^{aa'} \delta_{t\beta} \delta_{t'\beta} \delta_{aa'},$  where  $\beta \epsilon \{x, y, z\}$  references the dipole-moment component. <sup>280</sup> The Thole model is based on a modified dipole-dipole interaction, which can be reformulated in

<sup>281</sup> terms of the interaction of smeared charge densities. This has been shown to be necessary due to the divergent head-to-tail dipole-dipole interaction that otherwise results at small intersepara- tions on the A scale  $[16–18]$  $[16–18]$  $[16–18]$ . Smearing out the charge distribution mimics the nature of the QM wavefunction, which effectively guards against this unphysical polarization catastrophe. Since the point dipoles however only react individually to the external field, any correlation effects as were still accounted for in the  $\{\alpha_{tt'}^{aa'}\}$  are lost, except perhaps those correlations that are due to the mere classical field interaction.

The smearing of the nuclei-centered multipole moments is obtained via a fractional charge density  $\rho_f(\vec{u})$  which should be normalized to unity and fall off rapidly as of a certain radius  $\vec{u} = \vec{u}(R)$ . The latter is related to the physical distance vector  $\vec{R}$  connecting two interacting sites via a linear scaling factor that takes into account the magnitude of the isotropic site polarizabilities  $\alpha^a$ . This isotropic fractional charge density gives rise to a modified potential

<span id="page-18-0"></span>
$$
\phi(u) = -\frac{1}{4\pi\varepsilon_0} \int_0^u 4\pi u' \rho(u') du' \tag{2.14}
$$

We can relate the multipole interaction tensor  $T_{ij}$ ... (this time in Cartesian coordinates) to the fractional charge density in two steps: First, we rewrite the tensor in terms of the scaled distance vector  $\vec{u}$ ,

$$
T_{ij...}(\vec{R}) = f(\alpha^a \alpha^b) t_{ij...}(\vec{a}(\vec{R}, \alpha^a \alpha^b)),
$$
\n(2.15)

where the specific form of  $f(\alpha^a \alpha^b)$  results from the choice of  $u(\vec{R}, \alpha^a \alpha^b)$ . Second, we demand that the smeared interaction tensor  $t_{ij}$  is given as usual by the appropriate derivative of the potential in eq. [2.14,](#page-18-0)

$$
t_{ij...}(\vec{u}) = -\partial_{u_i}\partial_{u_j}\dots\phi(\vec{u}).\tag{2.16}
$$

288 It turns out that for a suitable choice of  $\rho_f(\vec{u})$ , the modified interaction tensors can be rewritten <sup>289</sup> in such a way that powers n of the distance  $R = |\vec{R}|$  are damped with a damping function 290  $\lambda_n(\vec{u}(R))$  [\[19\]](#page-66-18).

291 There is a large number of fractional charge densities  $\rho_f(\vec{u})$  that have been tested for the purpose of giving best results for the molecular polarizability as well as interaction energies. Note how a great advantage of the Thole model is the exceptional transferability of the atomic polarizabilities to compounds not used for the fitting procedure [\[17](#page-66-16)]. In fact, for most organic molecules, a fixed  $s_{\rm 295}$   $\,$  set of atomic polarizabilities ( $\alpha_C=1.334$ ,  $\alpha_H=0.496$ ,  $\alpha_N=1.073$ ,  $\alpha_O=0.873$ ,  $\alpha_S=2.926$   $\rm \AA^3)$ based on atomic elements yields satisfactory results.

VOTCA implements the Thole model with an exponentially-decaying fractional charge density

$$
\rho(u) = \frac{3a}{4\pi} \exp(-au^3),
$$
\n(2.17)

<sup>297</sup> where  $\vec{u}(\vec{R}, \alpha^a \alpha^b) = \vec{R}/(\alpha^a \alpha^b)^{1/6}$  and the smearing exponent  $a = 0.39$  (which can however be <sup>298</sup> changed from the program options), as used in the AMOEBA force field [\[19](#page-66-18)].

<sup>299</sup> Even though the Thole model performs very well for many organic compounds with only the <sup>300</sup> above small set of element-based polarizabilities, conjugated molecules may require a more in-

301 tricate parametrization. The simplest approach is to resort to scaled polarizabilities to match

<span id="page-19-2"></span>302 the effective molecular polarizable volume  $V \sim \alpha_x \alpha_y \alpha_z$  as predicted by QM calculations (here  $\alpha_x, \alpha_y, \alpha_z$  are the eigenvalues of the molecular polarizability tensor). The molpol [tool](#page-52-3) assists with this task, it self-consistently calculates the Thole polarizability for an input mps-file and optimizes (if desired) the atomic polarizabilities in the above simple manner.

# **Generate Thole-type polarizabilites for a segment**

[xtp\\_tools](#page-51-2) -o options.xml -e molpol

307 The electrostatic and induction contribution to the site energy is evaluated by the [emultipole](#page-56-4) 308 [calculator.](#page-52-3) Atomistic partial charges for charged and neutral molecules are taken from mps-files 309 (extended GDMA format) specified in  $map.xml$ . Note that, in order to speed up calculations for 310 both methods, a cut-off radius (for the molecular centers of mass) can be given in options. xml.

311 Threaded execution is advised.

#### **Electrostatic and induction corrections**

[xtp\\_run](#page-51-1) -o options.xml -f [state.sql](#page-47-0) -e [emultipole](#page-56-4)

313 Furthermore available are [zmultipole](#page-60-3), which extends [emultipole](#page-56-4) to allow for an electrostatic

314 buffer layer (loosely related to the z-buffer in OpenGL, hence the name) and anisotropic point 315 polarizabilities. For the interaction energy of charged clusters of any user-defined composition

```
xqmultipole can be used.
```
**Interaction energy of charged molecular clusters embedded in a molecular environment**

[xtp\\_parallel](#page-51-3) -o options.xml -f [state.sql](#page-47-0) -e [xqmultipole](#page-62-0)

<span id="page-19-0"></span>317

 $206$ 

312

# <sup>318</sup> **2.7 Transfer integrals**

sec:transfer\_integrals

319 The electronic transfer integral element  $J_{ij}$  entering the Marcus rates in eq. [\(2.31\)](#page-24-4) is defined as

<span id="page-19-3"></span>
$$
J_{ij} = \left\langle \phi_i \left| \hat{H} \right| \phi_j \right\rangle, \tag{2.18}
$$

320 where  $\phi_i$  and  $\phi_j$  are diabatic wavefunctions, localized on molecule i and j respectively, partici-<sub>321</sub> pating in the charge transfer, and  $\hat{H}$  is the Hamiltonian of the formed dimer. Within the frozen-322 core approximation, the usual choice for the diabatic wavefunctions  $\phi_i$  is the highest occupied <sup>323</sup> molecular orbital (HOMO) in case of hole transport, and the lowest unoccupied molecular orbital (LUMO) in the case of electron transfer, while  $\hat{H}$  is an effective single particle Hamiltonian, 325 e.g. Fock or Kohn-Sham operator of the dimer. As such,  $J_{ij}$  is a measure of the strength of the <sup>326</sup> electronic coupling of the frontier orbitals of monomers mediated by the dimer interactions.

<sup>327</sup> Intrinsically, the transfer integral is very sensitive to the molecular arrangement, i.e. the dis-<sup>328</sup> tance and the mutual orientation of the molecules participating in charge transport. Since this 329 arrangement can also be significantly influenced by static and/or dynamic disorder  $[20-24]$ , it is 330 essential to calculate  $J_{ij}$  explicitly for each hopping pair within a realistic morphology. Consid-331 ering that the number of dimers for which eq. [\(2.18\)](#page-19-3) has to be evaluated is proportional to the <sup>332</sup> number of molecules times their coordination number, computationally efficient and at the same <sup>333</sup> time quantitatively reliable schemes are required.

sec:dipro

#### <span id="page-19-1"></span><sup>334</sup> **2.7.1 Projection of monomer orbitals on dimer orbitals (DIPRO)**

 An approach for the determination of the transfer integral that can be used for any single-particle electronic structure method (Hartree-Fock, DFT, or semiempirical methods) is based on the pro-337 jection of monomer orbitals on a manifold of explicitly calculated dimer orbitals. This dimer projection (DIPRO) technique including an assessment of computational parameters such as the basis set, exchange-correlation functionals, and convergence criteria is presented in detail in ref. [ $25$ ]. A brief summary of the concept is given below.

#### 2.7. TRANSFER INTEGRALS 15

#### We start from an effective Hamiltonian <sup>[1](#page-20-0)</sup> 341

<span id="page-20-3"></span>
$$
\hat{H}^{\text{eff}} = \sum_{i} \epsilon_i \hat{a}_i^{\dagger} \hat{a}_i + \sum_{j \neq i} J_{ij} \hat{a}_i^{\dagger} \hat{a}_j + c.c.
$$
 (2.19)  $\text{equation} \text{eq1}$ 

 $_{^{342}}$  where  $\hat{a}_i^{\dagger}$  and  $\hat{a}_i$  are the creation and annihilation operators for a charge carrier located at the 343 molecular site i. The electron site energy is given by  $\epsilon_i$ , while  $J_{ij}$  is the transfer integral between  $344$  two sites i and j. We label their frontier orbitals (HOMO for hole transfer, LUMO for electron 345 transfer)  $\phi_i$  and  $\phi_j$ , respectively. Assuming that the frontier orbitals of a dimer (adiabatic energy <sup>346</sup> surfaces) result exclusively from the interaction of the frontier orbitals of monomers, and conse-347 quently expand them in terms of  $\phi_i$  and  $\phi_j$ . The expansion coefficients,  $\bar{C}$ , can be determined by <sup>348</sup> solving the secular equation

<span id="page-20-2"></span><span id="page-20-1"></span>
$$
(\mathbf{H} - E\mathbf{S})\mathbf{\bar{C}} = 0 \tag{2.20}
$$

<sup>349</sup> where H and S are the Hamiltonian and overlap matrices of the system, respectively. These <sup>350</sup> matrices can be written explicitly as

$$
\mathbf{H} = \begin{pmatrix} e_i & H_{ij} \\ H_{ij}^* & e_j \end{pmatrix} \qquad \qquad \mathbf{S} = \begin{pmatrix} 1 & S_{ij} \\ S_{ij}^* & 1 \end{pmatrix} \tag{2.21} \quad \text{equation}
$$

<sup>351</sup> with

$$
e_i = \langle \phi_i | \hat{H} | \phi_i \rangle
$$
  
\n
$$
e_j = \langle \phi_j | \hat{H} | \phi_j \rangle
$$
  
\n
$$
S_{ij} = \langle \phi_j | \hat{H} | \phi_j \rangle
$$
  
\n(2.22) equation eq4

<sup>352</sup> The matrix elements  $e_{i(j)}$ ,  $H_{ij}$ , and  $S_{ij}$  entering eq. [\(2.21\)](#page-20-1) can be calculated via projections on the

<sup>353</sup> dimer orbitals (eigenfunctions of  $\hat{H}$ ) { $|\phi_n^{\text{D}}\rangle$ } by inserting  $\hat{1} = \sum_n |\phi_n^{\text{D}}\rangle \langle \phi_n^{\text{D}}|$  twice. We exemplify

<sup>354</sup> this explicitly for  $H_{ij}$  in the following

$$
H_{ij} = \sum_{nm} \left\langle \phi_i \left| \phi_n^{\mathcal{D}} \right\rangle \left\langle \phi_n^{\mathcal{D}} \right| \hat{H} \left| \phi_m^{\mathcal{D}} \right\rangle \left\langle \phi_m^{\mathcal{D}} \right| \phi_j \right\rangle. \tag{2.23}
$$

<sup>355</sup> The Hamiltonian is diagonal in its eigenfunctions,  $\langle \phi_n^{\text{D}} | \hat{H} | \phi_m^{\text{D}} \rangle = E_n \delta_{nm}$ . Collecting the projec-356 tions of the frontier orbitals  $|\phi_{i(j)}\rangle$  on the *n*-th dimer state  $(\mathbf{\hat{V}}_{(i)})_n = \langle \phi_i | \phi_n^D \rangle$  and  $(\mathbf{\bar{V}}_{(j)})_n =$ <sup>357</sup>  $\langle \phi_j | \phi_n^{\mathrm{D}} \rangle$  respectively, into vectors we obtain

$$
H_{ij} = \bar{\mathbf{V}}_{(i)} \mathbf{E} \bar{\mathbf{V}}_{(j)}^{\dagger}.
$$
 (2.24) equ<sub>prop-equ</sub>

 $\,$  What is left to do is determine these projections  ${\bar{\bf V}}_{(k)}.$  In all practical calculations the molecular 359 orbitals are expanded in basis sets of either plane waves or of localized atomic orbitals  $|\varphi_{\alpha}\rangle$ . We will first consider the case that the calculations for the monomers are performed using a counterpoise basis set that is commonly used to deal with the basis set superposition error (BSSE). The basis set of atom-centered orbitals of a monomer is extended to the one of the dimer by 363 adding the respective atomic orbitals at virtual coordinates of the second monomer. We can then write the respective expansions as

$$
|\phi_k\rangle = \sum_{\alpha} \lambda_{\alpha}^{(k)} |\varphi_{\alpha}\rangle \quad \text{and} \quad |\phi_n^{\mathcal{D}}\rangle = \sum_{\alpha} D_{\alpha}^{(n)} |\varphi_{\alpha}\rangle \quad (2.25) \text{ eq:dipro\_eq18}
$$

where  $k = i, j$ . The projections can then be determined within this common basis set as

$$
\left(\bar{\mathbf{V}}_{k}\right)_{n} = \left\langle \phi_{k} \mid \phi_{n}^{\mathbf{D}} \right\rangle = \sum_{\alpha} \lambda_{\alpha}^{(k)} \left\langle \alpha \mid \sum_{\beta} D_{\beta}^{(n)} \mid \beta \right\rangle = \bar{\lambda}_{(k)}^{\dagger} \mathcal{S} \bar{\mathbf{D}}_{(n)} \tag{2.26}
$$

<span id="page-20-0"></span><sup>&</sup>lt;sup>1</sup>we use following notations:  $a$  - number,  $\bar{a}$  - vector,  $\bf{A}$  - matrix,  $\hat{A}$  - operator

366 where S is the overlap matrix of the atomic basis functions. This allows us to finally write the  $367$  elements of the Hamiltonian and overlap matrices in eq. [\(2.21\)](#page-20-1) as:

$$
H_{ij} = \bar{\lambda}_{(i)}^{\dagger} S \mathbf{DED}^{\dagger} \mathcal{S}^{\dagger} \bar{\lambda}_{(j)}
$$
  
\n
$$
S_{ij} = \bar{\lambda}_{(i)}^{\dagger} S \mathbf{D} \mathbf{D}^{\dagger} \mathcal{S}^{\dagger} \bar{\lambda}_{(j)}
$$
\n(2.27) eqcdpro\_eq20

- <sup>368</sup> Since the two monomer frontier orbitals that form the basis of this expansion are not orthogonal
- 369 in general  $(S \neq 1)$ , it is necessary to transform eq. [\(2.20\)](#page-20-2) into a standard eigenvalue problem of

<sup>370</sup> the form

$$
\mathbf{H}^{\text{eff}}\bar{\mathbf{C}}^{\text{eff}} = E\bar{\mathbf{C}}^{\text{eff}} \tag{2.28}_{\text{equation eq7}}
$$

371 to make it correspond to eq. [\(2.19\)](#page-20-3). According to Löwdin such a transformation can be achieved  $372$  by

$$
\mathbf{H}^{\text{eff}} = \mathbf{S}^{-1/2} \mathbf{H} \mathbf{S}^{-1/2}.
$$
 (2.29) eq- $\text{dipro\_eq9}$ 

<sup>373</sup> This then yields an effective Hamiltonian matrix in an orthogonal basis, and its entries can di-

374 rectly be identified with the site energies  $\epsilon_i$  and transfer integrals  $J_{ij}$ :

$$
\mathbf{H}^{\text{eff}} = \begin{pmatrix} e_i^{\text{eff}} & H_{ij}^{\text{eff}} \\ H_{ij}^{*,\text{eff}} & e_j^{\text{eff}} \end{pmatrix} = \begin{pmatrix} \epsilon_i & J_{ij} \\ J_{ij}^* & \epsilon_j \end{pmatrix}
$$
(2.30) eq·dipo\_eq11

<span id="page-21-0"></span>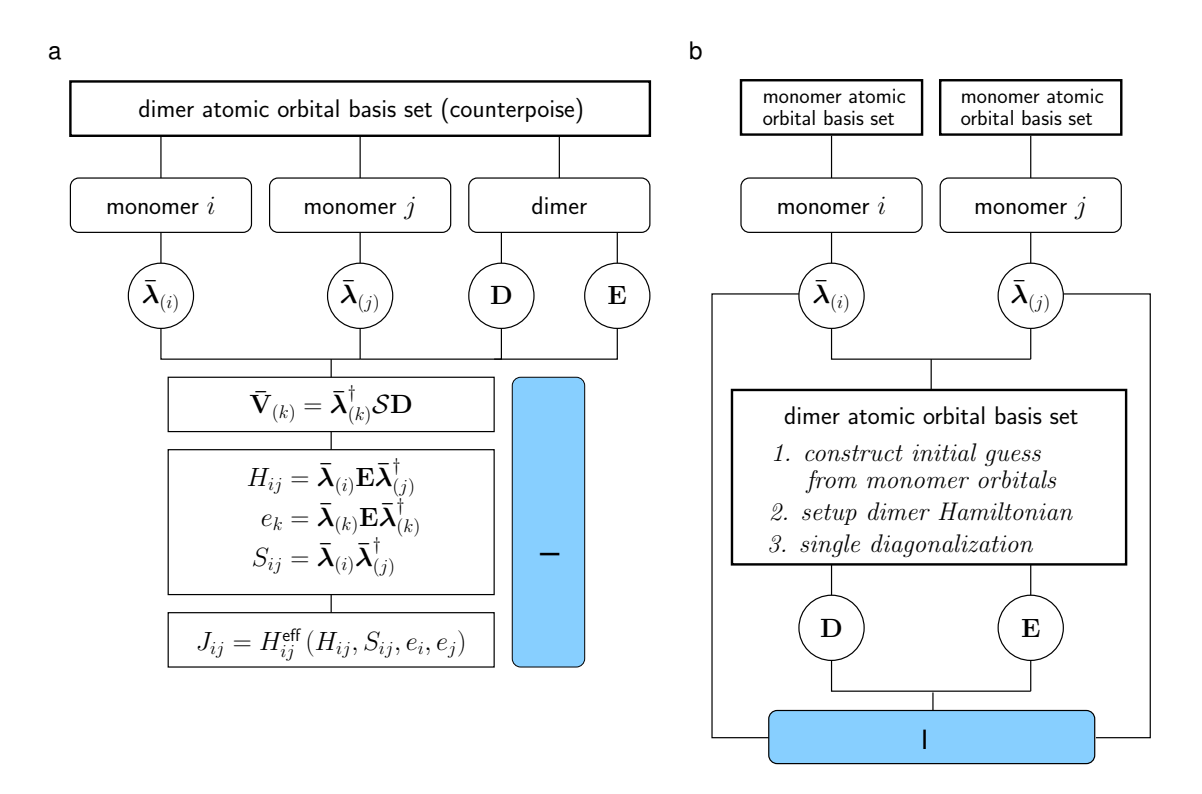

Figure 2.4: Schematics of the DIPRO method. (a) General workflow of the projection technique. (b) Strategy of the efficient noCP+noSCF implementation, in which the monomer calculations are performed independently form the dimer configurations (noCP), using the [edft](#page-61-0) [calculator.](#page-52-3) The dimer Hamiltonian is subsequently constructed based on an initial guess formed from monomer orbitals and only diagonalized once (noSCF) before the transfer integral is calculated by projection. This second step is performed by the [idft](#page-61-1) [calculator.](#page-52-3) **fig:dipro\_scheme** 

#### <span id="page-22-1"></span><span id="page-22-0"></span>2.7. TRANSFER INTEGRALS 17

#### <sup>375</sup> **2.7.2 DFT-based transfer integrals using DIPRO**

sec:dft 376 The calculation of one electronic coupling element based on DFT using the DIPRO method re-<sup>377</sup> quires the overlap matrix of atomic orbitals S, the expansion coefficients for monomer  $\bar{\lambda}_{(k)} =$  $\{\lambda_\alpha^{(k)}\}$  and dimer orbitals  $\bar{\bf D}_{(n)} = \{D_\alpha^{(n)}\}\$ , as well as the orbital energies  $E_n$  of the dimer are 379 required as input. In practical situations, performing self-consistent quantum-chemical calcula-<sup>380</sup> tions for each individual monomer and one for the dimer to obtain this input data is extremely 381 demanding. Several simplifications can be made to reduce the computational effort, such as <sup>382</sup> using non-Counterpoise basis sets for the monomers (thereby decoupling the monomer calcula-<sup>383</sup> tions from the dimer run) and performing only a single SCF step in a dimer calculation starting <sup>384</sup> from an initial guess formed from a superposition of monomer orbitals. This "noCP+noSCF" 385 variant of DIPRO is shown in figure  $2.4(a)$  $2.4(a)$  and recommended for production runs. A detailed 386 comparative study of the different variants can be found in [\[25](#page-66-21)].

 The code currently contains supports evaluation of transfer integrals from quantum-chemical calculations performed with the Gaussian, Turbomole, and NWChem packages. The interfac-<sup>389</sup> ing procedure consists of three main steps: generation of input files for monomers and dimers, performing the actual quantum-chemical calculations, and calculating the transfer integrals.

#### <span id="page-22-2"></span><sup>391</sup> **Monomer calculations**

sec:edft

397

399

<sup>392</sup> First, [hopping sites](#page-11-0) and a [neighbor list](#page-13-0) need to be generated from the atomistic topology and 393 trajectory and written to the [state.sql](#page-47-0) file. Then the parallel [edft](#page-61-0) [calculator](#page-52-3) manages the 394 calculation of the monomer properties required for the determination of electronic coupling ele-<sup>395</sup> ments. Specifically, the individual steps it performs are:

<sup>396</sup> 1. Creation of a job file containing the list of molecules to be calculated with DFT

```
Writing job file for edft
  xtp_parallel -o options.xml -f state.sql -e edft -j write
```
<sup>398</sup> 2. Running of all jobs in job file

```
Running all edft jobs
  xtp_parallel -o options.xml -f state.sql -e edft -j run
```
<sup>400</sup> which includes

401 • creating the input files for the DFT calculation (using the package specified in options.xml) <sup>402</sup> in the directory

```
403 OR_FILES/package/frame_F/mol_M
```
 $404$  where F is the index of the frame in the trajectory, M is the index of a molecule in this <sup>405</sup> frame,

- <sup>406</sup> executing the DFT run, and
- <sup>407</sup> after completion of this run, parsing the output (number of electrons, basis set, molec-<sup>408</sup> ular orbital expansion coefficients), and saving it in compressed form to
- <sup>409</sup> OR\_FILES/molecules/frame\_F/molecule\_M.orb
- <sup>410</sup> **Calculating the transfer integrals**

sec:idft

<sup>411</sup> After the momomer calculations have been completed successfully, the respective runs for dimers 412 from the neighborlist can be performed using the parallel [idft](#page-61-1) [calculator,](#page-52-3) which manages the

<sup>413</sup> DFT runs for the hopping pairs and determines the coupling element using DIPRO. Again, sev-

<sup>414</sup> eral steps are required:

1. Creation of a job file containing the list of pairs to be calculated with DFT

```
Writing job file for idft
           xtp_parallel -o options.xml -f state.sql -e idft -j write
416
417 2. Running of all jobs in job file
        Running all idft jobs
           xtp_parallel -o options.xml -f state.sql -e idft -j run
418
419 which includes
420 • creating the input files (including the merged guess for a noSCF calculation, if re-
421 quested) for the DFT calculation (using the package specified in options. xml) in the
            directory
423 OR FILES/package/frame F/pair M N
424 where M and N are the indices of the molecules in this pair,
425 • executing the DFT run, and
          • after completion of this run, parsing the output (number of electrons, basis set, molec-
427 ular orbital expansion coefficients and energies, atomic orbital overlap matrix), and
428 saving the pair information in compressed form to
429 OR_FILES/pairs/frame_F/pair_M_N.orb
430 • loading the monomer orbitals from the previously saved \star. orb files.
431 • calculating the coupling elements and write them to the job file
state.sql file
        Saving idft results from job file to state.sql
           xtp_parallel -o options.xml -f state.sql -e idft -j read
433
```
#### <span id="page-23-0"></span>**2.7.3 ZINDO-based transfer integrals using MOO**

indo An approximate method based on Zerner's Intermediate Neglect of Differential Overlap (ZINDO) has been described in Ref. [\[26\]](#page-66-22). This semiempirical method is substantially faster than first-437 principles approaches, since it avoids the self-consistent calculations on each individual monomer and dimer. This allows to construct the matrix elements of the ZINDO Hamiltonian of the dimer from the weighted overlap of molecular orbitals of the two monomers. Together with the in- troduction of rigid segments, only a single self-consistent calculation on one isolated conjugated segment is required. All relevant molecular overlaps can then be constructed from the obtained molecular orbitals. The main advantage of the molecular orbital overlap (MOO) library is *fast* evaluation of electronic

 coupling elements. Note that MOO is based on the ZINDO Hamiltonian which has limited appli-cability. The general advice is to first compare the accuracy of the MOO method to the DFT-based

calculations.

MOO can be used both in a [standalone mode](#page-52-1) and as an [izindo](#page-58-2) [calculator](#page-52-3) of VOTCA-XTP.

Since MOO constructs the Fock operator of a dimer from the molecular orbitals of monomers by

<sup>449</sup> translating and rotating the orbitals of [rigid fragments,](#page-11-0) the optimized geometry of all conjugated

450 segments and the coefficients of the molecular orbitals are required as its input in addition to

451 the state file ([state.sql](#page-47-0)) with the [neighbor list.](#page-13-0) Coordinates are stored in geometry.xyz

files with four columns, first being the atom type and the next three atom coordinates. This is a

453 standard  $xyz$  format without a header. Note that the atom order in the geometry.  $xyz$  files can

<span id="page-23-1"></span>

#### <span id="page-24-3"></span>2.8. CHARGE TRANSFER RATE 19

<sup>454</sup> be different from that of the mapping files. The correspondence between the two is established <sup>455</sup> in the [map.xml](#page-40-0) file.

#### **Be careful!**

Izindo requires the specification of orbitals for hole and electron transport in  $map$ .  $xml$ . They are the HOMO and LUMO respectively and can be retrieved from the log file from which the zindo.orb file is generated. The number of alpha electrons is the HOMO, the LUMO is HOMO+1

 $457$  The calculated transfer integrals are immediately saved to the state.  $\text{sgl}$  file.

#### **Transfer integrals from [izindo](#page-58-2)**

```
458
```
serrate\_bin

456

# [xtp\\_run](#page-51-1) -o options.xml -f [state.sql](#page-47-0) -e [izindo](#page-58-2)

# <sup>459</sup> **2.8 Charge transfer rate**

sec:rates <sup>460</sup> Charge transfer rates can be postulated based on intuitive physical considerations, as it is done in <sup>461</sup> the Gaussian disorder models  $[20, 27-29]$  $[20, 27-29]$  $[20, 27-29]$  $[20, 27-29]$ . Alternatively, charge transfer theories can be used to 462 evaluate rates from quantum chemical calculations  $[1, 8, 25, 30-32]$  $[1, 8, 25, 30-32]$  $[1, 8, 25, 30-32]$  $[1, 8, 25, 30-32]$  $[1, 8, 25, 30-32]$  $[1, 8, 25, 30-32]$  $[1, 8, 25, 30-32]$ . In spite of being significantly <sup>463</sup> more computationally demanding, the latter approach allows to link the chemical and electronic 464 structure, as well as the morphology, to charge dynamics.

#### <span id="page-24-1"></span><sup>465</sup> **2.8.1 Classical charge transfer rate**

ec:rate\_classical  $\frac{466}{466}$  The high temperature limit of classical charge transfer theory [\[33](#page-67-3), [34](#page-67-4)] is often used as a trade-<sup>467</sup> off between theoretical rigor and computational complexity. It captures key parameters which

<sup>468</sup> influence charge transport while at the same time providing an analytical expression for the rate.

469 Within this limit, the transfer rate for a charge to hop from a site i to a site j reads

<span id="page-24-4"></span>
$$
\omega_{ij} = \frac{2\pi}{\hbar} \frac{J_{ij}^2}{\sqrt{4\pi\lambda_{ij}k_{\text{B}}T}} \exp\left[-\frac{\left(\Delta E_{ij} - \lambda_{ij}\right)^2}{4\lambda_{ij}k_{\text{B}}T}\right],\tag{2.31}
$$

<sup>470</sup> where T is the temperature,  $\lambda_{ij}=\lambda_{ij}^{\rm int}+\lambda_{ij}^{\rm out}$  is the [reorganization energy,](#page-13-1) which is a sum of intra-

471 and inter-molecular (outersphere) contributions,  $\Delta E_{ij}$  is the [site-energy difference,](#page-15-0) or driving  $472$  force, and  $J_{ij}$  is the [electronic coupling element,](#page-19-0) or transfer integral.

<span id="page-24-2"></span>

#### <sup>473</sup> **2.8.2 Semi-classical bimolecular rate**

<sup>474</sup> The main assumptions in eq. [\(2.31\)](#page-24-4) are non-adiabaticity (small electronic coupling and charge 475 transfer between two diabatic, non-interacting states), and harmonic promoting modes, which 476 are treated classically. At ambient conditions, however, the intramolecular promoting mode, 477 which roughly corresponds to C-C bond stretching, has a vibrational energy of  $\hbar\omega \approx 0.2 \text{ eV} \gg$  $478$  k<sub>B</sub>T and should be treated quantum-mechanically. The outer-sphere (slow) mode has much 479 lower vibrational energy than the intramolecular promoting mode, and therefore can be treated <sup>480</sup> classically. The weak interaction between molecules also implies that each molecule has its own, <sup>481</sup> practically independent, set of quantum mechanical degrees of freedom.

<sup>482</sup> A more general, quantum-classical expression for a bimolecular multi-channel rate is derived in <sup>483</sup> the Supporting Information of ref. [\[1\]](#page-66-0) and has the following form

$$
\omega_{ij} = \frac{2\pi}{\hbar} \frac{|J_{ij}|^2}{\sqrt{4\pi\lambda_{ij}^{\text{out}}k_B T}} \sum_{l',m'=0}^{\infty} |\langle \chi_{i0}^c | \chi_{il'}^n \rangle|^2 |\langle \chi_{j0}^n | \chi_{jm'}^c \rangle|^2 \exp\left\{-\frac{\left[\Delta E_{ij} - \hbar (l'\omega_i^n + m'\omega_j^c) - \lambda_{ij}^{\text{out}}\right]^2}{4\lambda_{ij}^{\text{out}}k_B T}\right\}.
$$
\n(2.32)  $_{\text{equijother}}$ 

<span id="page-25-2"></span>If the curvatures of intramolecular PES of charged and neutral states of a molecule are different, that is  $\omega_i^c \neq \omega_i^n$ , the corresponding reorganization energies,  $\lambda_i^{cn} = \frac{1}{2} [\omega_i^n (q_i^n - q_i^c)]^2$  and  $\lambda_i^{nc} = \frac{1}{2} [\omega_i^n]$  $\frac{1}{2}[\omega_i^c(q_i^n-q_i^c)]^2$ , will also differ. In this case the Franck-Condon (FC) factors for discharging of molecule i read [\[35\]](#page-67-5)

$$
|\langle \chi_{i0}^c | \chi_{il'}^n \rangle|^2 = \frac{2}{2^{l'} l'!} \frac{\sqrt{\omega_i^c \omega_i^n}}{(\omega_i^c + \omega_i^n)} \exp\left(-|s_i|\right) \left[ \sum_{\substack{k=0 \ k \text{ even}}}^{l'} \binom{l'}{k} \left(\frac{2\omega_i^c}{\omega_i^c + \omega_i^n}\right)^{k/2} \frac{k!}{(k/2)!} H_{l'-k} \left(\frac{s_i}{\sqrt{2S_i^{cn}}} \right) \right]^2, \tag{2.33}
$$

<sup>484</sup> where  $H_n(x)$  is a Hermite polynomial,  $s_i = 2\sqrt{\lambda_i^{nc}\lambda_i^{cn}}/\hbar(\omega_i^c + \omega_i^n)$ , and  $S_i^{cn} = \lambda_i^{cn}/\hbar\omega_i^c$ . The FC 485 factors for charging of molecule j can be obtained by substituting  $(s_i, S_i^{cn}, \omega_i^c)$  with  $(-s_j, S_j^{nc}, \omega_j^n)$ . 486 In order to evaluate the FC factors, the [internal reorganization energy](#page-13-2)  $\lambda_i^{cn}$  can be computed from <sup>487</sup> the intramolecular PES.

#### <span id="page-25-0"></span><sup>488</sup> **2.8.3 Semi-classical rate**

One can also use the quantum-classical rate with a common set of vibrational coordinates [\[9\]](#page-66-8)

$$
\omega_{ij} = \frac{2\pi}{\hbar} \frac{|J_{ij}|^2}{\sqrt{4\pi\lambda_{ij}^{\text{out}}k_{\text{B}}T}} \sum_{N=0}^{\infty} \frac{1}{N!} \left(\frac{\lambda_{ij}^{\text{int}}}{\hbar\omega^{\text{int}}}\right)^N \exp\left(-\frac{\lambda_{ij}^{\text{int}}}{\hbar\omega^{\text{int}}}\right) \exp\left\{-\frac{\left[\Delta E_{ij} - \hbar N\omega^{\text{int}} - \lambda_{ij}^{\text{out}}\right]^2}{4\lambda_{ij}^{\text{out}}k_{\text{B}}T}\right\}.
$$
\n(2.34)

489 Numerical estimates show that if  $\lambda_{ij}^{\text{int}} \approx \lambda_{ij}^{\text{out}}$  and  $|\Delta E_{ij}| \ll \lambda_{ij}^{\text{out}}$  the rates are similar to those of <sup>490</sup> eq. [\(2.31\)](#page-24-4). In general, there is no robust method to compute  $\lambda_{ij}^{\text{out}}$  [\[36](#page-67-6)] and both reorganization <sup>491</sup> energies are often assumed to be of the same order of magnitude. In this case the second condi-<sup>492</sup> tion also holds, unless there are large differences in electron affinities or ionization potentials of <sup>493</sup> neighboring molecules, e.g. in donor-acceptor blends.

494 To calculate rates of the type specified in options.  $x$ ml for all pairs in the [neighbor list](#page-13-0) and to 495 save them into the [state.sql](#page-47-0) file, run the [rates](#page-59-2) [calculator.](#page-52-3) Note that all required ingredients <sup>496</sup> [\(reorganization energies,](#page-13-1) [transfer integrals,](#page-19-0) and [site energies](#page-15-0) have to be calculated before).

**Calculation of transfer rates** [xtp\\_run](#page-51-1) -o options.xml -f [state.sql](#page-47-0) -e [rates](#page-59-2)

# <sup>498</sup> **2.9 Master equation**

<span id="page-25-3"></span>sec:kmc Having determined the list of conjugated segments (hopping sites) and charge transfer rates be- tween them, the next task is to solve the master equation which describes the time evolution of the system

$$
\frac{\partial P_{\alpha}}{\partial t} = \sum_{\beta} P_{\beta} \Omega_{\beta \alpha} - \sum_{\beta} P_{\alpha} \Omega_{\alpha \beta},
$$
\n(2.35) <sub>equmoster</sub>

502 where  $P_\alpha$  is the probability of the system to be in a state  $\alpha$  at time t and  $\Omega_{\alpha\beta}$  is the transition rate <sup>503</sup> from state  $\alpha$  to state  $\beta$ . A state  $\alpha$  is specified by a set of site occupations,  $\{\alpha_i\}$ , where  $\alpha_i = 1(0)$ for an occupied (unoccupied) site i, and the matrix  $\hat{\Omega}$  can be constructed from rates  $\omega_{ij}$ .

 The solution of eq. [\(2.35\)](#page-25-3) is be obtained by using kinetic Monte Carlo (KMC) methods. KMC explicitly simulates the dynamics of charge carriers by constructing a Markov chain in state space and can find both stationary and transient solutions of the master equation. The main advantage of KMC is that only states with a direct link to the current state need to be considered at each step.

509 Since these can be constructed solely from current site occupations, extensions to multiple charge

c:rate\_semicla

<span id="page-25-1"></span> $497$ 

#### <span id="page-26-2"></span>2.10. STOCHASTIC NETWORKS 21

 carriers (without the mean-field approximation), site-occupation dependent rates (needed for the explicit treatment of Coulomb interactions), and different types of interacting particles and processes, are straightforward. To optimize memory usage and efficiency, a combination of the variable step size method [\[37](#page-67-7)] and the first reaction method is implemented.

514 To obtain the dynamics of charges using KMC, the program  $xtp_{kmc\_run}$  executes a specific [calculator](#page-52-3) after reading its options (charge carrier type, runtime, numer of carriers etc.) from options.xml.

**KMC for a single carrier in periodic boundary conditions** [xtp\\_kmc\\_run](#page-52-2) -o options.xml -f [state.sql](#page-47-0) -e kmcsingle

**KMC for multiple carriers of the same type in periodic boundary conditions** [xtp\\_kmc\\_run](#page-52-2) -o options.xml -f [state.sql](#page-47-0) -e kmcmultiple

<span id="page-26-0"></span>

#### **2.9.1 Extrapolation to nondispersive mobilities**

sec:nondispersive

 Predictions of charge-carrier mobilities in partially disordered semiconductors rely on charge transport simulations in systems which are only several nanometers thick. As a result, simu-<sup>522</sup> lated charge transport might be dispersive for materials with large energetic disorder [\[38,](#page-67-8) [39\]](#page-67-9) and simulated mobilities are system-size dependent. In time-of-flight (TOF) experiments, how- ever, a typical sample thickness is in the micrometer range and transport is often nondispersive. In order to link simulation and experiment, one needs to extract the nondispersive mobility from simulations of small systems, where charge transport is dispersive at room temperature.

 Such extrapolation is possible if the temperature dependence of the nondispersive mobility is known in a wide temperature range. For example, one can use analytical results derived for one- dimensional models  $[40-42]$ . The mobility-temperature dependence can then be parametrized by simulating charge transport at elevated temperatures, for which transport is nondispersive even for small system sizes. This dependence can then be used to extrapolate to the nondispersive mobility at room temperature [\[43](#page-67-12)].

 For  $\mathrm{Alq}_3$ , the charge carrier mobility of a periodic system of 512 molecules was shown to be more than three orders of magnitude higher than the nondispersive mobility of an infinitely large system [\[43\]](#page-67-12). Furthermore, it was shown that the transition between the dispersive and 536 nondispersive transport has a logarithmic dependence on the number of hopping sites N. Hence, a brute-force increase of the system size cannot resolve the problem for compounds with large <sup>538</sup> energetic disorder  $\sigma$ , since N increases exponentially with  $\sigma^2$ .

# <span id="page-26-1"></span>**2.10 Stochastic Networks**

sec:stochastic

 The VOTCA package contains the functionality of generating large, amorphous charge transport  $_{541}$  networks ( $\sim 10^6$  molecules). This is done with a combined coarse-grained and stochastic ap- proach. VOTCA::CSG is used to generate a coarse-grained morphology. The stochastic modeling of VOTCA::CTP allows to make a charge transfer network out of this morphology by reproduc- ing the neighbor list (connectivity), transfer integrals, correlated site energies. An overview is given in Figure [2.5.](#page-27-1)

 Througout this section we will use two state files. One is the state file [state\\_ref.sql](#page-47-0) of the <sub>547</sub> smaller reference system that can be generated as explained in the previous sections. The second one is the state file [state\\_cg.sql](#page-47-0) of the coarse-grained system, or the stochastic network, that can be parametrized as explained in this section.

When using the stochastic functionalities, please cite the corresponding work:

 1. B. Baumeier, O. Stenzel, C. Poelking, D. Andrienko, and V. Schmidt: Stochastic modeling of molecular charge transport networks. Phys. Rev. B 86, 184202 (2012)

<sup>553</sup> 2. P. Kordt and D. Andrienko: Modeling of Spatially Correlated Energetic Disorder in Organic <sup>554</sup> Semiconductors. Journal of Chemical Theory and Computation 12, 36–40 (2016)

<sup>555</sup> 3. P. Kordt, J. J. M. van der Holst, M. Al Helwi, W. Kowalsky, F. May, A. Badinski, C. Lennartz, <sup>556</sup> and D. Andrienko: Modeling of Organic Light Emitting Diodes: From Molecular to Device

<sup>557</sup> Properties. Advanced Functional Materials 25, 1955–1971 (2015)

<span id="page-27-1"></span>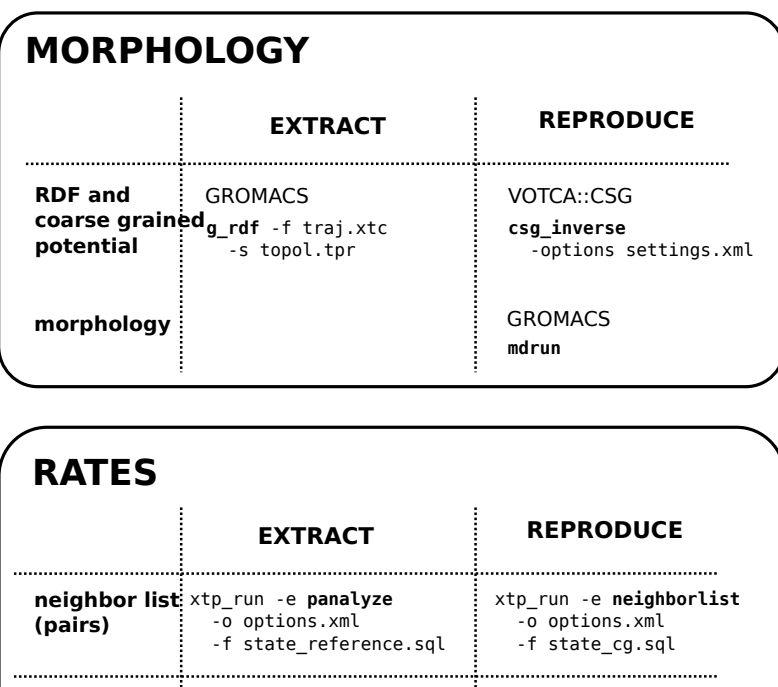

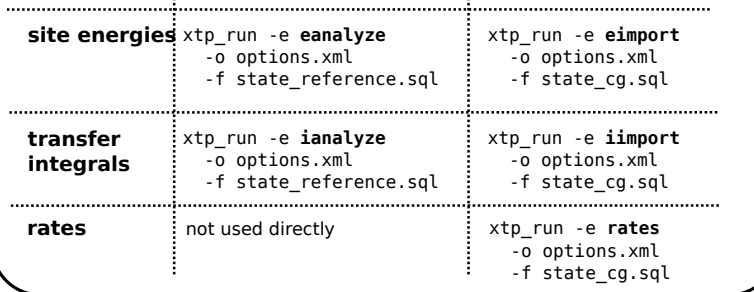

Figure 2.5: Stochastic Model in VOTCA. Overview of the different steps for generating stochastic charge transport networks in VOTCA. The Molecular Dynamics software GROMACS allows to analyze the radial distribution function of a morphology, which is then used by VOTCA::CSG to generate a coarse-grained potential that reproduces this distribution function. This potential can then be used for coarse-grained simulations in GROMCAS. For calculating rates in the coarse-grained morpholgy, first the relavant parameters are extracted (panalyze, eanalyze, ianalyze) from the reference morphology and and then reproduced in the coarsed-coarse grained morphology (neighborlist, eimport, iimport). With all these at hand, the rates calculator can be used in the coarse-grained morphology.

## <span id="page-27-0"></span><sup>558</sup> **2.10.1 Coarse-grained morphology**

<sup>559</sup> The first step is to generate a coarse-grained morphology. In this example, it is done by mapping

<sup>560</sup> a DPBIC molecule (which consists of 103 atoms) to a single point, its center of mass and by using

#### 2.10. STOCHASTIC NETWORKS 23

 the iterative Boltzmann inversion (IBI) method. Starting point is a smaller reference morphology, generated with GROMACS. Using the command

```
563 g_rdf -f traj.xtc -s topol.tpr
```

```
564 you can extract the radial distribution function g(r) of your reference topolgy, outputted into the
```
file rdf.xvg. This file, together with table.xvg,grompp.mdp, topol.top, index.ndx and confout.gro

- form your reference data.
- For VOTCA::CSG you need a **setting.xml** file:

```
568
569 < C(1)570 <!-- example for a non-bonded interaction entry -->
571 <non-bonded>
572 <!-- name of the interaction -->
573 <name>IR-IR</name>
574 \times !-- types involved in this interaction -->575 <type1>IR</type1>
576 <type2>IR</type2>
577 <!-- dimension + grid spacing of tables for calculations -->
578 <min>0.5</min>
579 <max>5.0</max>
580 <step>0.01</step>
581 <inverse>
582 <!-- target distribution (rdf), just give gromacs rdf.xvg -->
583 <target>rdf.xvg</target>
584 \leq \leftarrow update cycles \leftarrow585 <do_potential>1</do_potential>
586 <!-- additional post processing of dU before added to potential -->
587 <post_update>scale smooth</post_update>
588 <post_update_options>
589 <scale>0.5</scale> <!--Scale the potential before updating it -->
590 <smooth>
591 <iterations>2</iterations>
\frac{2}{\pi}593 </post_update_options>
594 <!-- additional post processing of U after dU added to potential -->
595 <post_add></post_add>
596 <!-- name of the table for gromacs run -->
597 <gromacs>
598 <table>table_IR_IR.xvg</table>
599 </gromacs>
600 </inverse>
601 </non-bonded>
602
603 <!-- general options for inverse script -->
604 <inverse>
605 <!-- 300*0.00831451 gromacs units -->
606 <kBT>2.49435300</kBT>
607 <initial_configuration>maindir</initial_configuration>
608 <!-- use gromacs as simulation program -->
609 <program>gromacs</program>
610 <!-- gromacs specific options -->
611 < Gromacs>
612 <!-- trash so many frames at the beginning -->
613 <equi time>500</equi time>
614 <!-- grid for table*.xvg !-->
615 <table_bins>0.001</table_bins>
616 <!-- cut the potential at this value (gromacs bug) -->
617 <pot_max>1000000</pot_max>
618 <!-- extend the tables to this value -->
```

```
619 <table_end>6.0</table_end>
620 </gromacs>
621 <!-- these files are copied for each new run -->
622 <filelist>grompp.mdp topol.top index.ndx table.xvg</filelist>
623 <!-- do so many iterations -->
624 <iterations_max>500</iterations_max>
625 \times !-- Try to clean a bit -->626 <cleanlist>traj.xtc</cleanlist>
627 <!-- ibm: inverse boltzmann imc: inverse monte carlo -->
628 <method>ibi</method>
629 <!-- write log to this file -->
630 <log_file>inverse.log</log_file>
631 <!-- write restart step to this file -->
632 <restart_file>restart_points.log</restart_file>
633 <!-- imc specific stuff -->
634 </inverse>
635 < /cg
```
You run IBI using the command

csg\_inverse -options settings.xml

639 IBI intents to find a pontential  $U(r)$  that reproduces your radial distribution function. It is stored in the file **table\_IR\_IR.xvg** in our example.

<sup>641</sup> With the interaction potential at hand, a large topology can be generated using molecular dy-<sup>642</sup> namics simulations for the coarse grained model. Starting point is a box with equally distributed points, with each point representing one molecule and with the number of points chosen such <sup>644</sup> that the density of the reference system is reproduced. A small python script can generate the 645 conf.gro to start from, here shown to obtain a  $50 \times 50 \times 120$  nm<sup>3</sup> starting morphology.

```
647
648 from pylab import *
649 import numpy as np
650
651 lenX = 50
652 lenY = 50
653 \quad \text{lenZ} \quad = \quad 120654 originalV = 4704.339
655 originalN = 4000
656 spacing = (originalV/originalN)**(1./3.)657
658 molecule = "DPBIC"
659 resname = "IRI"660 atomname = "IR"661
662 newV = lenX*lenY*lenZ
663 newN = int(newV/originalV*originalN)
664
665 nX = int(lenX/spacing)+1
666 nY = int(lenY/spacing)+1
667 nZ = int(lenZ/spacing)+1
668
669 print "max. molecules in X direction: "+str(nX)
670 print "max. molecules in Y direction: "+str(nY)
671 print "max. molecules in Z direction: "+str(nZ)
672 print "total number of molecules: "+str(newN)
673
674 file = open("box.gro", "w")
675 file.write(molecule+"\n")
676 file.write(str(newN) + " \n'')
```

```
677
678 atomnumber = 1
679 for iX in range(nX):
680 for iY in range(nY):
681 for iZ in range(nZ):
682 if(atomnumber > newN):
683 break
684 posX = spacing*iX
685 posY = spacing*iY
686 posZ = spacing*iZ
687 print >> file, "%5d%-5s%5s%5d%8.3f%8.3f%8.3f%8.4f%8.4f%8.4f" % \
688 (1,resname,atomname,1,posX,posY,posZ,0,0,0)
689 atomnumber += 1
690
69<sup>-</sup>
692 file.write(" "+str(lenX)+" "+str(lenY)+" "+str(lenZ))
693 file.close()
694
695 print "Note: for some obscure reason VMD will not be able to read this file\
686 properly unless you open it once in vi and save it."
```
698 Open the box.gro in vi and save it  $(:wq)$ , afterwards you can have a look at it in VDM. Run your 699 MD simulations using the mdrun command. In the end you can compare the radial distribution functions of your reference and coarse-grained system, as shown in figure [2.6\(](#page-31-0)a) as an example.

#### <span id="page-30-0"></span>**2.10.2 Charge transport network**

 To generate a charge transport network you first need a reference system with neighbor list, site energies and transfer integrals calculated and stored in a **state.sql** state file. The procedure for all these three properties is always the same: first analyze the reference data, and second import the analyzation files and reproduce the properties.

#### **Neighbor list**

 In the atomistic reference system molecules are connected if their two closest segments are below a certain cut-off radius. This finer picture of segments does not exist in the coarse-grained system, where each molecule is represented by a point. To mimick the neighbor list, the probability of two molecules to be connected is analyzed as a function of their center-of-mass distance. This can be done by using the *panalyze* calculator

```
Analyze the pair connectivity (neighborlist) in the reference system
  xtp run -o options.xml -fpanalyze
```

```
713 with the options defined as follows:
714
715 options_analyze.xml
716
717 <options>
718 <panalyze>
719 <resolution_space>0.05</resolution_space>
720 </panalyze>
721 </options> 722
```
The only parameter needed is the spacial resolution, i.e., the bin size for calculating the probabil-

 ities. The *panalyze* calculator outputs a file **panalyze.distanceprobability.out** with the respective probabilities. Now this file has to be imported into the coarse-grained state file

<span id="page-31-0"></span>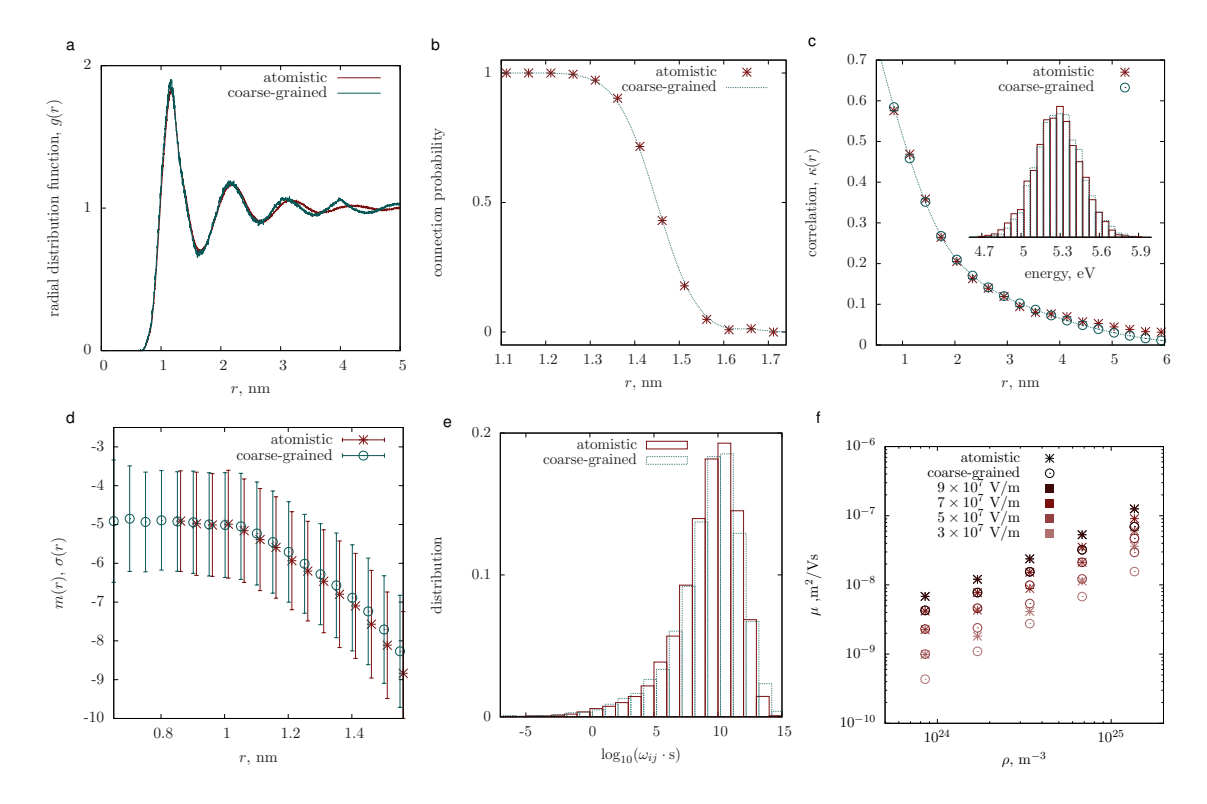

Figure 2.6: Comparison of the atomistic ( $17\times17\times17\,\mathrm{nm}^3)$  and coarse-grained ( $50\times50\times120\,\mathrm{nm}^3)$ models. (a) Radial distribution function,  $g(r)$ . (b) Probability of two sites to be connected (added to the neighbor list) as a function of their separation. (c) Spatial site energy autocorrelation function,  $\kappa(r)$ ; Inset: Site energy distribution. (d) Mean m and width  $\sigma$  of a distribution of the logarithm of electronic couplings,  $\log_{10}(J^2/eV^2)$ , for molecules at a fixed separation r. (e) Rate distributions. (f) Mobility as a function of hole density, plotted for four different electric fields. fig:stochastic

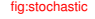

```
Import the reference pair connectivity (neighborlist) and reproduce it in stochastic network
       xtp_run -o options.xml -f state_cg.sql -e neighborlist
726
727 using the following options:
728
729 options_import.xml
730
731 <options>
732 <neighborlist>
733 <probabilityfile>panalyze.distanceprobability.out</probabilityfile>
734 </neighborlist>
735 </options> 736
```
 For testing purposes, you can run the *panalyze* calculator on your coarse-grained state file and compare the probability function to the reference. An example is shown in figure [2.6\(](#page-31-0)b). You can also also look at the file **panalyze.distanceprobability.out** for both state files, which has the distribution of coordination numbers (number of neighbors) and its average in.

#### <sup>741</sup> **Site energies**

<sup>742</sup> Site energies in amorphous organic semiconductors are roughly Gaussian distributed, with the  $743$  width of the Gaussian,  $\sigma$ , called the energetic disorder. However, there are correlations between <sup>744</sup> sites if they are close enough to each other. The aim in this section is therefore to reproduce the

#### 2.10. STOCHASTIC NETWORKS 27

 correlated energetic landscape. The first step is to get a spatial correlation function as well as the mean energy and the energetic disorder from your reference state file:

```
Analyze the energy distribution and correlation in the reference system
   xtp_run -o options.xml -f state_ref.sql -e eanalyze
```
with the following options:

```
750
751 options_analyze.xml
```

```
752
753 <options>
754 <eanalyze>
755 <resolution_sites>0.05</resolution_sites>
756 <resolution_pairs>0.05</resolution_pairs>
757 <resolution_space>0.3</resolution_space>
758 <states>1,-1</states> <!-- +1 for hole transport, -1 for electron transport --
759 <distancemode>centreofmass</distancemode>
760 \leq /eanalyze>
761 </options> 762
```
 The first three parameters determine bin sizes, then you can choose to look at hole and/or elec- tron energy. The keyword *centreofmass* means, that the correlation function is calculated as a function of the centre-of-mass distance of molecules and not as a function of their nearest seg-ments. For the stochastic simulations you always have to use the *centreofmass* mode!

 The output files of this calculator that we need are **eanalyze.sitecorr\_e.out** (for electrons) and **eanalyze.sitecorr\_h.out** (for holes). In the second line of this file, you find mean and sigma of the energy distribution, as well as the mean of the static energies (without induction):

```
770
771 # EANALYZE: SPATIAL SITE-ENERGY CORRELATION
772 # AVG -0.4412655 STD 0.1739638 MIN_R 0.8365040 MAX_R 14.4771496 AVGESTATIC
773 - 0.4730655774 \cdot . . .775 These values have to be inserted manually into the options file for importing to the coarse-
776 grained system (see below). Apart from that, the file contains the spatial correlation function.
777
```
You generate energies following this distribution and correlation by using the *eimport* calculator

**Import the energy distribution and correlation and reproduce it in stochastic network**

```
xtp_run -o options.xml -f state_ref.sql -e eimport
```

```
779
780 with the options:
781
782 options_import.xml
783
784 <options>
785 <eimport>
786 <probabilityfile_h>reference/eanalyze.sitecorr_h.out</probabilityfile_h></
787 <br>
\frac{2}{\sinh(\theta)} <sigma_h>0.1763163</sigma_h>
788 <avgestatic_h>-0.5913265</avgestatic_h>
789 <probabilityfile_e>reference/eanalyze.sitecorr_e.out</probabilityfile_e>
790 <sigma_e>0.1739638</sigma_e>
791 <avgestatic_e>-0.4730655</avgestatic_e>
792 <cutoff>8.5</cutoff>
793 <seed>1</seed>
794 </eimport>
795 </options> 796
```
<sup>797</sup> The *cutoff* keyword can be used to read in the correlation function only up to a certain distance, <sup>798</sup> which can be useful if larger distances yield unphysical results.

#### <sup>799</sup> **Transfer Integrals**

800 The last ingredient reproduced by the stochastic approach are transfer integrals J. The idea is that  $\log_{10}(J^2/{\rm\,eV^2})$  is roughly Gaussian distributed, with mean and error of the distribution varying 802 with distance (see figure  $2.6$  (d)). Use the calculator

```
803
```
**Analyze the distance-depend distribution of transfer integrals in the reference system** [xtp\\_run](#page-51-1) -o options.xml -f [state\\_ref.sql](#page-47-0) -e [ianalyze](#page-58-0)

<sup>805</sup> with options

806 808

 $80<sub>4</sub>$ 

<sup>807</sup> **options\_analyze.xml**

```
809 <options>
810 <ianalyze>
811 <resolution_logJ2>0.05</resolution_logJ2>
812 <resolution_space>0.05</resolution_space>
813 <states>1,-1</states> <!-- +1 for hole transport, -1 for electron transport
814 </ianalyze>
815 </options> 816
```
<sup>817</sup> That will generate the files **ianalyze.ispatial\_e.out** and **ianalyze.ispatial\_h.out**, which contain 818 means and errors as a function of centre-of-mass distance.

819

822

<sup>820</sup> Now use the *iimport* calculator to generate transfer integrals in the coarse grained state file, fol-

821 lowing the same statistics.

**Import distance dependent distribution of transfer integrals and reproduce in stochastic network** [xtp\\_run](#page-51-1) -o options.xml -f [state\\_cg.sql](#page-47-0) -e [iimport](#page-58-1)

<sup>823</sup> **options\_import.xml**

```
824
825 <options>
826 <iimport>
827 <TI_tag></TI_tag>
828 <TI_file></TI_file>
829 <idft_jobs_file></idft_jobs_file>
830 <probabilityfile_h>reference/ianalyze.ispatial_h.out</probabilityfile_h>
831 <probabilityfile_e>reference/ianalyze.ispatial_e.out</probabilityfile_e>
832 </iimport>
833 </options> 834
```
#### <sup>835</sup> **einternal**

<sup>836</sup> Run the *einternal* calculator, just as you do it for the reference system.

#### <sup>837</sup> **Rates**

 $840$ 

838 If you followed the steps is this section, you have everything at hand to calculate charge transfer 839 rates for the coarse grained system from the stochastic ingredients:

```
Calculate rates in the stocchastic network
  xtp_run -o options.xml -f state_cg.sql -e rates
```
#### 2.11. MACROSCOPIC OBSERVABLES 29

<sup>841</sup> Options are the same as for the reference file. You can check the result by comparing rates from 842 your reference to the coarse-grained system, see figure [2.6\(](#page-31-0)e) for an example. The resulting charge 843 transport network can be used for kinetic Monte Carlo simulations with VOTCA. If everything

 $844$  goes well, mobilities for both systems should agree, as shown in figure [2.6\(](#page-31-0)f).

### <span id="page-34-0"></span><sup>845</sup> **2.11 Macroscopic observables**

sec:analysis 846 Spatial distributions of charge and current densities can provide a better insight in the micro-847 scopic mechanisms of charge transport. If O is an observable which has a value  $O_\alpha$  in a state  $\alpha$ , 848 its ensemble average at time t is a sum over all states weighted by the probability  $P_{\alpha}$  to be in a 849 state  $\alpha$  at time t

$$
\langle O \rangle = \sum_{\alpha} O_{\alpha} P_{\alpha}.
$$
 (2.36) <sub>equ:ensemble</sub>

 $850$  If O does not explicitly depend on time, the time evolution of  $\langle O \rangle$  can be calculated as

<span id="page-34-2"></span>
$$
\frac{d\langle O\rangle}{dt} = \sum_{\alpha,\beta} \left[ P_{\beta} \Omega_{\beta\alpha} - P_{\alpha} \Omega_{\alpha\beta} \right] O_{\alpha} = \sum_{\alpha,\beta} P_{\beta} \Omega_{\beta\alpha} \left[ O_{\alpha} - O_{\beta} \right]. \tag{2.37}
$$

- 851 If averages are obtained from KMC trajectories,  $P_{\alpha} = s_{\alpha}/s$ , where  $s_{\alpha}$  is the number of Markov 852 chains ending in the state  $\alpha$  after time t, and s is the total number of chains.
- Alternatively, one can calculate time averages by analyzing a single Markov chain. If the total occupation time of the state  $\alpha$  is  $\tau_{\alpha}$  then

<span id="page-34-3"></span>
$$
\overline{O} = \frac{1}{\tau} \sum_{\alpha} O_{\alpha} \tau_{\alpha} , \qquad (2.38)
$$
equities

<sup>853</sup> where  $\tau = \sum_{\alpha} \tau_{\alpha}$  is the total time used for time averaging.

854 For ergodic systems and sufficient sampling times, ensemble and time averages should give iden-

855 tical results. In many cases, the averaging procedure reflects a specific experimental technique.

<sup>856</sup> For example, an ensemble average over several KMC trajectories with different starting condi-

<sup>857</sup> tions corresponds to averaging over injected charge carriers in a time-of-flight experiment. In

858 what follows, we focus on the single charge carrier (low concentration of charges) case.

### <span id="page-34-1"></span><sup>859</sup> **2.11.1 Charge density**

sec:occupation 860 For a specific type of particles, the microscopic charge density of a site i is proportional to the occupation probability of the site,  $p_i$ 861

$$
\rho_i = e p_i / V_i, \qquad (2.39)
$$

 $862$  where, for an irregular lattice, the effective volume  $V_i$  can be obtained from a Voronoi tessel-863 lation of space. For reasonably uniform lattices (uniform site densities) this volume is almost <sup>864</sup> independent of the site and a constant volume per cite,  $V_i = V/N$ , can be assumed. In the <sup>865</sup> macroscopic limit, the charge density can be calculated using a sxtpthing kernel function, i.e. a 866 distance-weighted average over multiple sites. Site occupations  $p_i$  can be obtained from eq. [\(2.36\)](#page-34-2) 867 or eq. [\(2.38\)](#page-34-3) by using the occupation of site i in state  $\alpha$  as an observable.

<sup>868</sup> If the system is in thermodynamic equilibrium, that is without sources or sinks and without <sup>869</sup> circular currents (and therefore no net flux) a condition, known as detailed balance, holds

$$
p_j \omega_{ji} = p_i \omega_{ij}, \tag{2.40} \quad \text{equ:delta\_balance}
$$

- $870$  It can be used to test whether the system is ergodic or not by correlating  $\log p_i$  and the site energy
- <sup>871</sup>  $E_i$ . Indeed, if  $\lambda_{ij} = \lambda_{ji}$  the ratios of forward and backward rates are determined solely by the 872 energetic disorder,  $\omega_{ii}/\omega_{ij} = \exp(-\Delta E_{ij}/k_BT)$  (see eq. [\(2.31\)](#page-24-4)).

#### <span id="page-35-2"></span><span id="page-35-0"></span><sup>873</sup> **2.11.2 Current**

<sup>874</sup> If the position of the charge,  $\vec{r}$ , is an observable, the time evolution of its average  $\langle \vec{r} \rangle$  is the total 875 current in the system

<span id="page-35-4"></span>
$$
\vec{J} = e \langle \vec{v} \rangle = e \frac{d \langle \vec{r} \rangle}{dt} = e \sum_{i,j} p_j \omega_{ji} (\vec{r}_i - \vec{r}_j). \tag{2.41}
$$

876 Symmetrizing this expression we obtain

$$
\vec{J} = \frac{1}{2}e \sum_{i,j} \left( p_j \omega_{ji} - p_i \omega_{ij} \right) \vec{r}_{ij},
$$
\n(2.42) <sub>equicurrent</sub>

877 where  $\vec{r}_{ij} = \vec{r}_i - \vec{r}_j$ . Symmetrization ensures equal flux splitting between neighboring sites and  $878$  absence of local average fluxes in equilibrium. It allows to define a local current through site i as

$$
\vec{J}_i = \frac{1}{2} e \sum_j \left( p_j \omega_{ji} - p_i \omega_{ij} \right) \vec{r}_{ij}.
$$
\n(2.43) <sub>equisite\\_current</sub>

879 A large value of the local current indicates that the site contributes considerably to the total cur-

880 rent. A collection of such sites thus represents most favorable charge pathways  $[44]$  $[44]$ .

#### <span id="page-35-1"></span><sup>881</sup> **2.11.3 Mobility and diffusion constant**

<sup>882</sup> For a single particle, e.g. a charge or an exciton, a zero-field mobility can be determined by 883 studying particle diffusion in the absence of external fields. Using the particle displacement <sup>884</sup> squared,  $\Delta r_i^2$ , as an observable we obtain

$$
2dD_{\gamma\delta} = \frac{d\left\langle \Delta r_{i,\gamma} \Delta r_{i,\delta} \right\rangle}{dt} = \sum_{\substack{i,j \\ i \neq j}} p_j \omega_{ji} \left( \Delta r_{i,\gamma} \Delta r_{i,\delta} - \Delta r_{j,\gamma} \Delta r_{j,\delta} \right) = \sum_{\substack{i,j \\ i \neq j}} p_j \omega_{ji} \left( r_{i,\gamma} r_{i,\delta} - r_{j,\gamma} r_{j,\delta} \right) .
$$
\n(2.44) equation

885 Here  $\vec{r}_i$  is the coordinate of the site i,  $D_{\gamma\delta}$  is the diffusion tensor,  $\gamma, \delta = x, y, z$ , and  $d = 3$  is the 886 system dimension. Using the Einstein relation,

<span id="page-35-3"></span>
$$
D_{\gamma\delta} = k_{\rm B} T \mu_{\gamma\delta} \,, \tag{2.45}
$$

887 one can, in principle, obtain the zero-field mobility tensor  $\mu_{\gamma\delta}$ . Eq. [\(2.44\)](#page-35-3), however, does not take 888 into account the use of periodic boundary conditions when simulating charge dynamics. In this 889 case, the simulated occupation probabilities can be compared to the solution of the Smoluchowski

890 equation with periodic boundary conditions (see the supporting information for details).

891 Alternatively, one can directly analyze time-evolution of the KMC trajectory and obtain the dif-892 fusion tensor from a linear fit to the mean square displacement,  $\overline{\Delta r_{i,\gamma} \Delta r_{i,\delta}} = 2dD_{\gamma\delta}t$ .

893 The charge carrier mobility tensor,  $\hat{\mu}$ , for any value of the external field can be determined either 894 from the average charge velocity defined in eq. [\(2.41\)](#page-35-4)

$$
\langle \vec{v} \rangle = \sum_{i,j} p_j \omega_{ji} (\vec{r}_i - \vec{r}_j) = \hat{\mu} \vec{F}, \qquad (2.46)
$$

895 or directly from the KMC trajectory. In the latter case the velocity is calculated from the un-896 wrapped (if periodic boundary conditions are used) charge displacement vector divided by the 897 total simulation time. Projecting this velocity on the direction of the field  $\vec{F}$  yields the charge car-<sup>898</sup> rier mobility in this particular direction. In order to improve statistics, mobilities can be averaged 899 over several KMC trajectories and MD snapshots.

sec:vaverage

**obility** 

#### <span id="page-36-1"></span><span id="page-36-0"></span><sup>900</sup> **2.11.4 Spatial correlations of energetic disorder**

sec:eanalyze <sup>901</sup> Long-range, e.g. electrostatic and polarization, interactions often result in spatially correlated 902 disorder [\[45](#page-67-14)], which affects the onset of the mobility-field (Poole-Frenkel) dependence [\[40](#page-67-10), [46,](#page-67-15) [47](#page-67-16)].

903 To quantify the degree of correlation, one can calculate the spatial correlation function of  $E_i$  and 904  $E_j$  at a distance  $r_{ij}$ 

$$
C(r_{ij}) = \frac{\langle (E_i - \langle E \rangle) (E_j - \langle E \rangle) \rangle}{\langle (E_i - \langle E \rangle)^2 \rangle},
$$
\n(2.47) <sub>equ</sub>

905 where  $\langle E \rangle$  is the average site energy.  $C(r_{ij})$  is zero if  $E_i$  and  $E_j$  are uncorrelated and 1 if they are <sup>906</sup> fully correlated. For a system of randomly oriented point dipoles, the correlation function decays 907 as  $1/r$  at large distances [\[48\]](#page-67-17).

908 For systems with spatial correlations, variations in site energy differences,  $\Delta E_{ij}$ , of pairs of 909 molecules from the neighbor list are smaller than variations in site energies,  $E_i$ , of all individ-910 ual molecules. Since only neighbor list pairs affect transport, the distribution of  $\Delta E_{ij}$  rather than

 $_{911}$  that of individual site energies,  $E_i$ , should be used to characterize energetic disorder.

912 Note that the [eanalyze](#page-56-1) calculator takes into account *all* contributions to the site energies

**Analyze distribution and correlations of site energeies**

$$
xtp\_run -o options.xml -f state.sql -e eanalyze
$$

913

CHAPTER 2. THEORETICAL BACKGROUND

# <span id="page-38-0"></span><sup>914</sup> **Chapter 3**

# <sup>915</sup> **Input and output files**

#### <span id="page-38-1"></span>sec:io **3.1** Atomistic topology

sec:atomistic 917 If you are using GROMACS for generating atomistic configurations, it is possible to directly use 918 the topology file provided by GROMACS (topology.tpr). In this case the GROMACS residue and 919 atom names should be used to specify the coarse-grained topology and conjugated segments. <sup>920</sup> A custom topology can also be defined using an XML file. Moreover, it s possible to partially 921 overwrite the information provided in, for example, GROMACS topology file. We will illustrate 922 how to create a custom topology file using DCV2T. The structure of DCV2T, together with atom <sup>923</sup> type definitions, is shown in fig. [3.1.](#page-38-2) DCV2T has two thiophene (THI) and two dicyanovinyl  $924$  (NIT) residues. The pdb file which contains residue types, residue numbering, atom names, 925 atom types, and atom coordinates is shown in listing [3.1.](#page-39-0)

<span id="page-38-2"></span>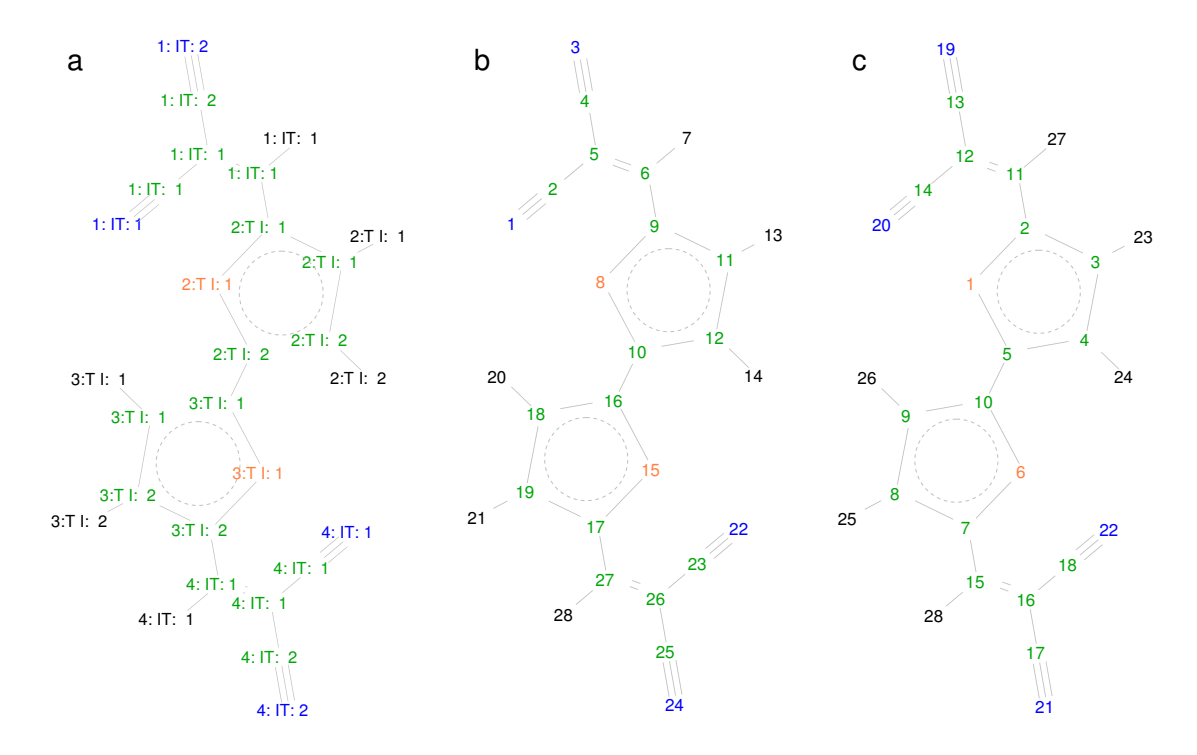

Figure 3.1: (a) DCV2T with atoms labelled according to residue number: residue name: atom name. There are four residues and two residue types: thiophene (THI) and dicyanovinyl (NIT). The corresponding pdb file is shown in listing [3.1.](#page-39-0) Atom numbering is used to split conjugated segments on rigid fragments and to link atomistic ((b) from GROMACS topology) and quantum descriptions (c).  $\frac{f_{\text{igid}}}{f}$ 

<span id="page-39-0"></span>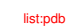

Listing 3.1: pdb file of DCV2T.

|            |               |    |                |         |   | ັ        |        |        |      |      |   |
|------------|---------------|----|----------------|---------|---|----------|--------|--------|------|------|---|
| 926<br>927 | <b>HETATM</b> | ı  | N1             | NIT     | 1 | 2.388    | 8.533  | 11.066 | 1.00 | 4.14 | N |
| 928        | <b>HETATM</b> | 2  |                | CN1 NIT | 1 | 1.984    | 9.553  | 10.718 | 1.00 | 2.54 | C |
| 929        | <b>HETATM</b> | 3  | N <sub>2</sub> | NIT     | 1 | $-1.138$ | 10.872 | 10.087 | 1.00 | 3.24 | N |
| 930        | <b>HETATM</b> | 4  |                | CN2 NIT | 1 | 0.003    | 10.871 | 10.213 | 1.00 | 2.37 | С |
| 931        | <b>HETATM</b> | 5. |                | CC1 NIT | 1 | 1.441    | 10.824 | 10.327 | 1.00 | 1.91 | С |
| 932        | <b>HETATM</b> | 6  | C1             | NIT     | 1 | 2.193    | 11.939 | 10.071 | 1.00 | 1.61 | С |
| 933        | <b>HETATM</b> |    |                | HN1 NIT | 1 | 1.715    | 12.710 | 9.872  | 1.00 | 1.97 | Н |
| 934        | <b>HETATM</b> | 8  | S1             | THI     | 2 | 4.758    | 10.743 | 10.130 | 1.00 | 1.52 | S |
| 935        | <b>HETATM</b> | 9  |                | CA1 THI | 2 | 3.613    | 12.024 | 9.948  | 1.00 | 1.22 | C |
| 936        | <b>HETATM</b> | 10 |                | CA2 THI | 2 | 6.099    | 11.836 | 9.997  | 1.00 | 1.30 | С |
| 937        | <b>HETATM</b> | 11 |                | CB1 THI | 2 | 4.251    | 13.243 | 9.782  | 1.00 | 1.39 | C |
| 938        | <b>HETATM</b> | 12 |                | CB2 THI | 2 | 5.658    | 13.131 | 9.818  | 1.00 | 1.45 | C |
| 939        | <b>HETATM</b> | 13 |                | HC1 THI | 2 | 3.800    | 14.047 | 9.660  | 1.00 | 1.66 | Н |
| 940        | <b>HETATM</b> | 14 |                | HC2 THI | 2 | 6.230    | 13.860 | 9.731  | 1.00 | 1.74 | Н |
| 941        | <b>HETATM</b> | 15 | S <sub>1</sub> | THI     | 3 | 8.803    | 12.414 | 9.882  | 1.00 | 1.38 | S |
| 942        | <b>HETATM</b> | 16 |                | CA1 THI | 3 | 7.456    | 11.347 | 10.094 | 1.00 | 1.37 | С |
| 943        | <b>HETATM</b> | 17 |                | CA2 THI | 3 | 9.940    | 11.122 | 10.152 | 1.00 | 1.42 | С |
| 944        | <b>HETATM</b> | 18 |                | CB1 THI | 3 | 7.873    | 10.048 | 10.355 | 1.00 | 1.73 | C |
| 945        | <b>HETATM</b> | 19 |                | CB2 THI | 3 | 9.267    | 9.926  | 10.399 | 1.00 | 1.82 | C |
| 946        | <b>HETATM</b> | 20 |                | HC1 THI | 3 | 7.288    | 9.335  | 10.487 | 1.00 | 2.05 | Н |
| 947        | <b>HETATM</b> | 21 |                | HC2 THI | 3 | 9.704    | 9.123  | 10.576 | 1.00 | 2.21 | H |
| 948        | <b>HETATM</b> | 22 | N1             | NIT     | 4 | 11.235   | 14.572 | 9.094  | 1.00 | 3.08 | N |
| 949        | <b>HETATM</b> | 23 |                | CN1 NIT | 4 | 11.665   | 13.566 | 9.441  | 1.00 | 2.04 | C |
| 950        | <b>HETATM</b> | 24 | N <sub>2</sub> | NIT     | 4 | 14.733   | 12.005 | 10.009 | 1.00 | 2.17 | N |
| 951        | <b>HETATM</b> | 25 |                | CN2 NIT | 4 | 13.590   | 12.149 | 9.933  | 1.00 | 1.77 | C |
| 952        | <b>HETATM</b> | 26 |                | CC1 NIT | 4 | 12.156   | 12.282 | 9.861  | 1.00 | 1.71 | C |
| 953        | <b>HETATM</b> | 27 | C1             | NIT     | 4 | 11.363   | 11.220 | 10.154 | 1.00 | 1.59 | С |
| 854        | <b>HETATM</b> | 28 |                | HN1 NIT | 4 | 11.813   | 10.440 | 10.389 | 1.00 | 1.89 | H |

<span id="page-40-1"></span>tab:map

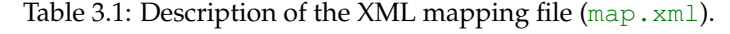

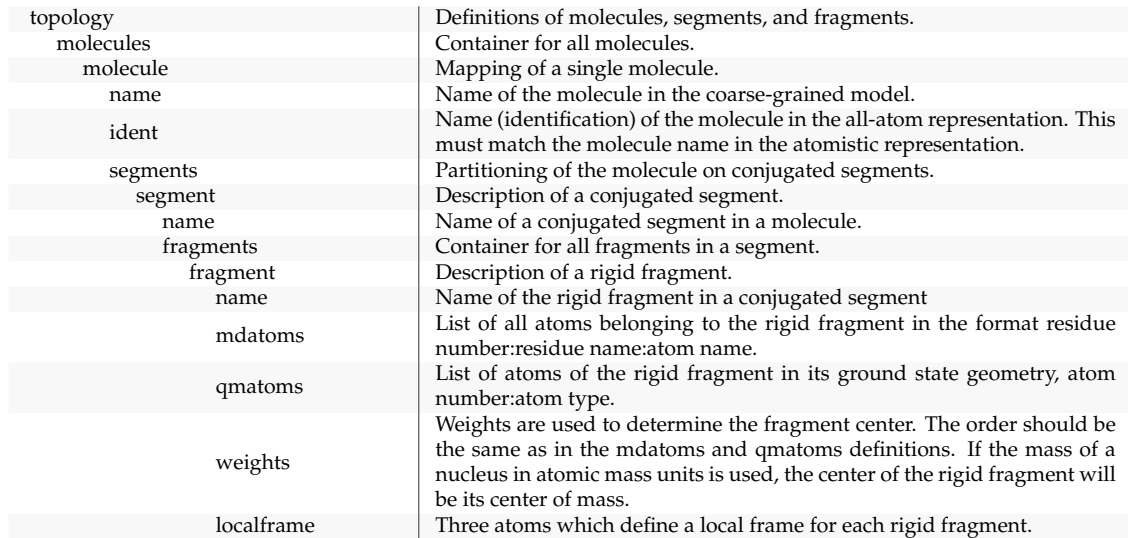

# <span id="page-40-0"></span><sup>956</sup> **3.2 Mapping file**

957 The mapping file (referred here as  $map.xml$ ) is used by the program  $xtp_map$  to convert an <sup>958</sup> atomistic trajectory to a trajectory with conjugated segments and rigid fragments. This trajectory 959 is stored in a state file and contains positions, names, types of atoms belonging to rigid fragments. 960 The description of the mapping options is given in table [3.1.](#page-40-1) An example of map.  $xml$  for a 961 DCV2T molecule is shown in listing [3.2.](#page-40-2) 962 The file map. xml contains the whole electrostatic information about the molecules as well as

963 the structural information. The [toolp](#page-52-3)db2map creates a map. xml from a pdb file and is a good

#### <sup>964</sup> starting point for further refinement.

list:map

sec:xmlmap

<span id="page-40-2"></span>Listing 3.2: Examle of map. xml for DCV2T. Each rigid fragment (coarse-grained bead) is defined by a list of atoms. Atom numbers, names, and residue names should correspond to those used in GROMACS topology (see the corresponing listing [3.1](#page-39-0) of the pdb file).

```
965
<del>966</del> <topology> <!−− this file is used to conver an atomistic trajectory to conjugated segments --><br>967 <molecules>
967 <molecules>
      <sub>mon</sub> length</sub>
969 <name>DCV2T-MOL</name> <!-- name of the conjugated molecule --
970 <mdname>Protein</mdname> <!−− c o r r e s p o n d i n g name o f t h i s m o l e c u l e in t h e MD t r a j e c t o r y , s h o u l d be
971 t h e same as t h e name g i v e n a t t h e end o f t o p o l . t o p−−>
972 <segments>
973 <segment>
974 <name>DCV</name> <!-- name of the conjugated segment within the molecule --><br>975 <compoords>OC FILES/DCV2T xyz</compoords> <!-- OM coordinates of the conjugated
                 975 <qmcoords>QC_FILES/DCV2T.xyz</qmcoords> <!−− QM c o o r d i n a t e s o f t h e c o n j u g a t e d segment −−>
976
977 <!−− IZINDO INPUT −−>
978 <basisset>INDO</basisset>
                 979 <orbitals>QC_FILES/DCV2T.orb</orbitals>
980 <torbital_h>50</torbital_h><!-- Number of the HOMO Orbital (e.g. alpha electrons, can be
981 found in the log−file belonging to DCV2T.orb) ––>
982
983 <!−− EMULTIPOLE INPUT −−>
984 <multipoles_n>MP_FILES/DCV2T.mps</multipoles_n><!-- Multipole file for neutral state ---><br>985 <multipoles_n>MP_FILES/DCV2T_h.mps</multipoles_n><!-- Multipole file for hole state --->
985<br>
Smultipoles_h>MP_FILES/DCV2T_h.mps</multipoles_h><!— Multipole file for hole state —><br>
smap2md>0</map2md>2<!— specifies if planar QM coordinates (map2md=0) or MD coordinates (map2md=1) of actions are used for distribu
990
991 <!−− EINTERNAL INPUT −−>
992 <U_cC_nN_h>0.0</U_cC_nN_h> <!−− S i t e en ergy −−>
```
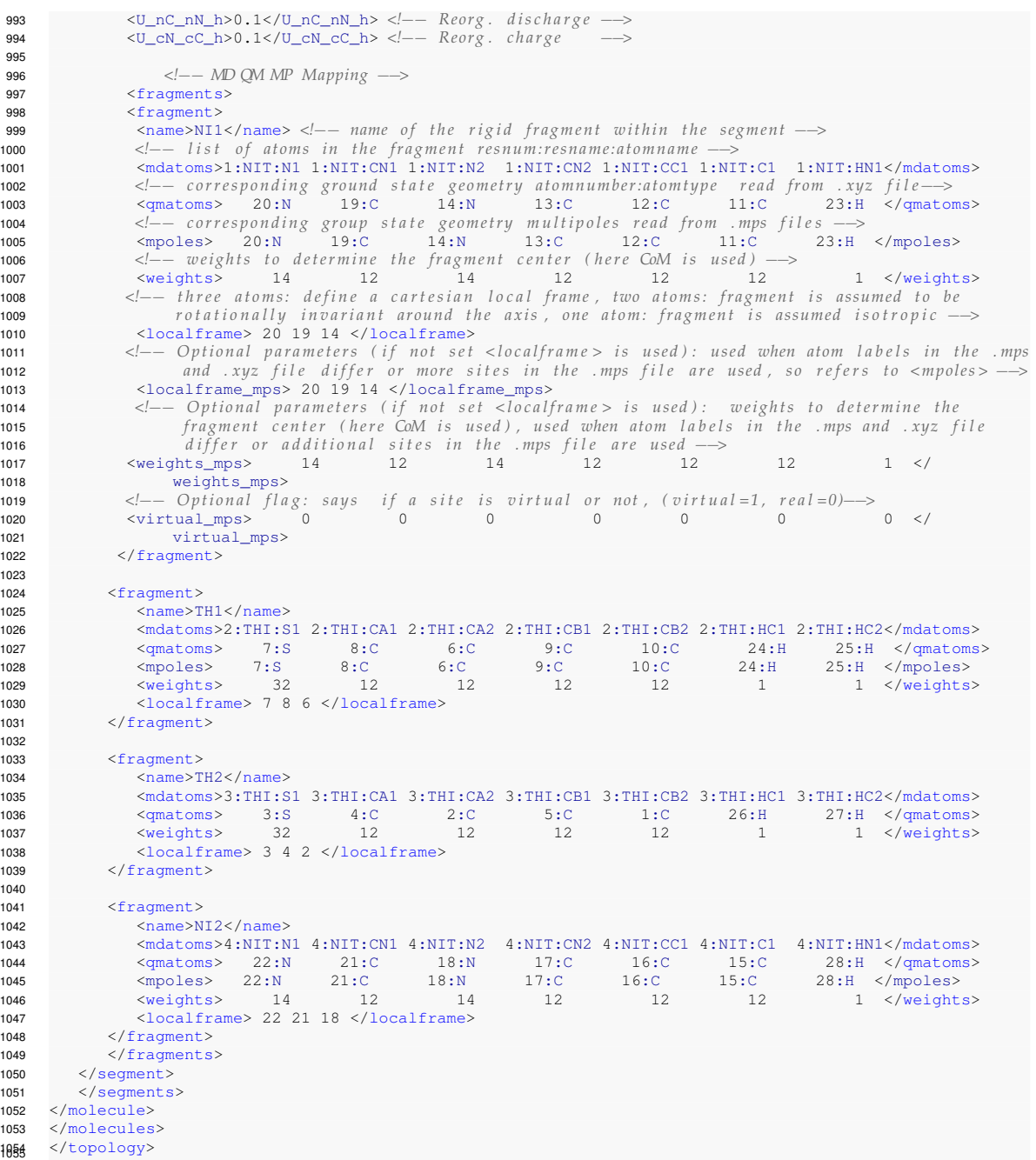

# <span id="page-41-0"></span>**3.3 Molecular orbitals**

 If the semi-empirical method is used to calculate electronic coupling elements, molecular or- bitals of all molecules must be supplied. They can be generated using Gaussian program. The 1059 Gaussian input file for DCV2T is shown in listing [3.3.](#page-42-1) Provided with this input, Gaussian will 1060 generate fort. 7 file which contains the molecular orbitals of a DCV2T. This file can be renamed to DCV2T.orb. Note that the order of the atoms in the input file and the order of coefficients should always match. Therefore, the coordinate part of the input file must be supplied together 1063 with the orbitals. We will assume the coordinates, in the format  $atom\_type: x \, y \, z$ , is saved 1064 to the DCV2T. xyz file.

#### **Be careful!**

Izindo requires the specification of orbitals for hole and electron transport in  $map$ .  $xml$ . They are the HOMO and LUMO respectively and can be retrieved from the  $log$  file from which the DCV2T.orb file is generated. The number of alpha electrons is the HOMO, the LUMO is HOMO+1

#### list:zindo\_orbital

<span id="page-42-1"></span>Listing 3.3: Gaussian input file get\_orbitals.com used for generating molecular orbitals. The first line contains the name of the check file, the second the requested RAM. int=zindos requests the method ZINDO, punch=mo states that the molecular orbitals ought to be written to the fort.7 file, nosymm forbids use of symmetry and is necessary to ensure correct position of orbitals with respect to the provided coordinates. The two integer numbers correspond to the charge and multiplicity of the system: 0 1 corresponds to a neutral system with a multiplicity of one. They are followed by the types and coordinates of all atoms in the molecule.

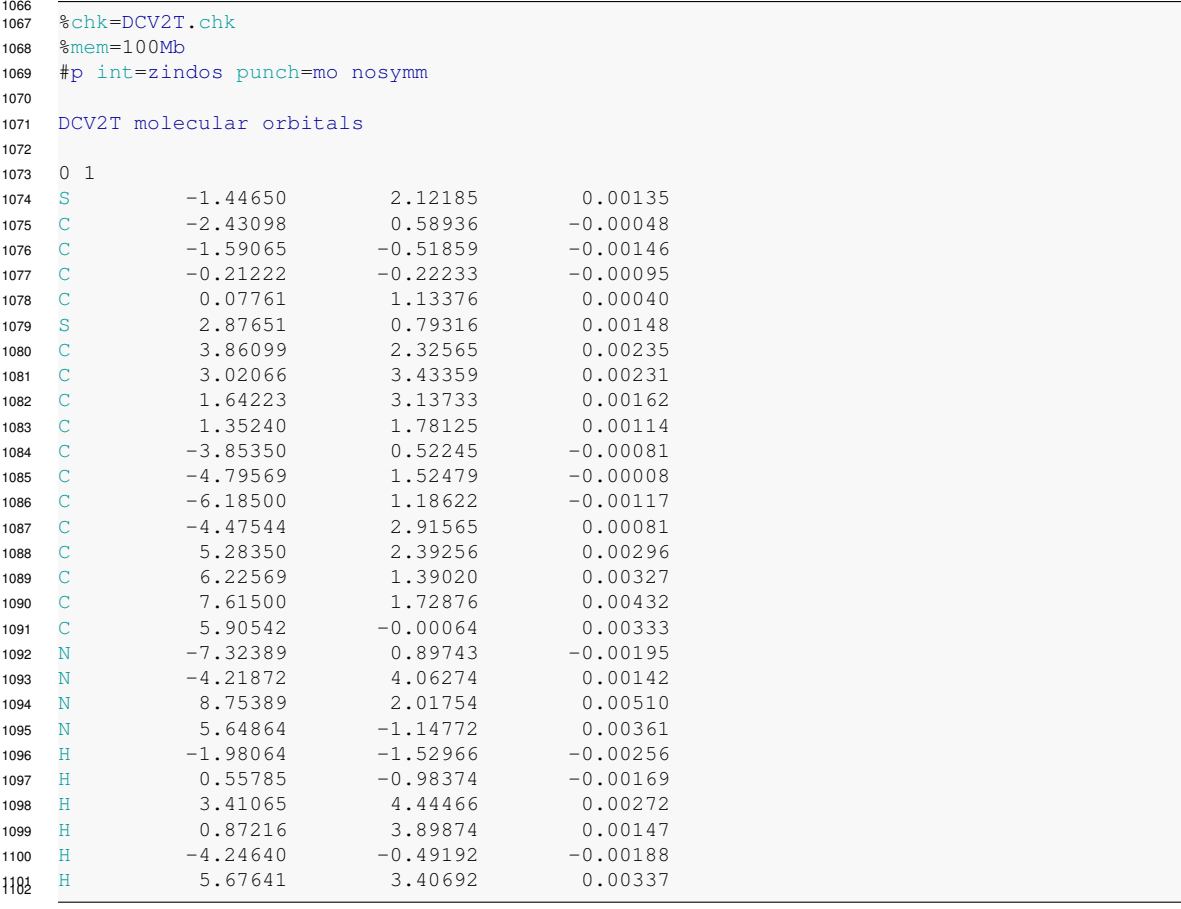

# <span id="page-42-0"></span>**3.4 Monomer calculations for DFT transfer integrals**

list:edft\_gaussian\_xml

Listing 3.4: Example package. xml file for the Gaussian package required in the options of the [edft](#page-61-0) [calculator](#page-52-3) for the monomer calculations as preparation for the determination of transfer integrals using DIPRO.

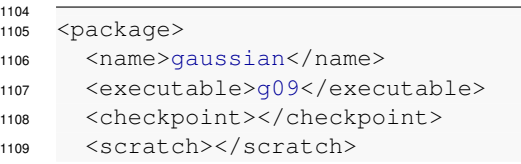

 <charge>0</charge> <spin>1</spin> <options># pop=minimal pbepbe/6-311g\*\* scf=tight punch=mo nosymm test</options> <memory>1Gb</memory> 1115 <threads>2</threads> <cleanup></cleanup> </package> <sup>1119</sup>

list:edft\_turbomole\_xm

Listing 3.5: Example package.xml file for the Turbomole package required in the options of the [edft](#page-61-0) [calculator](#page-52-3) for the monomer calculations as preparation for the determination of transfer integrals using DIPRO.

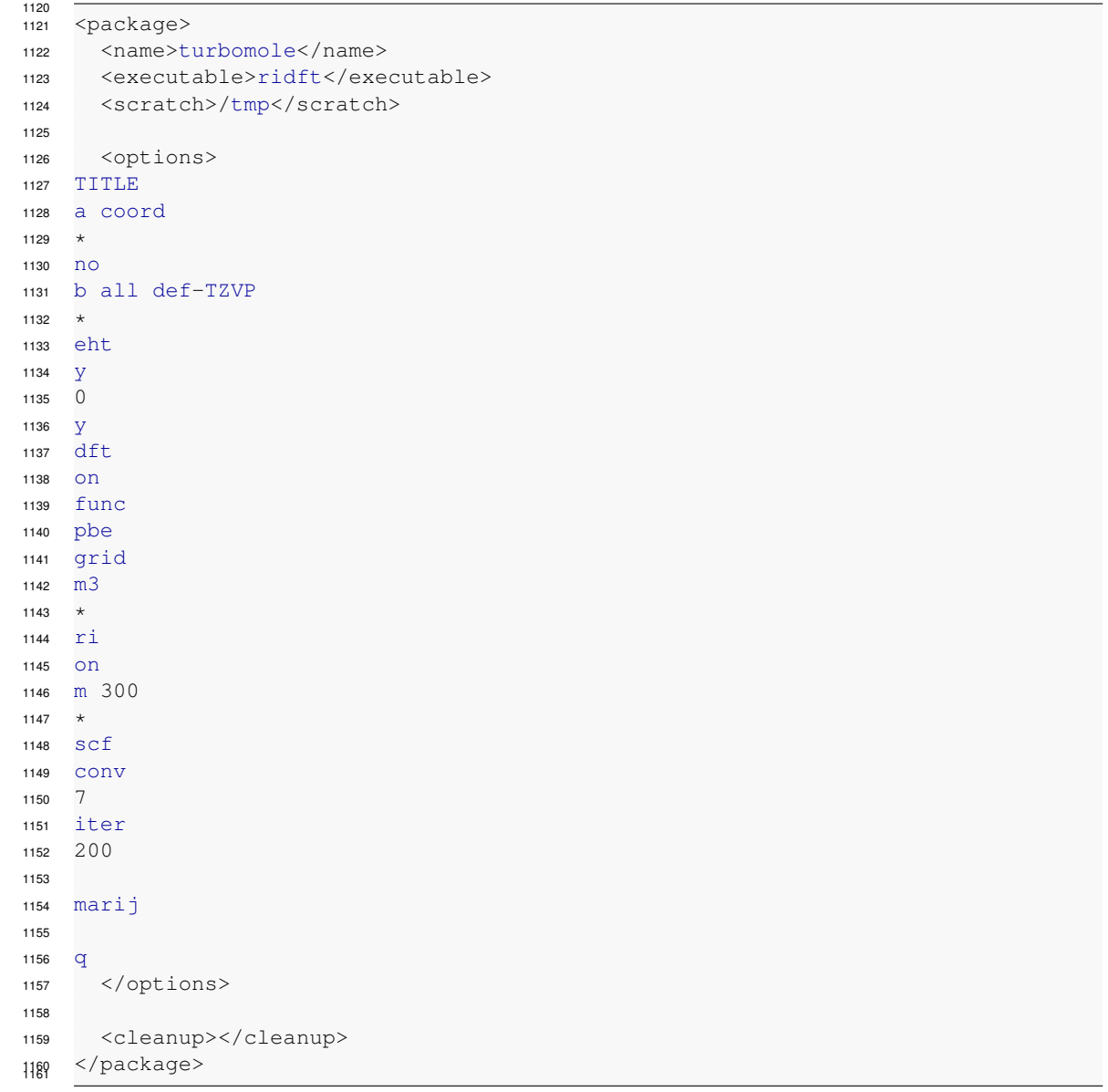

Listing 3.6: Example package.xml file for the NWChem package required in the options of the [edft](#page-61-0) [calculator](#page-52-3) for the monomer calculations as preparation for the determination of transfer integrals using DIPRO.

list:edft\_nwchem\_xml

#### 3.5. PAIR CALCULATIONS FOR DFT TRANSFER INTEGRALS 39

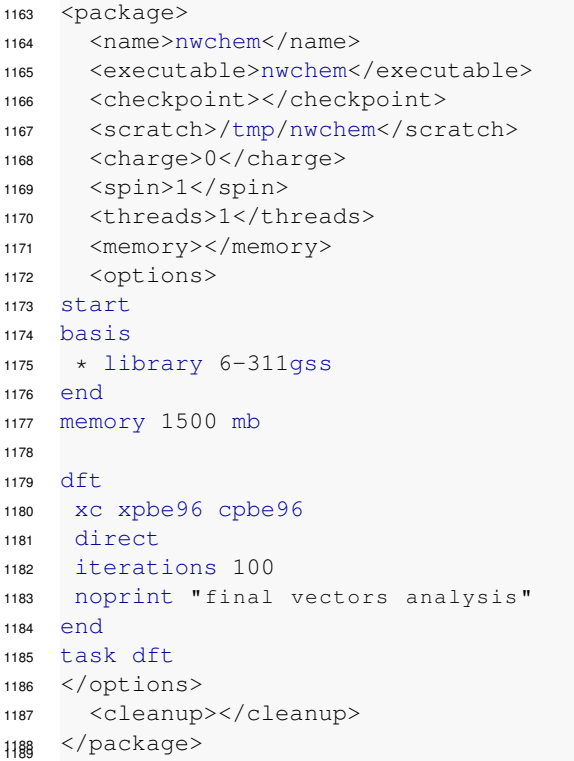

# <span id="page-44-0"></span>**3.5 Pair calculations for DFT transfer integrals**

Listing 3.7: Example package. xml file for the Gaussian package required in the options of the [idft](#page-61-1) [calculator](#page-52-3) for the pair calculations and the determination of transfer integrals using DIPRO.

```
1191
1192 <package>
1193 <name>gaussian</name>
1194 <executable>g09</executable>
1195 <checkpoint></checkpoint>
1196 <scratch></scratch>
1197
1198 <charge>0</charge>
1199 <spin>1</spin>
1200 <options># pop=minimal pbepbe/6-311g** nosymm IOp(3/33=1,3/36=-1) punch=mo guess=cards scf=(
1201 <memory>1Gb</memory>
1202 <threads>1</threads>
1203
1204 <cleanup></cleanup>
1205 </package> 1206
```

```
list:idft_turbomole_x
```
list:idft\_gaussian\_xm

Listing 3.8: Example package. xml file for the Turbomole package required in the options of the [idft](#page-61-1) [calculator](#page-52-3) for the pair calculations and the determination of transfer integrals using DIPRO.

```
1207
1208 <package>
1209 <name>turbomole</name>
1210 <executable>ridft</executable>
1211 <scratch>/tmp</scratch>
1212
1213 <options>
1214 $intsdebug cao
```
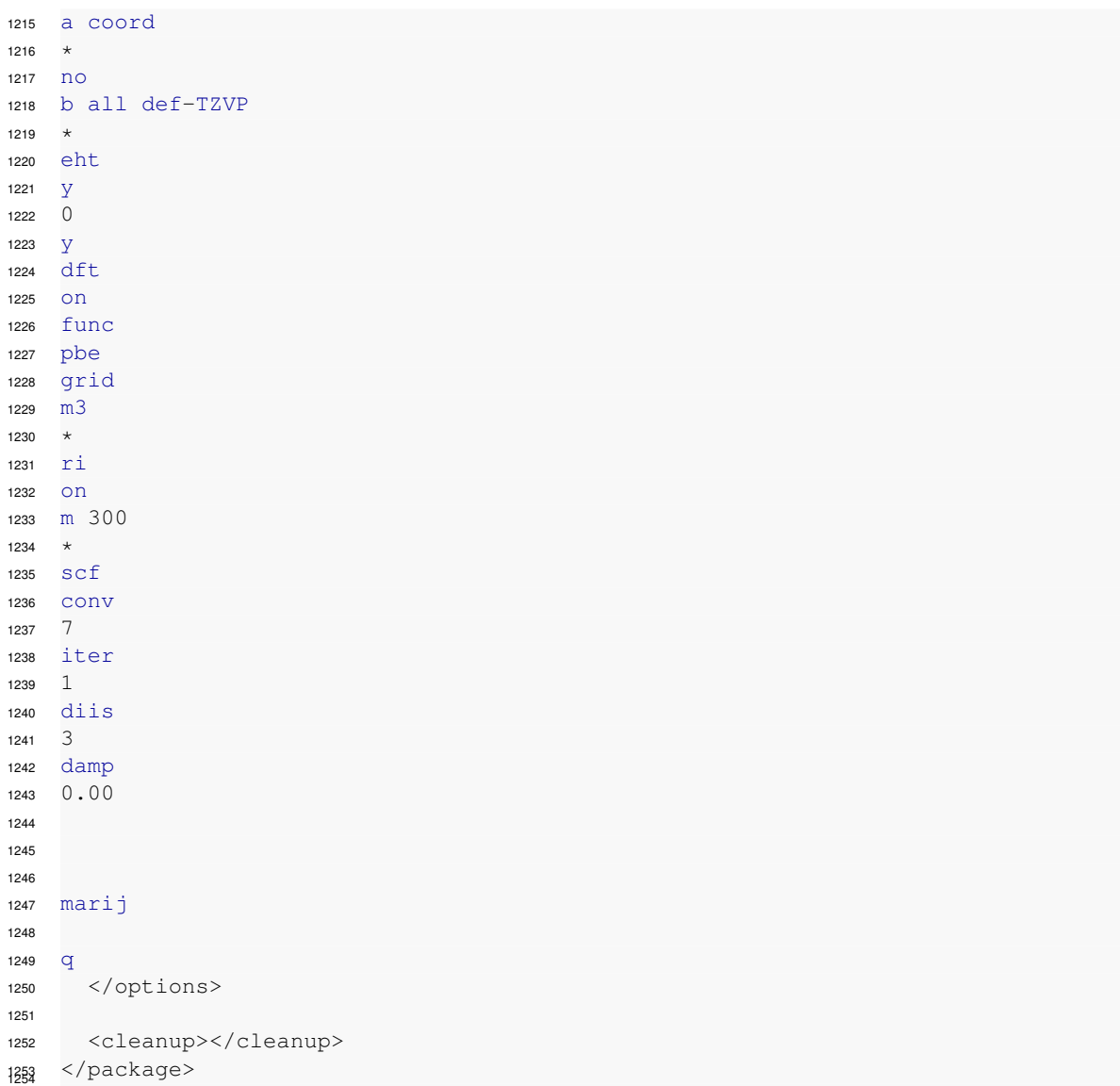

#### list:idft\_nwchem\_xml

Listing 3.9: Example package.xml file for the NWChem package required in the options of the [idft](#page-61-1) [calculator](#page-52-3) for the pair calculations and the determination of transfer integrals using DIPRO.

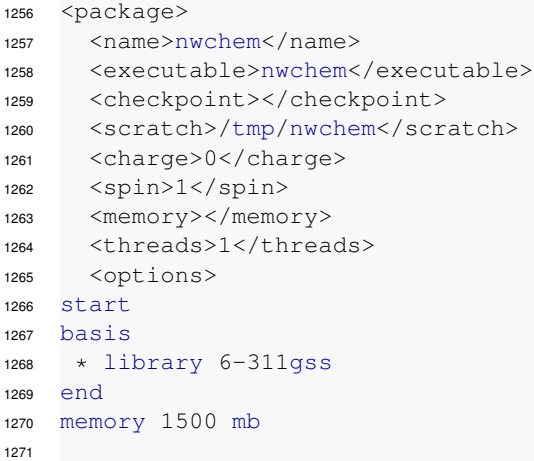

```
1272 dft
1273 print "ao overlap"
1274 xc xpbe96 cpbe96
1275 direct
1276 iterations 1
1277 convergence nodamping nodiis
1278 noprint "final vectors analysis"
1279 vectors input system.movecs
1280 end
1281 task dft
1282 </options>
1283 <cleanup></cleanup>
1284 </package> 1285
```
# <span id="page-46-0"></span>**3.6 DFT transfer integrals**

list:TI\_xml

Listing 3.10: Example TI.xml file created as the output of a DIPRO calculation. Due to slightly different implementations, the orbitals indices refer to monomer indices in a Gaussian run but to indices in the merged dimer guess in a Turbomole run.

```
1288 <pair name="pair 100 155">
1289 <parameters>
1290 <HOMO_A>162</HOMO_A>
1291 <NoccA>1</NoccA>
1292 <LUMO_A>164</LUMO_A>
1293 <NvirtA>1</NvirtA>
1294 <HOMO_B>161</HOMO_B>
1295 <NoccB>1</NoccB>
1296 <LUMO_B>163</LUMO_B>
1297 <NvirtB>1</NvirtB>
1298 </parameters>
1299 <transport name="hole">
1300 <channel name="single">
1301 <J>1.546400416750696E-003</J>
1302 <e_A>-6.30726450715697</e_A>
1303 <e_B>-6.36775613794166</e_B>
1304 </channel>
1305 <channel name="multi">
1306 <molecule name="A">
1307 <e_HOMOm0>-6.30726450715697</e_HOMOm0>
1308 </molecule>
1309 <molecule name="B">
1310 <e HOMOm0>-6.36775613794166</e HOMOm0>
1311 </molecule>
1312 <dimer name="integrals">
1313 <T_00>1.546400416750696E-003</T_00>
1314 <J_sq_degen>2.391354248926727E-006</J_sq_degen>
1315 <J_sq_boltz>2.391354248926727E-006</J_sq_boltz>
1316 </dimer>
1317 \langle/channel>
1318 </transport>
1319 <transport name="electron">
1320 <channel name="single">
1321 <J>-2.797473760331286E-003</J>
1322 <e_A>-4.50318366770689</e_A
1323 <e_B>-4.53143397059021</e_B>
1324 </channel>
```

```
1325 <channel name="multi">
1326 <molecule name="A">
1327 <e_LUMOp0>-4.50318366770689</e_LUMOp0>
1328 </molecule>
1329 <molecule name="B">
1330 <e_LUMOp0>-4.53143397059021</e_LUMOp0>
\langle m_0 | m_1 | m_2 \rangle1332 <dimer name="integrals">
1333 <T_00>-2.797473760331286E-003</T_00>
1334 <ddit <ddit <ddit <ddit <ddit <ddit <ddit <ddit <ddit <ddit <ddit <ddit <ddit </ddit </ddit </ddit </ddit </ddit </ddit </ddit </ddit </ddit </ddit </ddit </ddit </ddit </ddit </ddit </ddit </ddit </ddit </ddit </ddit
1335 <g boltz>7.825859439742066E-006</g _sq_boltz>
1336 </dimer>
1337 </channel>
1338 </transport>
1339 </pair>
```
# <span id="page-47-0"></span>**3.7 State file**

```
sec:statefile
```
1342 All data structures are saved to the [state.sql](#page-47-0) file in sqlite3 format, see http://www.sqlite.org/. 1343 They are available in form of tables in the state.  $sql$  file as can be seen by the command

sqlite3 [state.sql](#page-47-0) " .tables "

```
1345 An example of such a table are molecules. The full table can be displayed using the command
1346 (similar for the other tables)
```

```
1347 sqlite3 state.sql " SELECT * FROM molecules "
```

```
1348 The meaning of all the entries in the table can be displayed by a command like
```
sqlite3 [state.sql](#page-47-0) " .SCHEMA molecules "

The first and second entry are integers for internal and regular id of the molecule and the third

 entry is the name. A single field from the table like the name of the molecule can be displayed by a command like

```
1353 sqlite3 state.sql " SELECT name FROM molecules "
```
- Besides molecules, the following tables are stored in the [state.sql](#page-47-0):
- 1355 conjseg properties:

```
1356 Conjugated segments are stored with id, name and x,y,z coordinates of the center of mass in nm.
1357 conjsegs:
```
- Reorganization energies for charging or discharging a conjugated segment are stored together
- with the coulomb energy and any other user defined energy contribution (in eV) and occupation probabilities.
- pairs:

```
1362 The pairs from the neighborlist are stored with the pair id, the id of the first and second segment,
```
the rate from the first to the second, the rate from the second to the first (both in s<sup>−1</sup>) and the

x,y,z coordinates in nm of the distance between the first and the second segment.

```
1365 pairintegrals:
```

```
1366 Transfer integrals for all pairs are stored in the following way: The pair id , the number for count-
```
ing possible different electronic overlaps (e.g if only the frontier orbitals are taken into account

this is always zero, while an effective value is stored in addition to the different overlaps of e.g.

HOMO-1 and HOMO-1 if more frontier orbitals are taken into account) and the integral in eV.

```
1370 pairproperties:
```

```
1371 The outer sphere reorganization energy of all pairs is stored by an id, the pair id, a string lambda_outer
1372 and the energy in eV.
```
- conjsegs:
- Conjugated segments are saved in the following way: The id, the name, the type, the molecule
- id, the time frame, the x,y,z coordinates in nm and the occupation probability.
- conjseg\_properties:

#### 3.7. STATE FILE 43

- Properties of the conjugated segments like reorganization energies for charging or discharging a
- 1378 charge unit or the coulomb contribution to the site energy are stored by: id, conjugated segment
- 1379 id, a string like lambda intra charging, lambda intra discharging or energy coulomb and a corresponding value in eV.
- The tables rigidfrag\_properties, rigidfrags and frames offer information about rigid
- fragments and time frames including periodic boundary conditions.
- 1383 The data in the [state.sql](#page-47-0) file can also be modified by the user. Here is an example how to modify the transfer integral between the conjugated segments number one and two assuming
- that they are in the neighborlist. Their pair id can be found by the command
- 1386 pair ID='sqlite3 [state.sql](#page-47-0) "SELECT id FROM pairs WHERE conjseg1=1 AND conjseg2=2"' The old value of the transfer integral can be deleted using
- sqlite3 [state.sql](#page-47-0) "DELETE FROM pair\_integrals WHERE pair=\$pair\_ID"
- 1389 Finally the new transfer integral J can be written to the state. sql file by the command
- sqlite3 [state.sql](#page-47-0) "INSERT INTO pair\_integrals (pair,num,J) VALUES (\$pair\_ID,0,\$J)"
- Here the num=0 indicates that only the effective transfer integrals is written to the file, while other
- values of num would correspond to overlap between other orbitals than the frontier orbitals. In a similar way the coulomb contribution to the site energy of the first conjugated segment can
- be overwritten by first getting its id
- c\_ID='sqlite3 [state.sql](#page-47-0) "SELECT \_id from conjseg\_properties where conjseg=1 AND
- key =  $\text{``energy\_coulomb''''}$
- Then deleting the old value
- sqlite3 [state.sql](#page-47-0) "DELETE FROM from conjseg\_properties WHERE \_id=\$c\_ID"
- 1399 Then the new coulomb energy  $E$  can be written to this id
- sqlite3 [state.sql](#page-47-0) "INSERT INTO conjseg\_properties (\_id,conjseg,key,value)
- VALUES (\$c\_ID,1,\"energy\_coulomb\",\$E)"
- Finally the resulting coulomb contribution to all conjugated segments can be displayed by
- sqlite3 [state.sql](#page-47-0) "SELECT \* from conjseg\_properties WHERE key=\"energy\_coulomb\""

CHAPTER 3. INPUT AND OUTPUT FILES

# <span id="page-50-0"></span><sup>1405</sup> **Chapter 4**

# <sup>1406</sup> **Reference**

# <span id="page-50-1"></span><sup>1407</sup> **4.1 Programs**

sec:reference

prog:xtp

prog:xtp\_update\_exciton

prog:xtp\_basisset

seet:programs 1408 Programs execute specific tasks (calculators).

<span id="page-50-2"></span>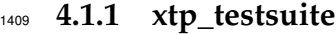

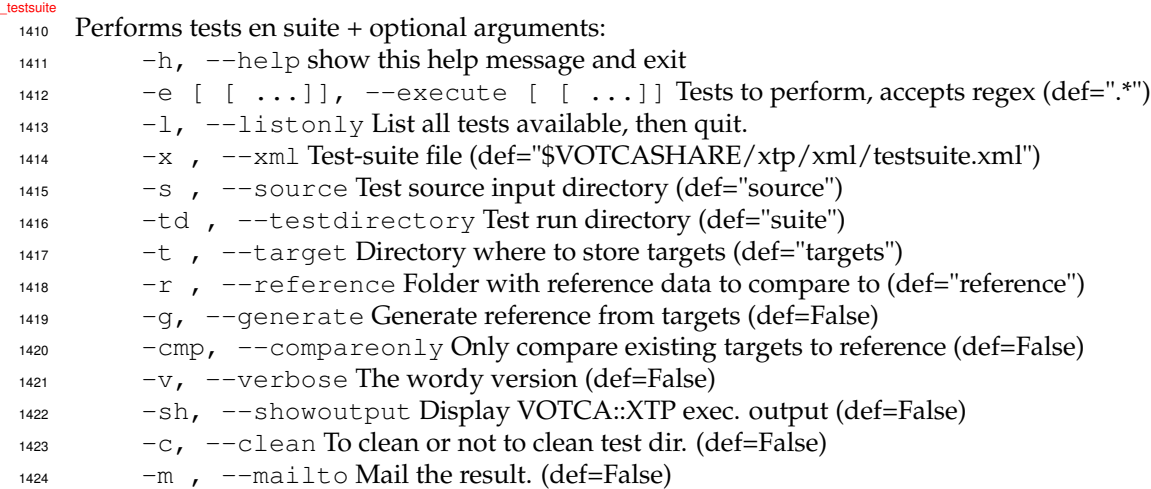

<span id="page-50-3"></span><sup>1425</sup> **4.1.2 xtp\_update**

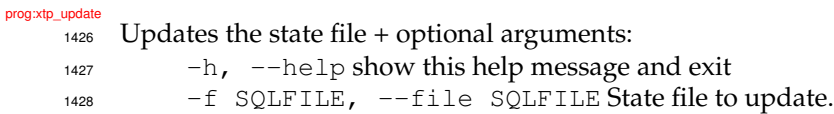

# <span id="page-50-4"></span><sup>1429</sup> **4.1.3 xtp\_update\_exciton**

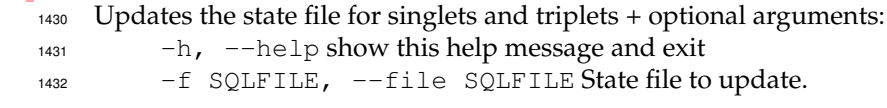

# <span id="page-50-5"></span><sup>1433</sup> **4.1.4 xtp\_basisset**

1434 xtp\_update, version 1.4 Creates votca xml basissetfiles from NWCHEM basissetfiles optional ar-<sup>1435</sup> guments:

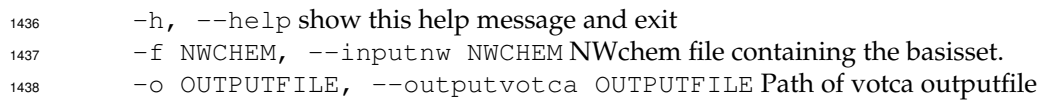

<span id="page-51-0"></span>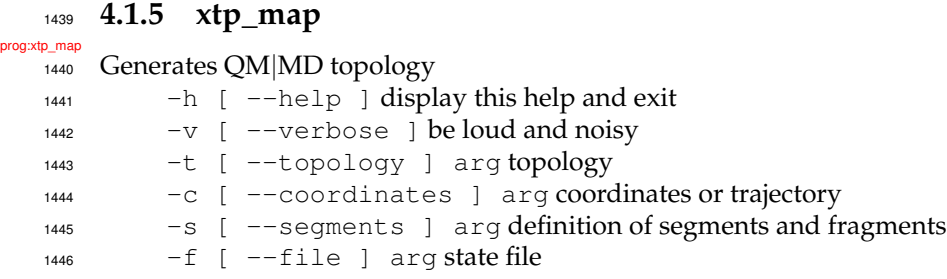

<span id="page-51-1"></span>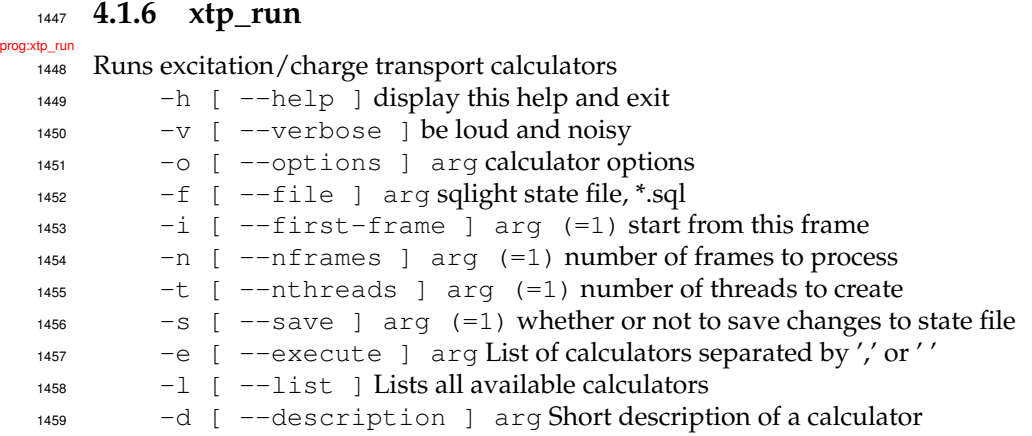

<span id="page-51-2"></span>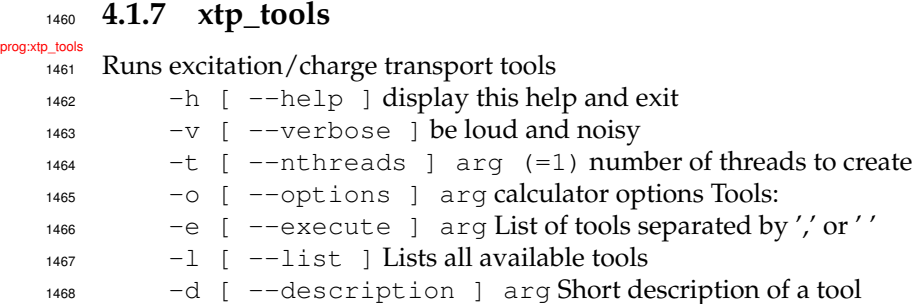

# <span id="page-51-3"></span>**4.1.8 xtp\_parallel**

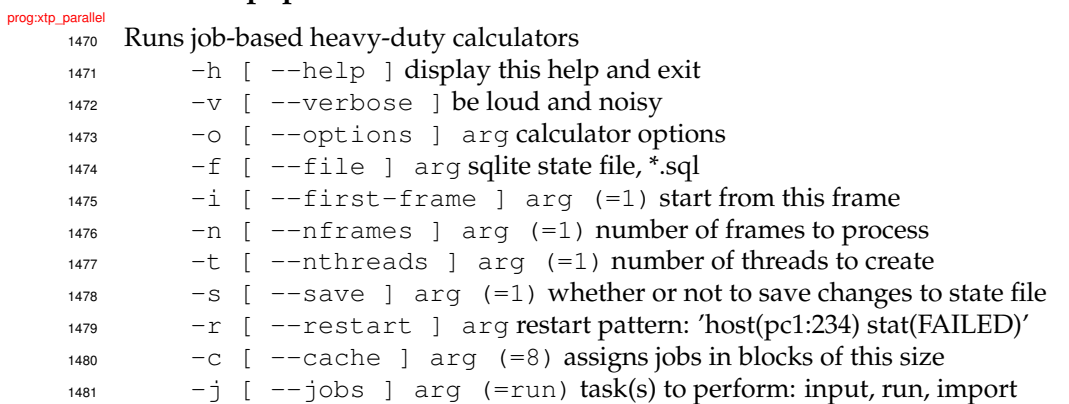

#### 4.2. CALCULATORS 47

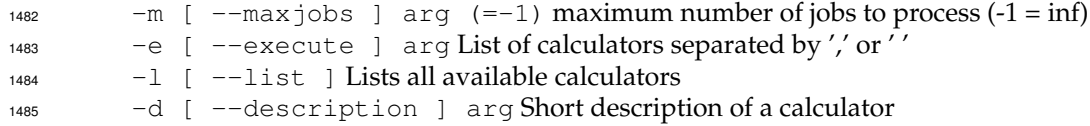

# <span id="page-52-0"></span>**4.1.9 xtp\_dump**

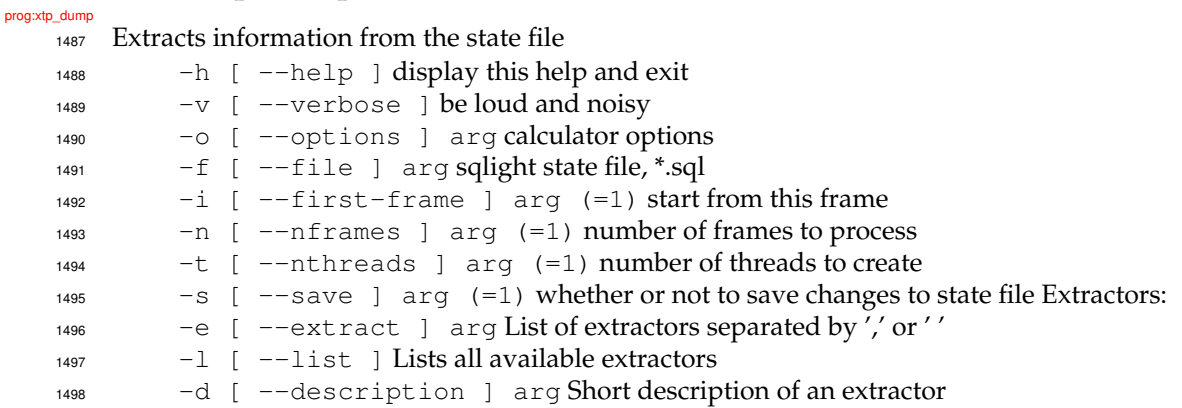

#### <span id="page-52-1"></span>**4.1.10 xtp\_overlap**

#### prog:xtp\_overlap moo\_overlap

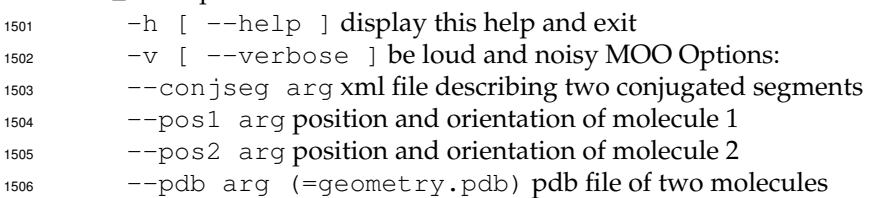

### <span id="page-52-2"></span>**4.1.11 xtp\_kmc\_run**

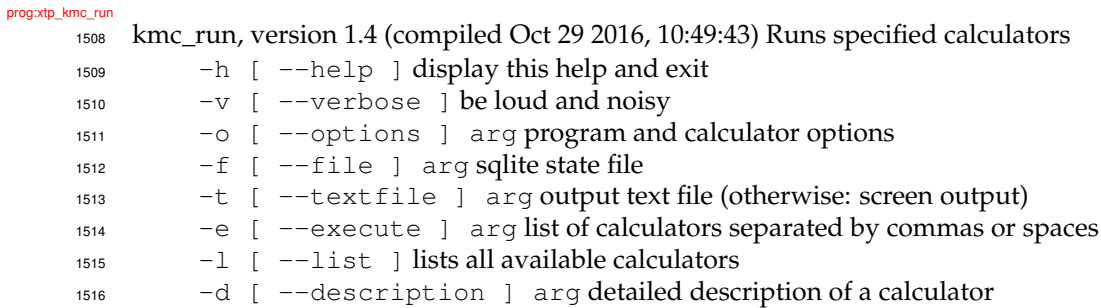

# <span id="page-52-3"></span>**4.2 Calculators**

sect:calculators

 Calculator is a piece of code which computes specific system properties, such as site energies, transfer integrals, etc. [xtp\\_run](#page-51-1), [xtp\\_kmc\\_run](#page-52-2) are wrapper programs which executes such calculators. The generic syntax is

[xtp\\_run](#page-51-1) -e "calc1, calc2, ..." -o options.xml

 File options.xml lists all options needed to run a specific calculator. The format of this file is explained in listing [4.1.](#page-53-2) A complete list of calculators is given in the [calculators](#page-52-3) reference section. list:calc

<span id="page-53-2"></span>Listing 4.1: A part of the options. xml file with options for the calculator\_name{1,2} [calculators.](#page-52-3)

```
1524
   <calculator_name1>
1526 <option1>value1</option1>
1527 <option2>value2</option2>
1528 ...
1529 </calculator_name1>
1530
1531 <calculator_name2>
1532 <option1>value1</option1>
1533 <option2>value2</option2>
1534 \cdot \cdot \cdot1535 </calculator_name2>
1536 ... 1537
```
<sup>1538</sup> A list of all calculators and their short descriptions can be obtain using

```
1539 xtp_run --list
```
calc:coupling

c:excitoncoupling<br>1546

<sup>1540</sup> A detailed description of all options of a specific calculator(s) is available via

```
1541 xtp_run --desc calc1,calc2,...
```
## <span id="page-53-0"></span><sup>1542</sup> **4.2.1 coupling**

<sup>1543</sup> Electronic couplings from log and orbital files (GAUSSAIN, TURBOMOLE, NWChem)

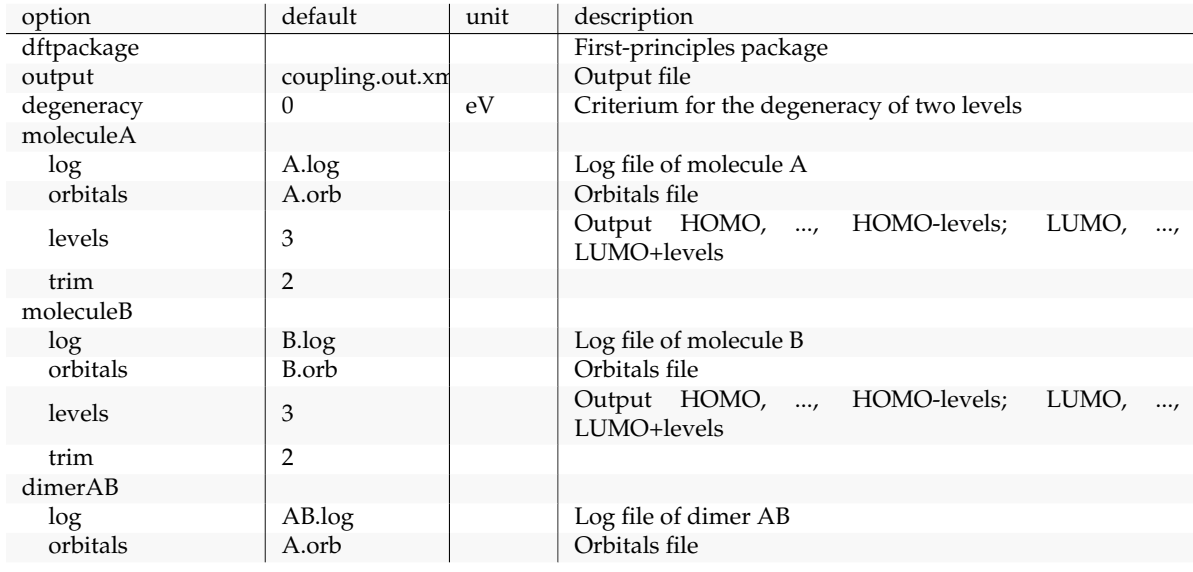

<sup>1544</sup> Return to the description of coupling.

## <span id="page-53-1"></span><sup>1545</sup> **4.2.2 excitoncoupling**

Exciton couplings from serialized orbital files

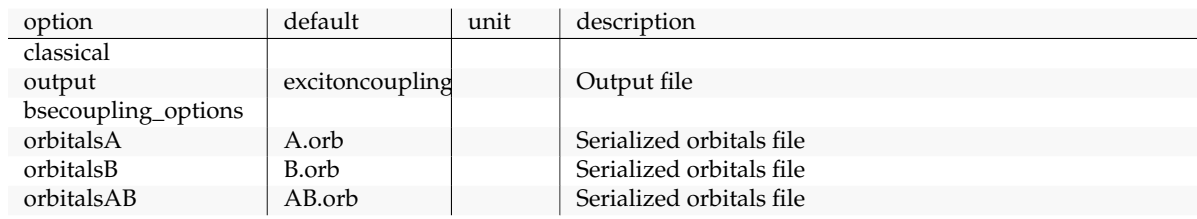

#### 4.2. CALCULATORS 49

<sup>1547</sup> Return to the description of excitoncoupling.

# <span id="page-54-0"></span><sup>1548</sup> **4.2.3 gencube**

encube<br>1549 Tool to generate cube files from .orb file

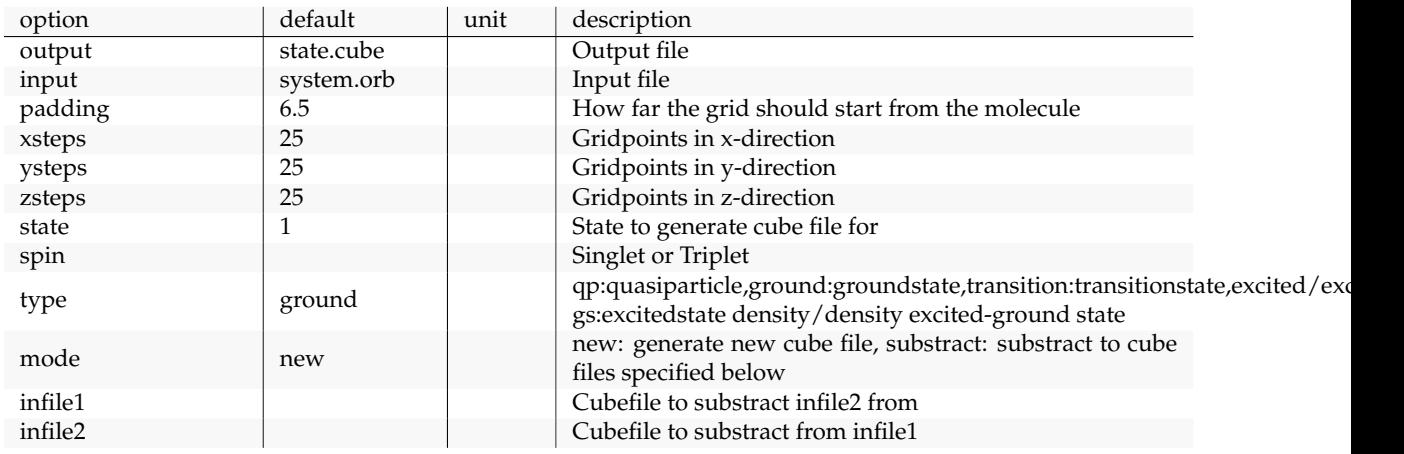

<sup>1550</sup> Return to the description of gencube.

# <span id="page-54-1"></span><sup>1551</sup> **4.2.4 log2mps**

og2mps<br>1552 Generates an mps-file (with polar-site definitions) from a QM log-file

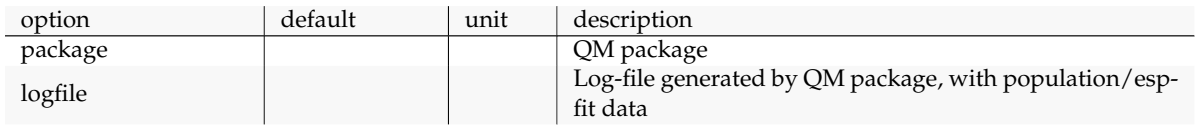

<sup>1553</sup> Return to the description of log2mps.

# <span id="page-54-2"></span><sup>1554</sup> **4.2.5 molpol**

calc:molpol

**Instruct Molecular polarizability calculator (and optimizer)** 

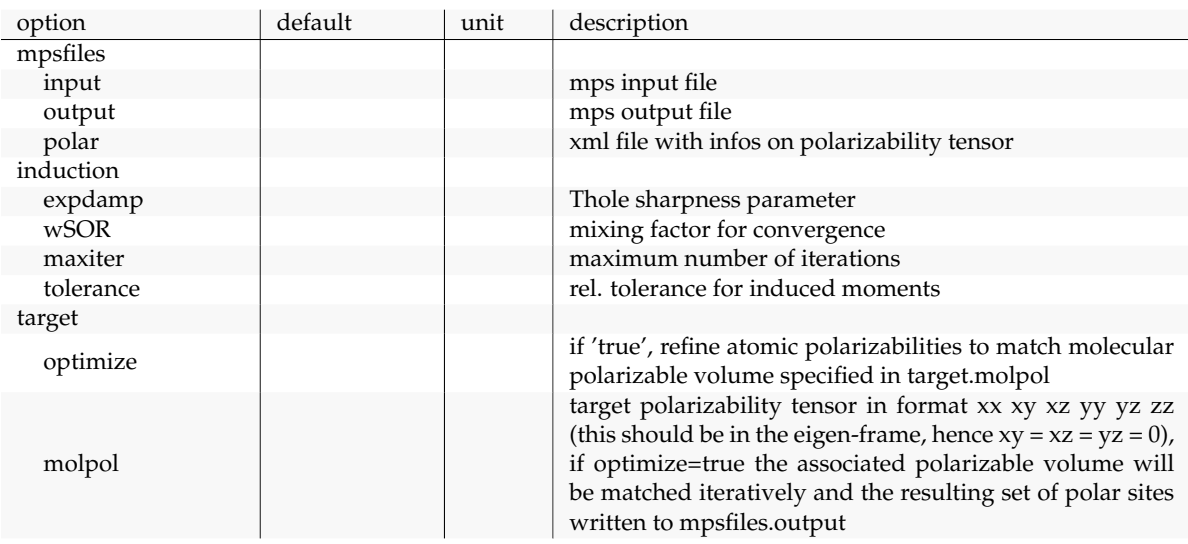

#### 50 CHAPTER 4. REFERENCE

tolerance  $\vert$  relative tolerance when optimizing the polarizable volume

<sup>1556</sup> Return to the description of molpol.

## <span id="page-55-0"></span><sup>1557</sup> **4.2.6 orb2isogwa**

calc:orb2isogwa

1558 Analysis tool for QM results stores in serialized file

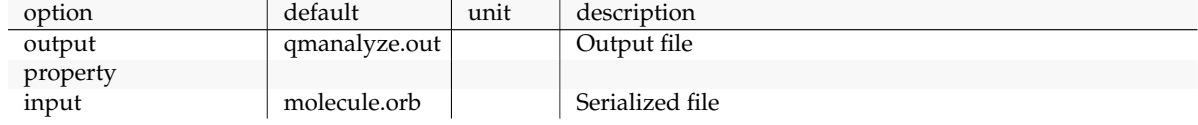

<sup>1559</sup> Return to the description of orb2isogwa.

### <span id="page-55-1"></span><sup>1560</sup> **4.2.7 partialcharges**

calc:partialcharges

<sup>1561</sup> Tool to derive partial charges from QM results stores in serialized file

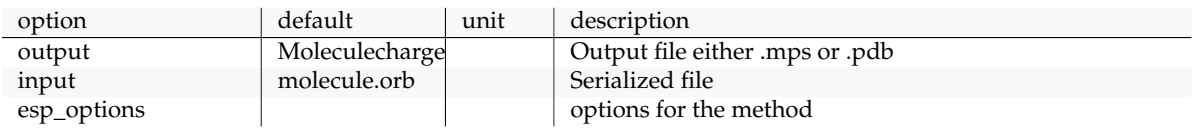

<sup>1562</sup> Return to the description of partialcharges.

### <span id="page-55-2"></span><sup>1563</sup> **4.2.8 pdb2map**

calc:pdb2map

calc:ptopreader

 $1564$  Converts MD + QM files to VOTCA mapping. Combinations: pdb+xyz,gro+xyz,pdb

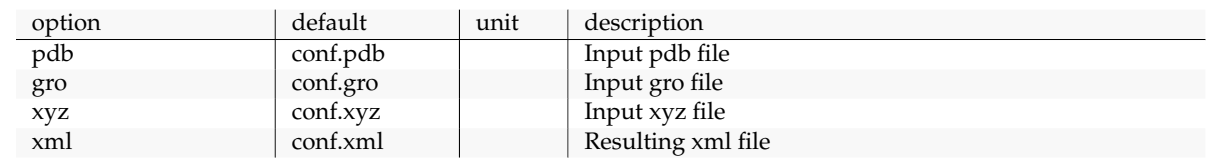

<sup>1565</sup> Return to the description of pdb2map.

# <span id="page-55-3"></span><sup>1566</sup> **4.2.9 pdb2top**

pdb2top<br>1567 <sup>1567</sup> Generates fake Gromacs topology file .top

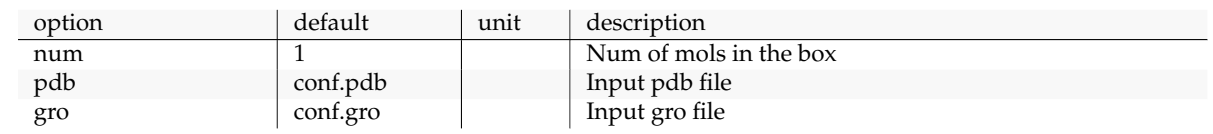

<sup>1568</sup> Return to the description of pdb2top.

# <span id="page-55-4"></span><sup>1569</sup> **4.2.10 ptopreader**

1570 Reads binary .ptop-files (serialized from ewdbgpol) and processes them into something readable

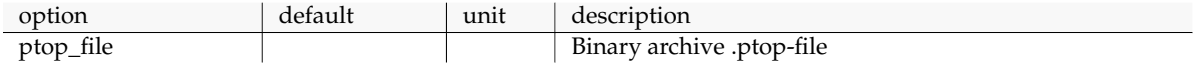

#### 4.2. CALCULATORS 51

1571 Return to the description of ptopreader.

### <span id="page-56-0"></span><sup>1572</sup> **4.2.11 qmanalyze**

nalyze<br>1573 Analysis tool for QM results stores in serialized file

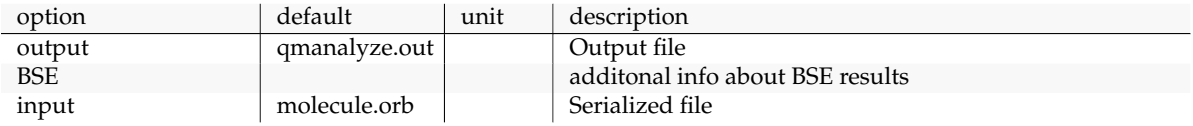

<sup>1574</sup> Return to the description of qmanalyze.

#### <span id="page-56-1"></span><sup>1575</sup> **4.2.12 eanalyze**

analyze

<sup>1576</sup> Histogram and correlation function of site energies and pair energy differences

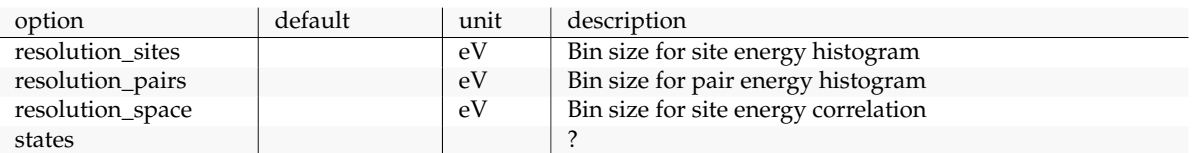

1577 Return to the description of [eanalyze](#page-36-0).

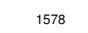

#### <span id="page-56-2"></span><sup>1578</sup> **4.2.13 eimport**

calc:eimport <sup>1579</sup> Imports site energies from the output file of emultipole and writes them to the state file

option default unit description

<sup>1580</sup> Return to the description of eimport.

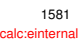

# <span id="page-56-3"></span><sup>1581</sup> **4.2.14 einternal**

<sup>1582</sup> Reads in site and reorganosation energies and writes them to the state file

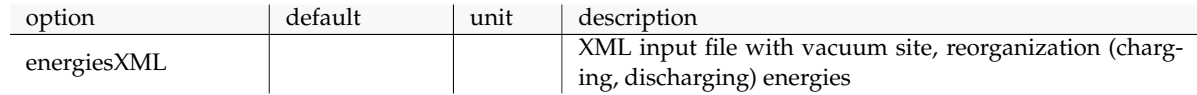

<sup>1583</sup> Return to the description of einternal.

## <span id="page-56-4"></span><sup>1584</sup> **4.2.15 emultipole**

calc:emultipole 1585 Evaluates polarization contribution based on the Thole model

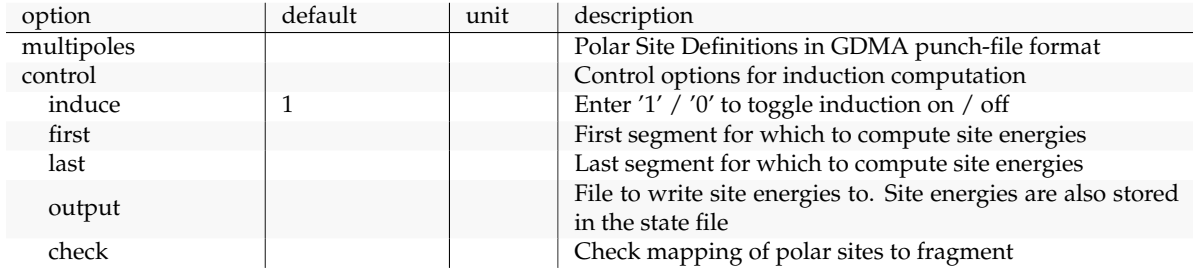

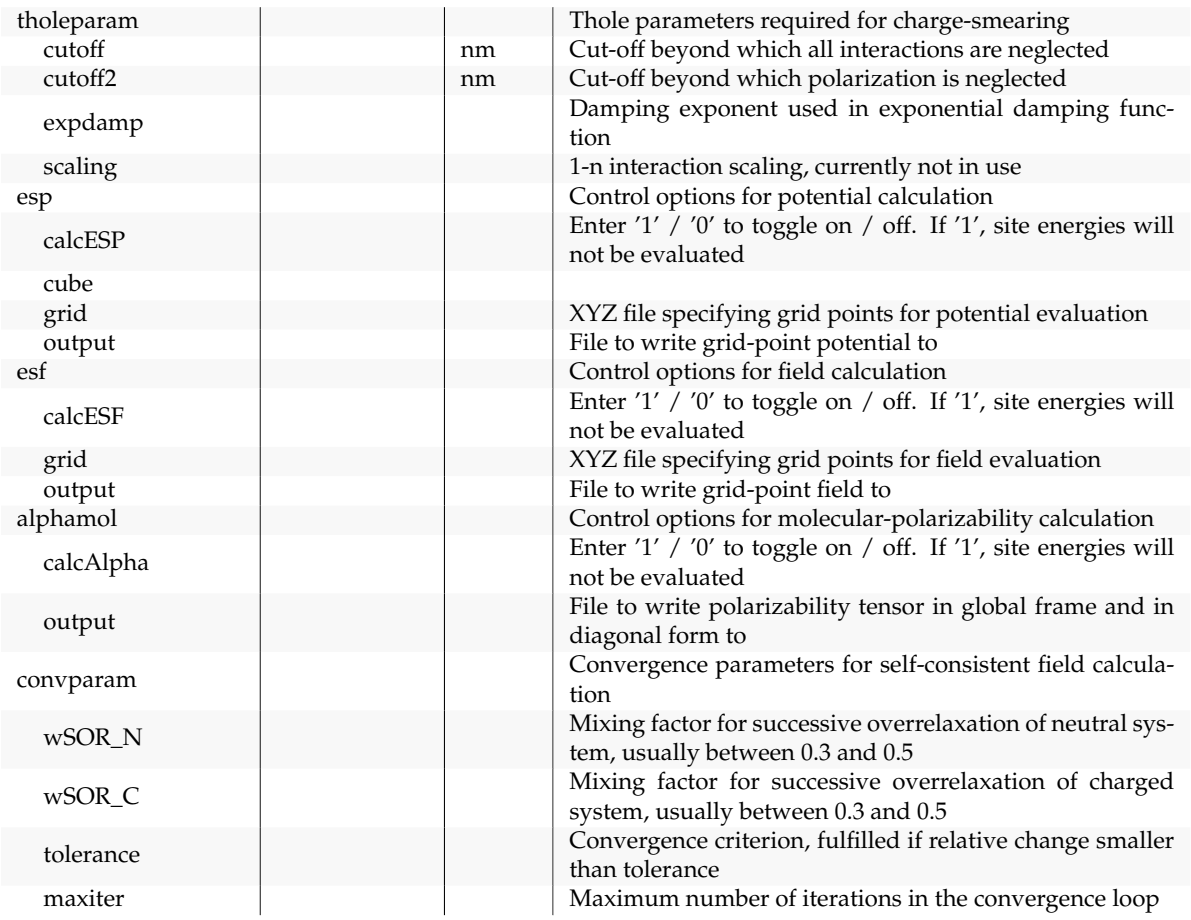

<sup>1586</sup> Return to the description of emultipole.

# <span id="page-57-0"></span><sup>1587</sup> **4.2.16 eoutersphere**

calc:eoutersphere **<sup>rsphere</sup>** Evaluates outersphere reorganization energy

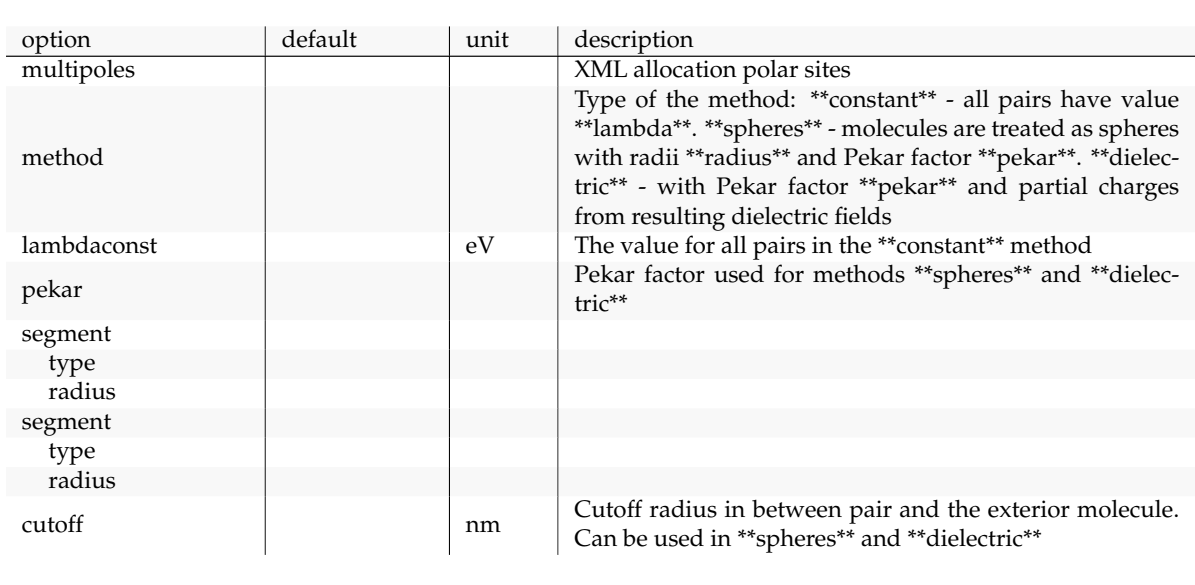

<sup>1589</sup> Return to the description of [eoutersphere](#page-14-0).

#### <span id="page-58-0"></span>4.2. CALCULATORS 53

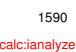

#### <sup>1590</sup> **4.2.17 ianalyze**

<sup>1591</sup> Evaluates a histogram of a logarithm of squared couplings

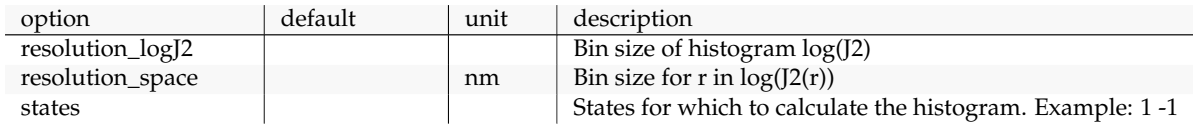

<sup>1592</sup> Return to the description of ianalyze.

#### <span id="page-58-1"></span><sup>1593</sup> **4.2.18 iimport**

ciimport:<br>1594 Imports electronic couplings from xml of xtp-dipro using folders of pairdump

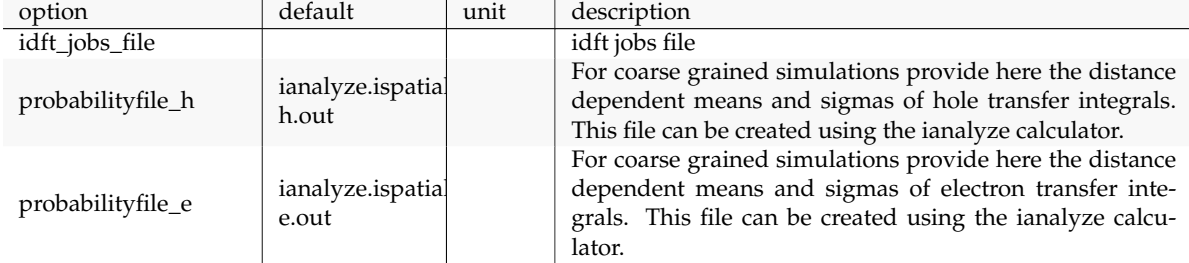

<span id="page-58-2"></span><sup>1595</sup> Return to the description of iimport.

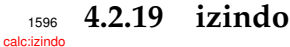

<sup>1597</sup> Semiempirical electronic coupling elements for all neighbor list pairs

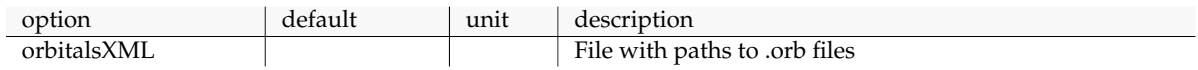

<sup>1598</sup> Return to the description of [izindo](#page-23-0).

#### <span id="page-58-3"></span><sup>1599</sup> **4.2.20 jobwriter**

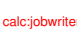

1600 Writes list of jobs for a parallel execusion

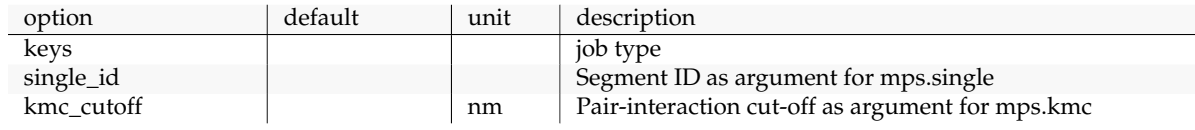

<sup>1601</sup> Return to the description of jobwriter.

### <span id="page-58-4"></span><sup>1602</sup> **4.2.21 pairdump**

airdump 1603 Coordinates of molecules and pairs from the neighbor list

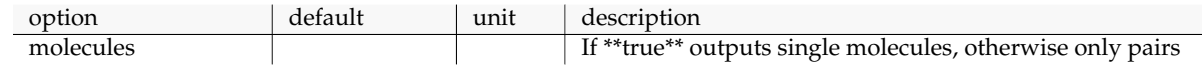

<sup>1604</sup> Return to the description of pairdump.

# <sup>1605</sup> **4.2.22 panalyze**

calc:panalyze

# <sup>1606</sup> Probability of neighbours being in the pair list as a function of their centre of mass distance

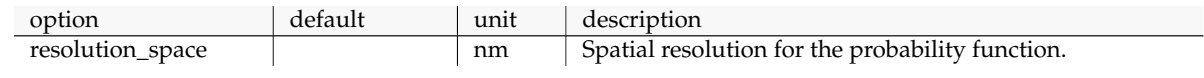

1607 Return to the description of panalyze.

### <span id="page-59-1"></span><sup>1608</sup> **4.2.23 profile**

calc:profile 1609 Density and site energy profiles

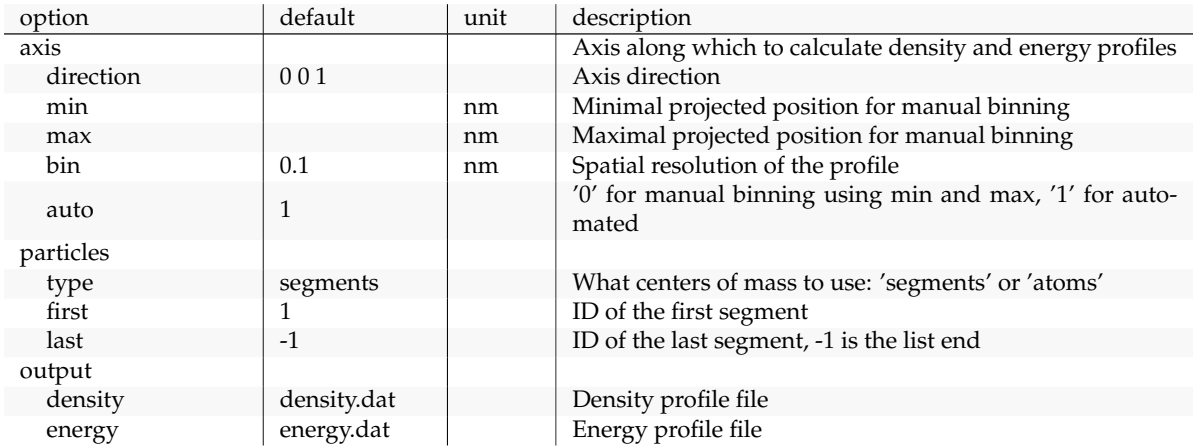

<sup>1610</sup> Return to the description of profile.

#### <span id="page-59-2"></span><sup>1611</sup> **4.2.24 rates**

calc:rates

calc:sandbox

<sup>1612</sup> Hopping rates using classical or semi-classical expression

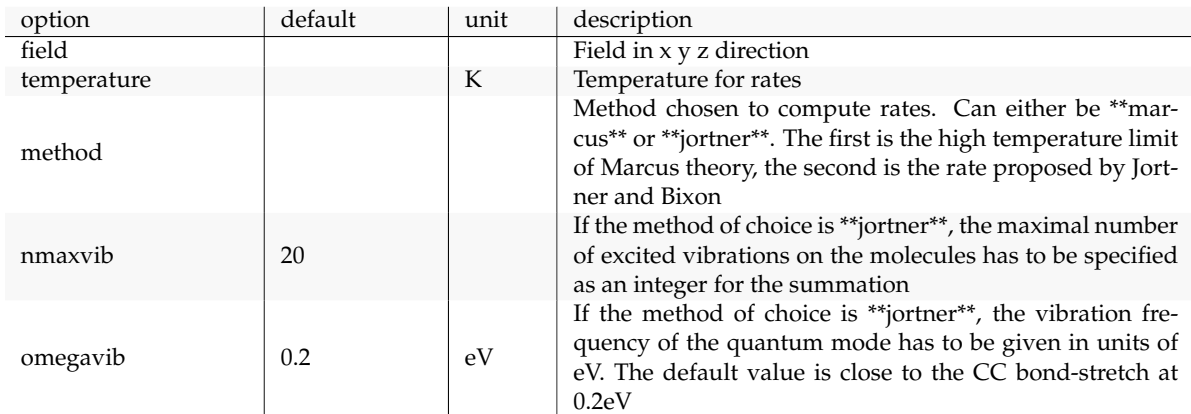

<sup>1613</sup> Return to the description of rates.

#### <span id="page-59-3"></span><sup>1614</sup> **4.2.25 sandbox**

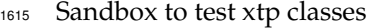

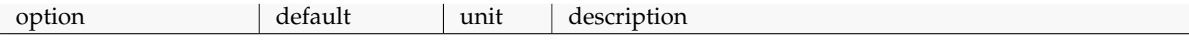

<span id="page-59-0"></span>

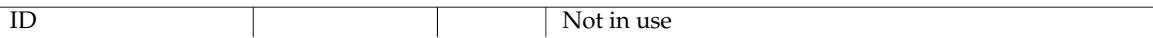

1616 Return to the description of sandbox.

### <span id="page-60-0"></span><sup>1617</sup> **4.2.26 stateserver**

calc:stateserver

<sup>1618</sup> Export SQLite file to human readable format

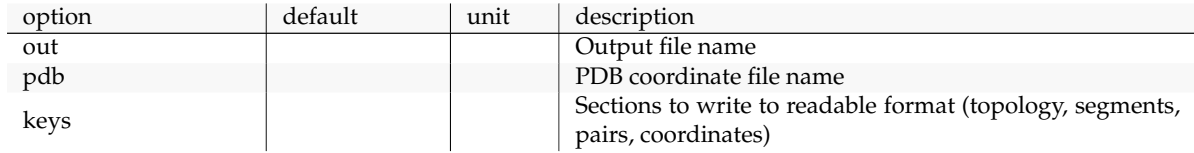

<sup>1619</sup> Return to the description of stateserver.

#### <span id="page-60-1"></span><sup>1620</sup> **4.2.27 tdump**

ump 1621 Coarse-grained and back-mapped (using rigid fragments) trajectories

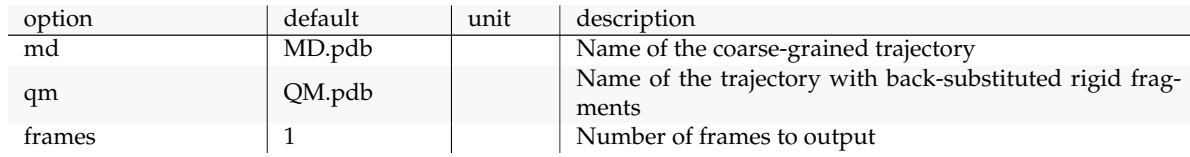

<sup>1622</sup> Return to the description of tdump.

# <span id="page-60-2"></span><sup>1623</sup> **4.2.28 vaverage**

verage<br>1624 Computes site-centered velocity averages from site occupancies

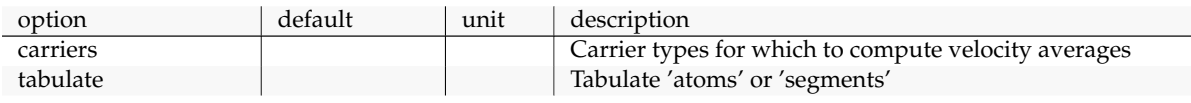

<sup>1625</sup> Return to the description of vaverage.

#### <span id="page-60-3"></span><sup>1626</sup> **4.2.29 zmultipole**

calc:zmultipole 1627 Evaluates polarization contribution based on the Thole model

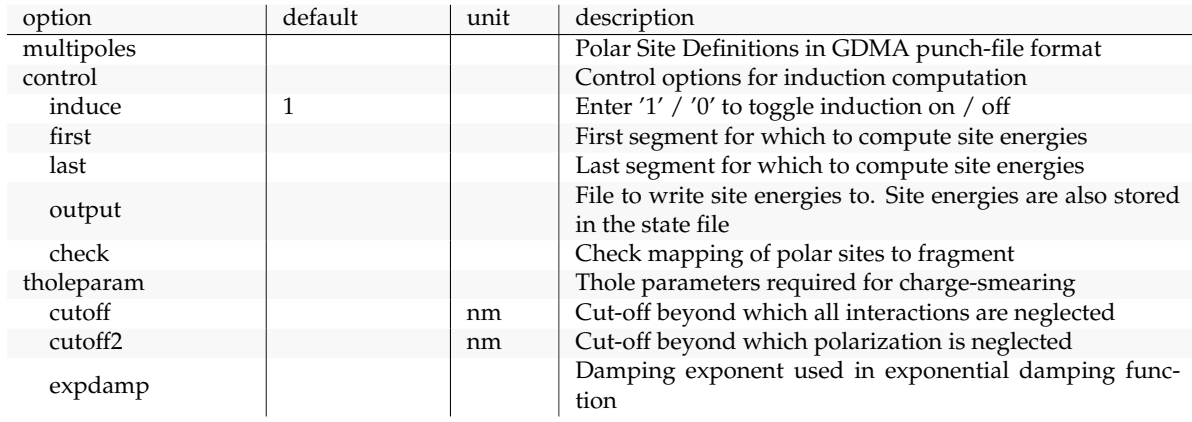

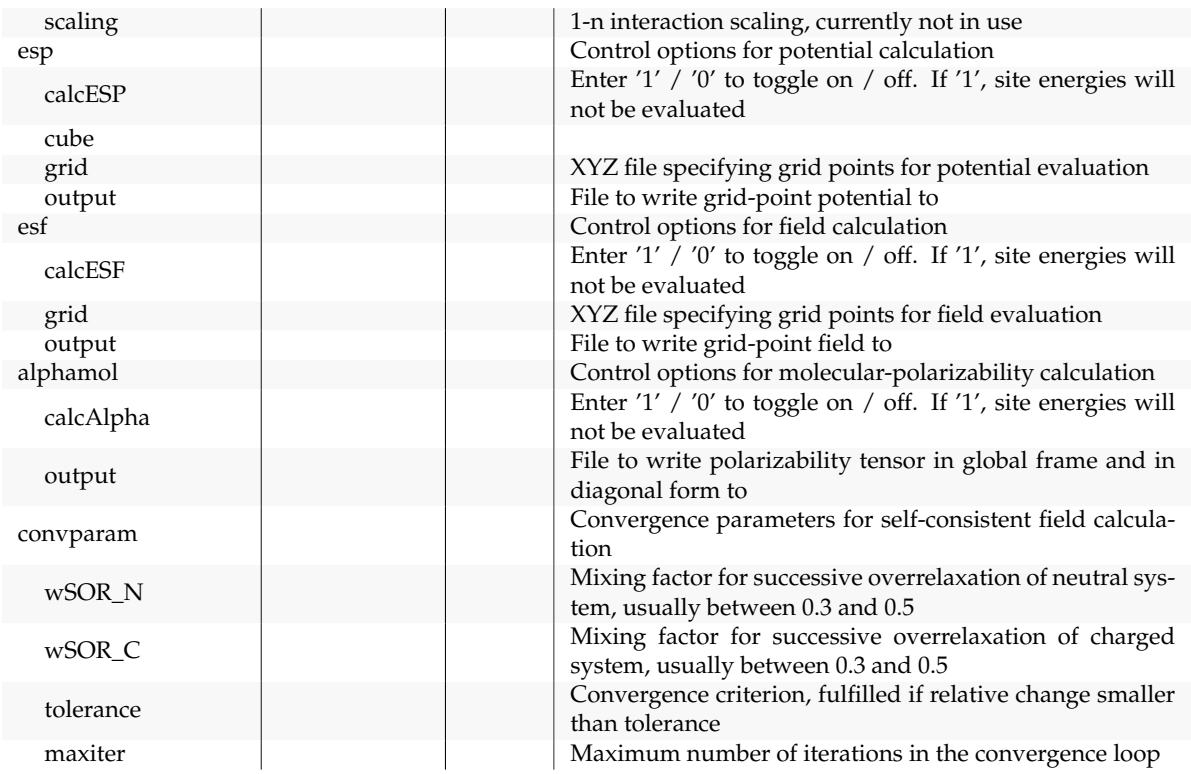

<span id="page-61-0"></span><sup>1628</sup> Return to the description of zmultipole.

#### <sup>1629</sup> **4.2.30 edft** calc:edft

<sup>1630</sup> A wrapper for first principles based single site calculations

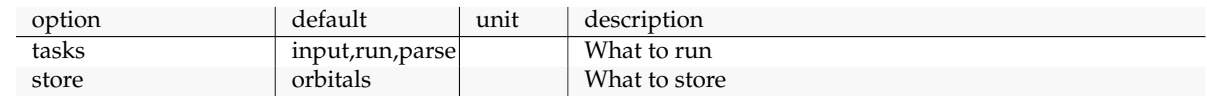

1631 Return to the description of [edft](#page-22-2).

#### <span id="page-61-1"></span><sup>1632</sup> **4.2.31 idft** calc:idft

<sup>1633</sup> Projection method for electronic couplings. Requires edft otput

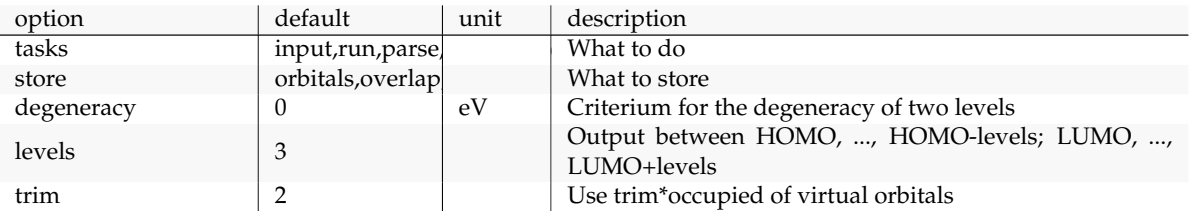

<sup>1634</sup> Return to the description of [idft](#page-22-0).

### <span id="page-61-2"></span><sup>1635</sup> **4.2.32 qmmm**

calc:qmmm 1636 QM/MM with the Thole MM model

### 4.2. CALCULATORS 57

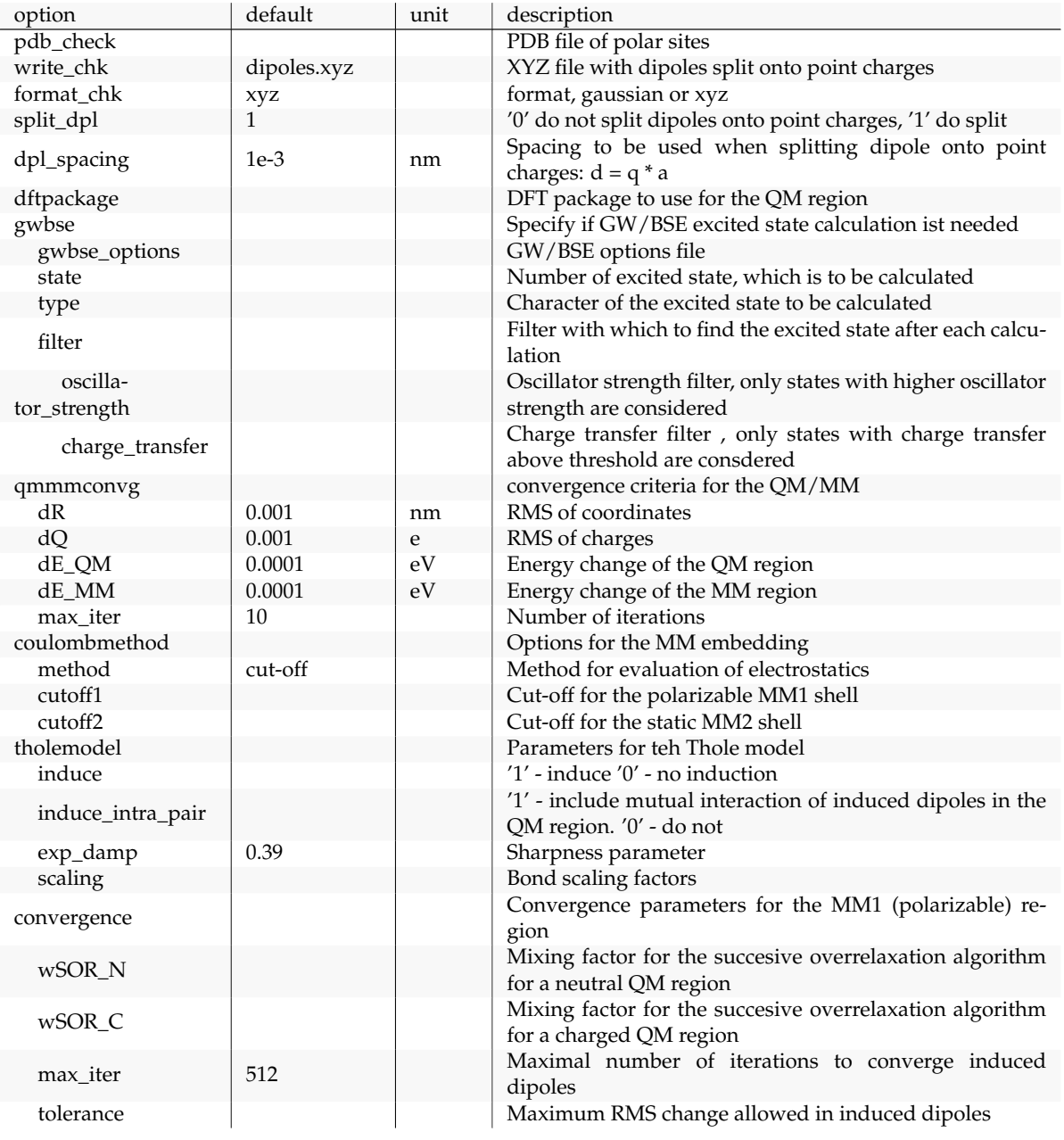

<sup>1637</sup> Return to the description of qmmm.

# <span id="page-62-0"></span><sup>1638</sup> **4.2.33 xqmultipole**

calc:xqmultipole<br>1639 Electrostatic interaction and induction energy of charged molecular clusters

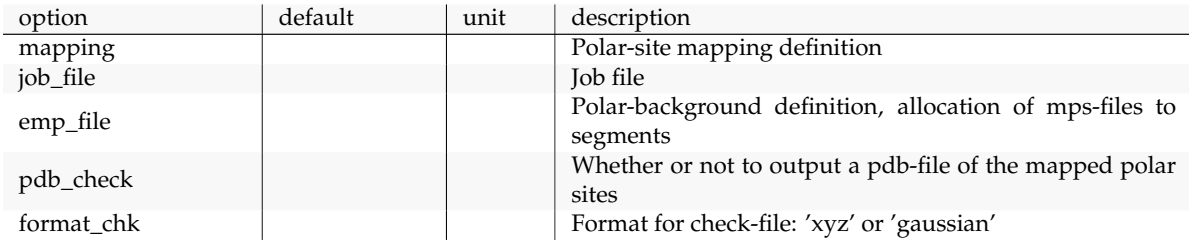

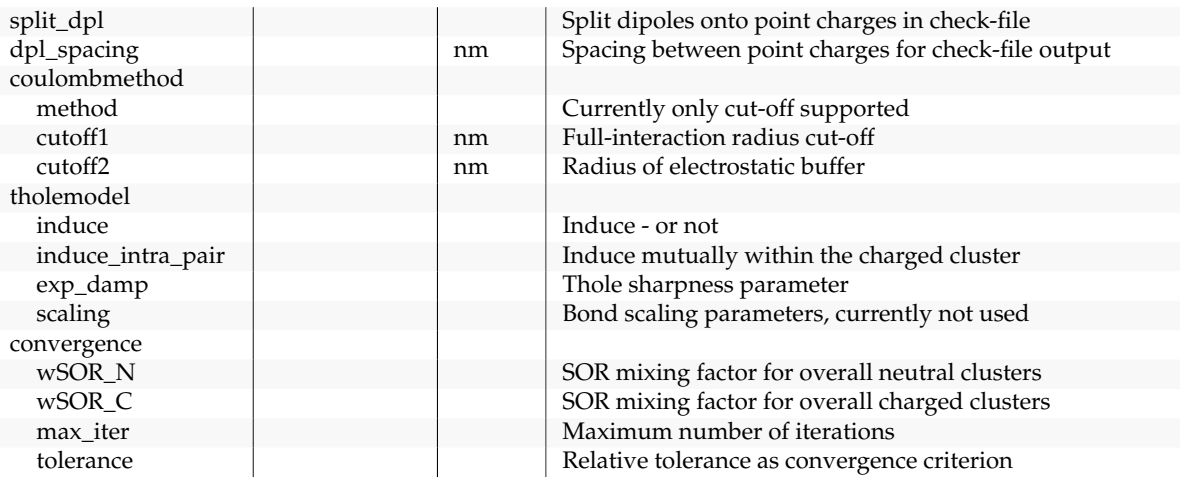

<sup>1640</sup> Return to the description of xqmultipole.

#### <span id="page-63-0"></span><sup>1641</sup> **4.2.34 energy2xml**

calc:energy2xml 1642 Write out energies from SQL file

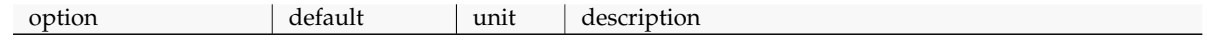

<sup>1643</sup> Return to the description of energy2xml.

# <span id="page-63-1"></span><sup>1644</sup> **4.2.35 integrals2xml**

calc:integrals2xml 1645 Write out transfer integrals from SQL file

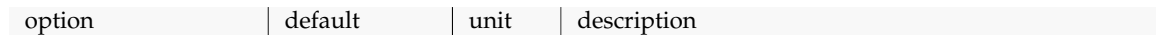

<sup>1646</sup> Return to the description of integrals2xml.

## <span id="page-63-2"></span><sup>1647</sup> **4.2.36 occupations2xml**

calc:occupations2xml

calc:pairs2xml

tes2xm

1648 Write out site occupation probabilities from SQL file

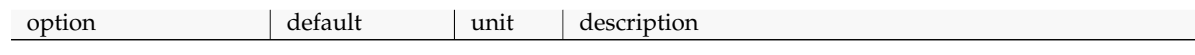

<sup>1649</sup> Return to the description of occupations2xml.

#### <span id="page-63-3"></span><sup>1650</sup> **4.2.37 pairs2xml**

1651 Write out neighbourlist from SQL file

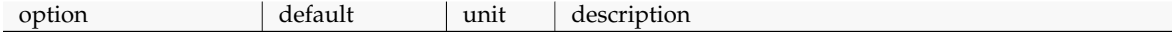

<sup>1652</sup> Return to the description of pairs2xml.

### <span id="page-63-4"></span><sup>1653</sup> **4.2.38 rates2xml**

<sup>1654</sup> Write out charge transfer rates from SQL file

option default unit description

#### 4.3. COMMON OPTIONS 59

<sup>1655</sup> Return to the description of rates2xml.

# <span id="page-64-0"></span><sup>1656</sup> **4.2.39 segments2xml**

calc:segments2xm<br>1657 Write out segment data from SQL file

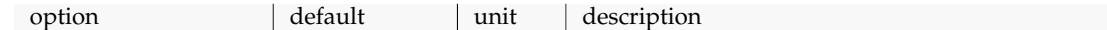

<sup>1658</sup> Return to the description of segments2xml.

# <span id="page-64-1"></span><sup>1659</sup> **4.2.40 trajectory2pdb**

calc:trajectory2pdb <sup>1920db</sup> Generate PDB files for the mapped MD/QM topology

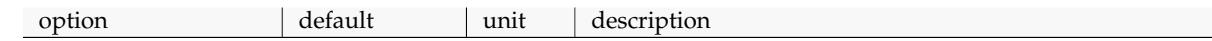

<sup>1661</sup> Return to the description of trajectory2pdb.

# <span id="page-64-2"></span><sup>1662</sup> **4.3 Common options**

ref:

name Description of the option

### CHAPTER 4. REFERENCE

# <span id="page-66-2"></span><span id="page-66-0"></span>**Bibliography**

<span id="page-66-23"></span><span id="page-66-22"></span><span id="page-66-21"></span><span id="page-66-20"></span><span id="page-66-19"></span><span id="page-66-18"></span><span id="page-66-17"></span><span id="page-66-16"></span><span id="page-66-15"></span><span id="page-66-14"></span><span id="page-66-13"></span><span id="page-66-12"></span><span id="page-66-11"></span><span id="page-66-10"></span><span id="page-66-9"></span><span id="page-66-8"></span><span id="page-66-7"></span><span id="page-66-6"></span><span id="page-66-5"></span><span id="page-66-4"></span><span id="page-66-3"></span><span id="page-66-1"></span>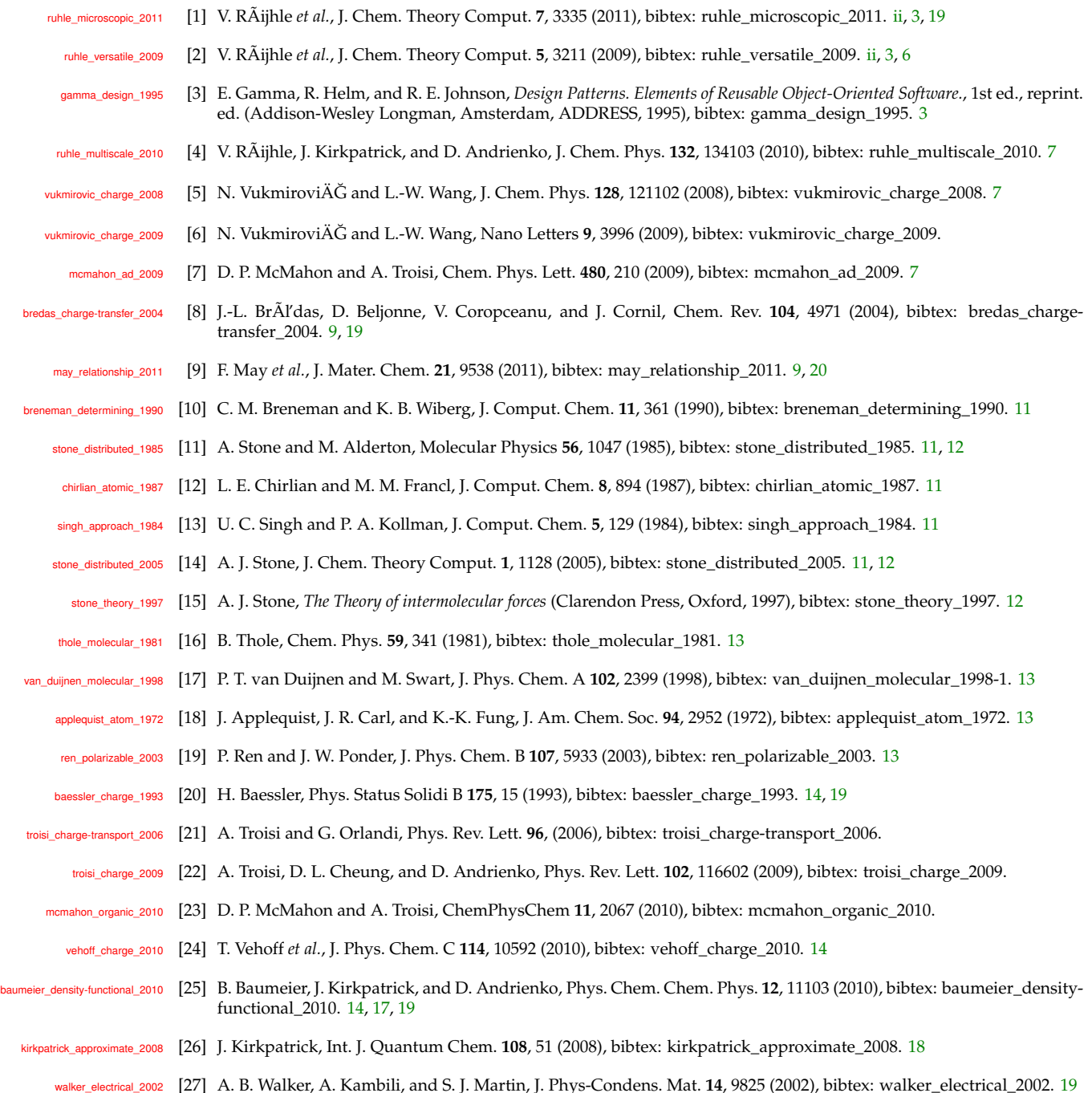

<span id="page-67-6"></span><span id="page-67-5"></span><span id="page-67-4"></span><span id="page-67-3"></span>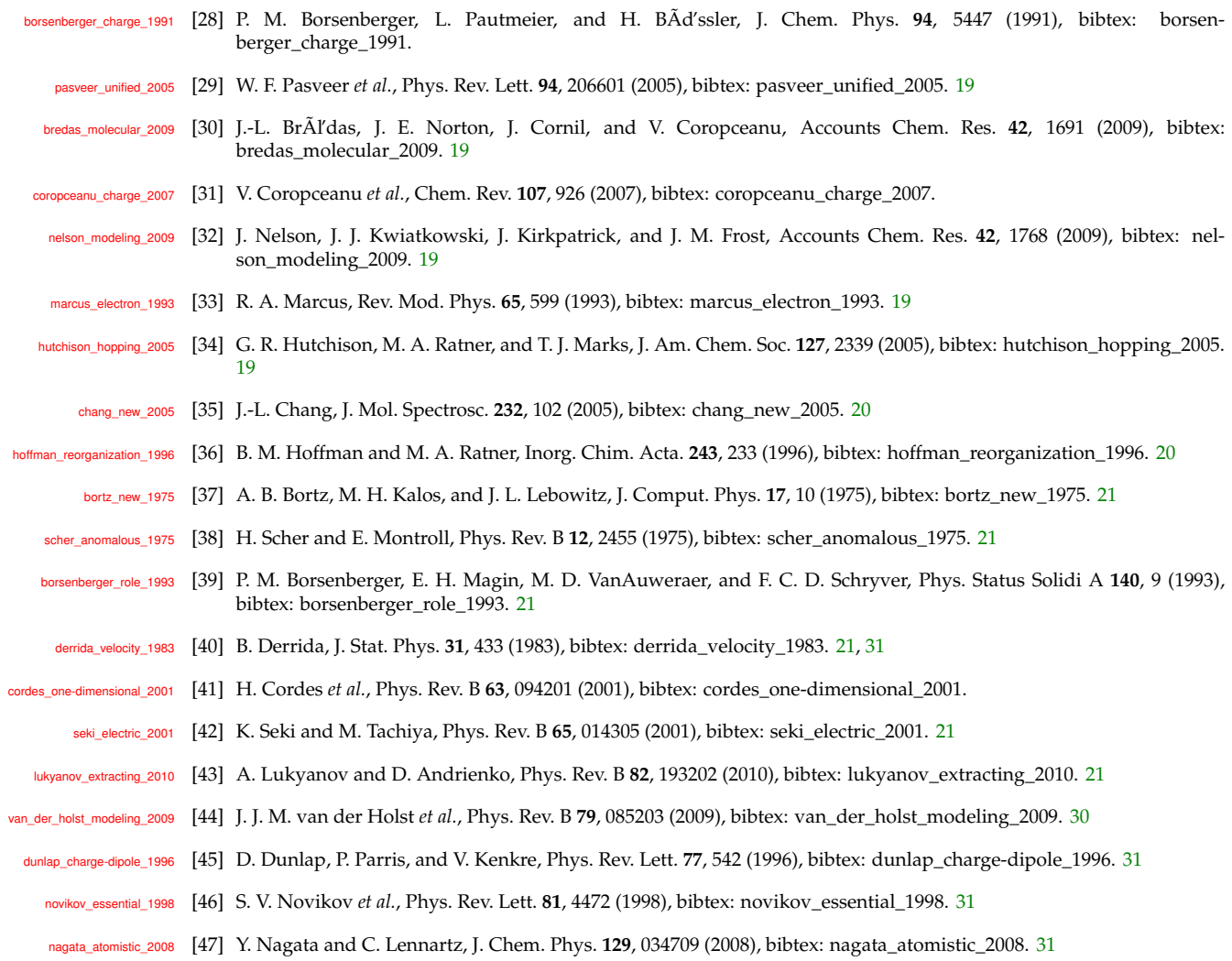

<span id="page-67-17"></span><span id="page-67-16"></span><span id="page-67-15"></span><span id="page-67-14"></span><span id="page-67-13"></span><span id="page-67-12"></span><span id="page-67-11"></span><span id="page-67-10"></span><span id="page-67-9"></span><span id="page-67-8"></span><span id="page-67-7"></span>novikov\_cluster\_1995 [48] S. V. Novikov and A. V. Vannikov, J. Phys. Chem. **99**, 14573 (1995), bibtex: novikov\_cluster\_1995. [31](#page-36-1)

<span id="page-67-2"></span><span id="page-67-1"></span><span id="page-67-0"></span>